# Package 'MiscMetabar'

March 8, 2024

<span id="page-0-0"></span>Type Package

Title Miscellaneous Functions for Metabarcoding Analysis

Version 0.7.10

Description Facilitate the description, transformation, exploration, and reproducibility of metabarcoding analyses. 'MiscMetabar' is mainly built on top of the 'phyloseq', 'dada2' and 'targets' R packages. It helps to build reproducible and robust bioinformatics pipelines in R. 'MiscMetabar' makes ecological analysis of alpha and beta-diversity easier, more reproducible and more powerful by integrating a large number of tools. Important features are described in Taudière A. (2023) [<doi:10.21105/joss.06038>](https://doi.org/10.21105/joss.06038).

License AGPL-3

Encoding UTF-8

LazyData true

**Depends** R ( $>= 3.5.0$ ), phyloseq, ggplot2 ( $>= 3.5.0$ ), dada2, dplyr

Suggests adespatial, ANCOMBC, BiocManager, Biostrings, circlize, ComplexUpset, DECIPHER, DESeq2, devtools, DT, edgeR, gghalves, ggh4x, ggstatsplot, ggridges, ggVennDiagram, gtsummary, grDevices, grid, gridExtra, here, httr, iNEXT, indicspecies, jsonlite, knitr, magrittr, metacoder, methods, mia, mixtools, multcompView, networkD3, pak, patchwork, permute, phangorn, phyloseqGraphTest, pbapply, plotly, plyr, purrr, reshape2, rmarkdown, rotl, Rtsne, scales, seqinr, SRS, stringr, SummarizedExperiment, testthat (>= 3.0.0), tibble, tidyr, treemapify, vegan, venneuler, vctrs, viridis, withr

#### RoxygenNote 7.3.1

URL <https://github.com/adrientaudiere/MiscMetabar>,

<https://adrientaudiere.github.io/MiscMetabar/>

biocViews Sequencing, Microbiome, Metagenomics, Clustering, Classification, Visualization

BugReports <https://github.com/adrientaudiere/MiscMetabar/issues>

Imports ape, lifecycle, rlang, stats

Config/testthat/edition 3

Config/testthat/parallel true VignetteBuilder knitr Language en-US NeedsCompilation no Author Adrien Taudière [aut, cre, cph] (<<https://orcid.org/0000-0003-1088-1182>>) Maintainer Adrien Taudière <adrien.taudiere@zaclys.net> Repository CRAN

Date/Publication 2024-03-08 10:00:03 UTC

# R topics documented:

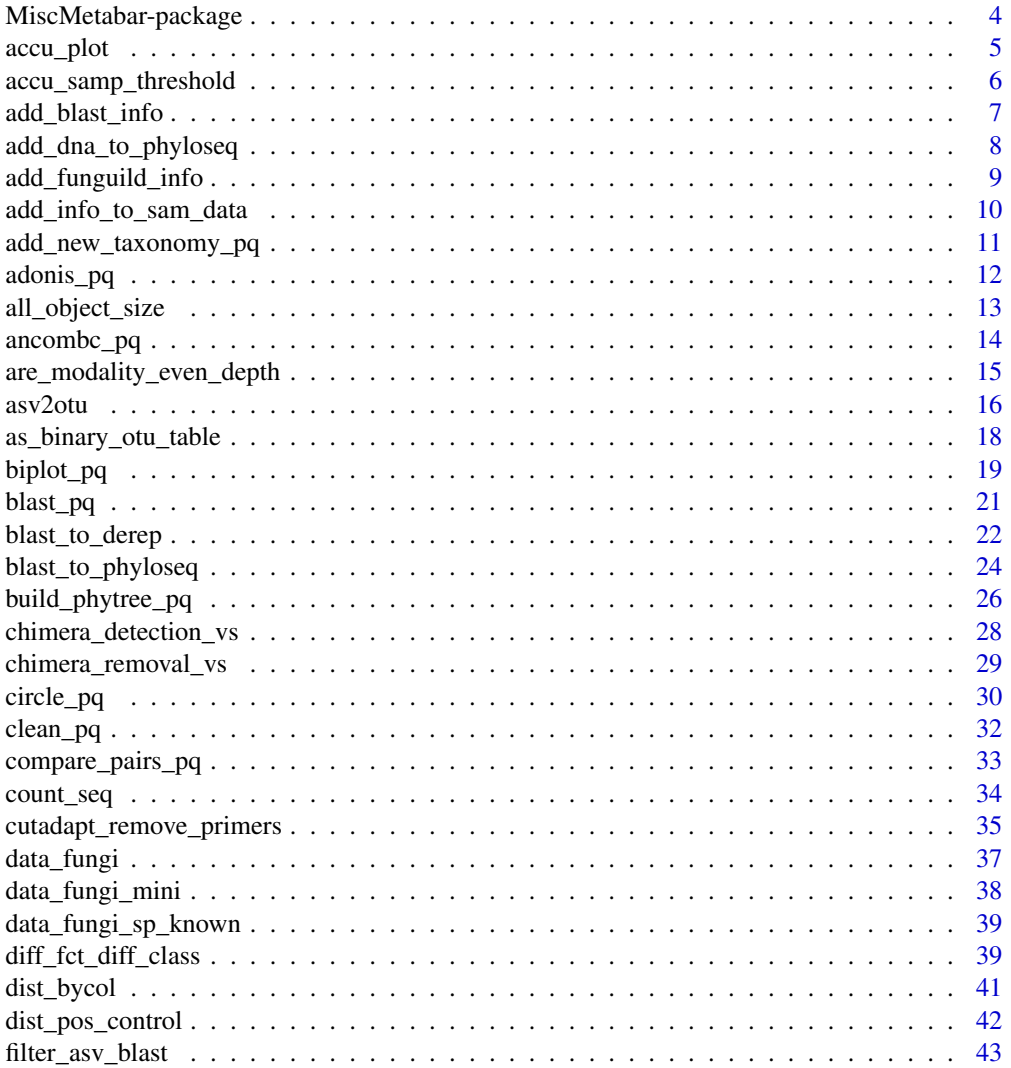

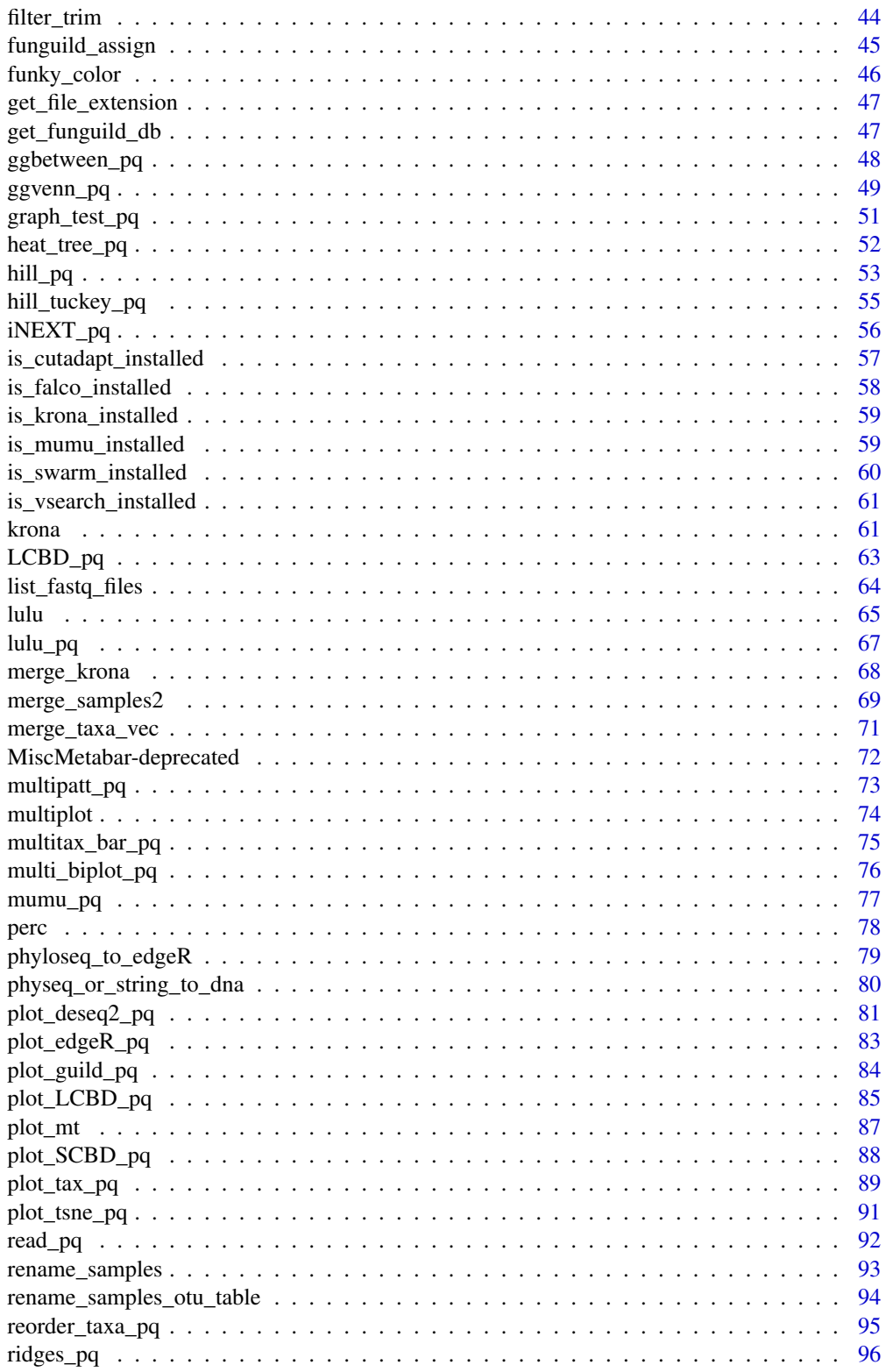

 $\overline{3}$ 

<span id="page-3-0"></span>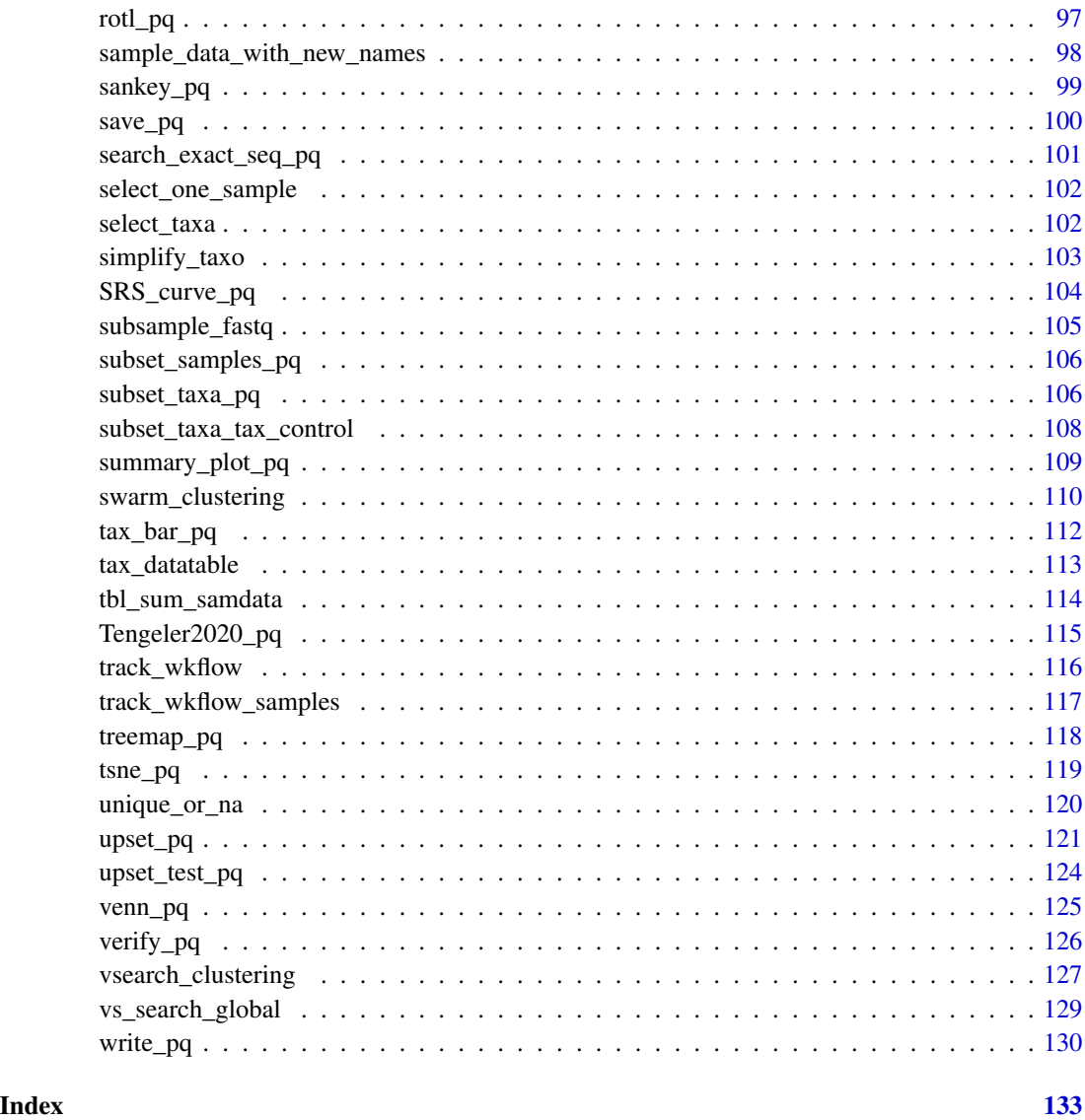

MiscMetabar-package MiscMetabar *package*

# Description

Functions to help analyze and visualize metabarcoding data. Mainly based on the phyloseq and dada2 packages.

<span id="page-4-1"></span><span id="page-4-0"></span>

# Description

[Maturing]

# Usage

```
accu_plot(
 physeq,
 fact = NULL,add_nb_seq = TRUE,
  step = NULL,
 by.fact = FALSE,ci\_col = NULL,col = NULL,1wd = 3,leg = TRUE,print_sam_names = FALSE,
 ci = 2,
  ...
)
```
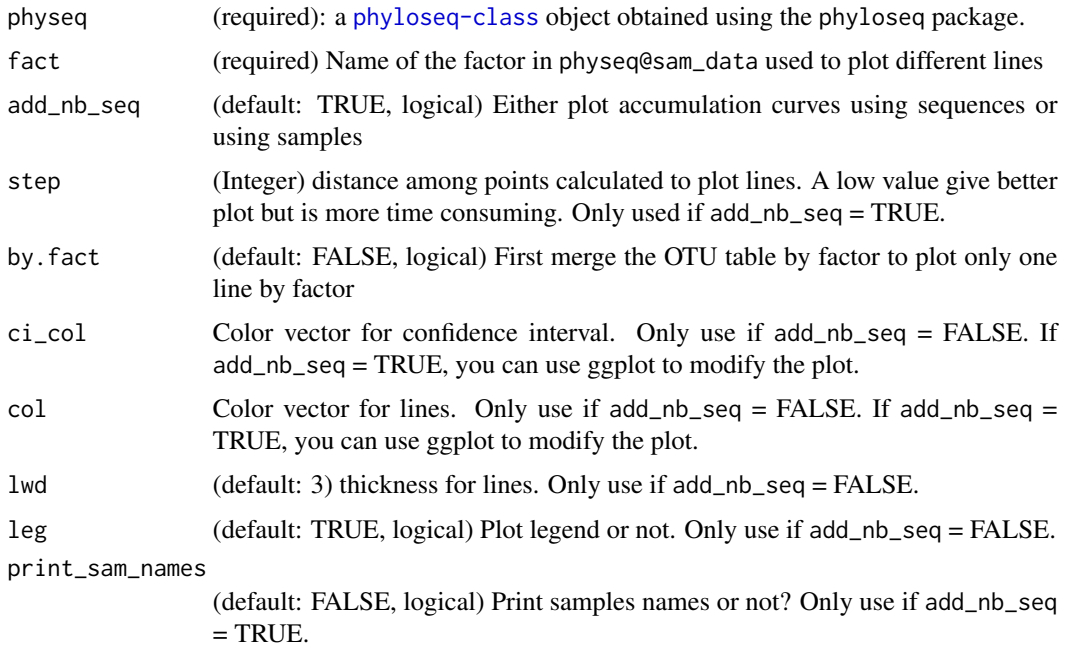

<span id="page-5-0"></span>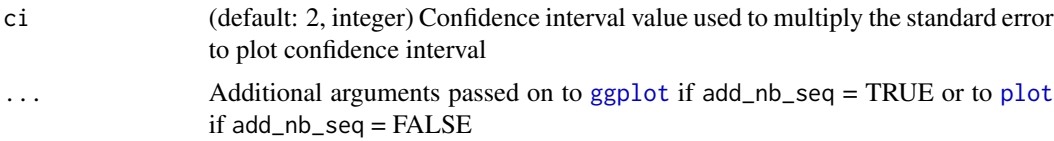

# Value

A [ggplot](#page-0-0)2 plot representing the richness accumulation plot if add\_nb\_seq = TRUE, else, if add\_nb\_seq = FALSE return a base plot.

#### Author(s)

Adrien Taudière

#### See Also

[specaccum](#page-0-0) [accu\\_samp\\_threshold\(\)](#page-5-1)

#### Examples

```
data("GlobalPatterns", package = "phyloseq")
GP <- subset_taxa(GlobalPatterns, GlobalPatterns@tax_table[, 1] == "Archaea")
GP <- rarefy_even_depth(subset_samples_pq(GP, sample_sums(GP) > 3000))
p <- accu_plot(GP, "SampleType", add_nb_seq = TRUE, by.fact = TRUE, step = 10)
p <- accu_plot(GP, "SampleType", add_nb_seq = TRUE, step = 10)
p + theme(legend.position = "none")
p + xlim(c(0, 400))
```
<span id="page-5-1"></span>accu\_samp\_threshold *Compute the number of sequence to obtain a given proportion of ASV in accumulation curves*

# Description

#### [Experimental]

#### Usage

accu\_samp\_threshold(res\_accuplot, threshold = 0.95)

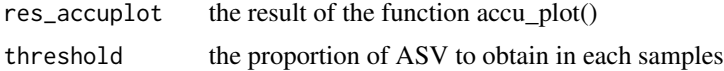

#### <span id="page-6-0"></span>add\_blast\_info 7

# Value

a value for each samples of the number of sequences needed to obtain threshold proportion of the ASV

#### Author(s)

Adrien Taudière

# See Also

[accu\\_plot\(\)](#page-4-1)

#### Examples

```
data("GlobalPatterns", package = "phyloseq")
GP <- subset_taxa(GlobalPatterns, GlobalPatterns@tax_table[, 1] == "Archaea")
GP <- rarefy_even_depth(subset_samples_pq(GP, sample_sums(GP) > 3000))
p <- accu_plot(GP, "SampleType", add_nb_seq = TRUE, by.fact = TRUE, step = 10)
val_threshold <- accu_samp_threshold(p)
summary(val_threshold)
# Plot the number of sequences needed to accumulate 0.95% of ASV in 50%, 75%
# and 100% of samples
p + geom_vline(xintercept = quantile(val_threshold, probs = c(0.50, 0.75, 1)))
```
add\_blast\_info *Add information from* [blast\\_pq\(\)](#page-20-1) *to the* tax\_table *slot of a* phyloseq *object*

#### Description

#### [Experimental]

Basically a wrapper of [blast\\_pq\(\)](#page-20-1) with option unique\_per\_seq = TRUE and score\_filter = FALSE.

Add the information to the taxtable

#### Usage

```
add_blast_info(physeq, fasta_for_db, silent = FALSE, ...)
```
# <span id="page-7-0"></span>Arguments

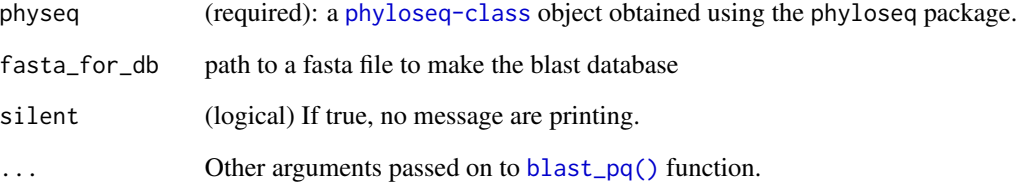

# Value

a physeq object with more information in tax\_table based on a blast on a given database

# Author(s)

Adrien Taudière

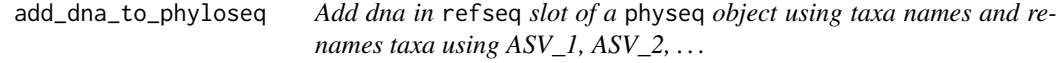

# Description

# [Stable]

#### Usage

```
add_dna_to_phyloseq(physeq)
```
# Arguments

physeq (required): a [phyloseq-class](#page-0-0) object obtained using the phyloseq package.

# Value

A new [phyloseq-class](#page-0-0) object with refseq slot and new taxa names

<span id="page-8-0"></span>add\_funguild\_info *Add information about Guild for FUNGI the FUNGuild databse*

# Description

# [Experimental]

Please cite Nguyen et al. 2016 [\(doi:10.1016/j.funeco.2015.06.006\)](https://doi.org/10.1016/j.funeco.2015.06.006)

#### Usage

```
add_funguild_info(
  physeq,
 taxLevels = c("Kingdom", "Phylum", "Class", "Order", "Family", "Genus", "Species")
\mathcal{L}
```
#### Arguments

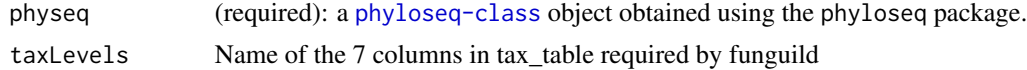

#### Details

This function is mainly a wrapper of the work of others. Please make a reference to FUNGuildR package and the associate [publication](https://www.sciencedirect.com/science/article/abs/pii/S1754504815000847) if you use this function.

#### Value

A new object of class physeq with Guild information added to tax\_table slot

#### Author(s)

Adrien Taudière

#### See Also

[plot\\_guild\\_pq\(\)](#page-83-1)

# Examples

```
d_fung_mini <- add_funguild_info(data_fungi_mini,
 taxlevels = c("Domain",
    "Phylum",
    "Class",
    "Order",
    "Family",
    "Genus",
```

```
"Species"
 )
)
sort(table(d_fung_mini@tax_table[, "guild"]), decreasing = TRUE)
```
add\_info\_to\_sam\_data *Add information to sample\_data slot of a phyloseq-class object*

# Description

#### [Experimental]

Warning: The value nb\_seq and nb\_otu may be outdated if you transform your phyloseq object, e.g. using the [subset\\_taxa\\_pq\(\)](#page-105-1) function

#### Usage

```
add_info_to_sam_data(
  physeq,
  df_info = NULL,
  add_nb_seq = TRUE,
  add_nb_otu = TRUE
\mathcal{L}
```
#### Arguments

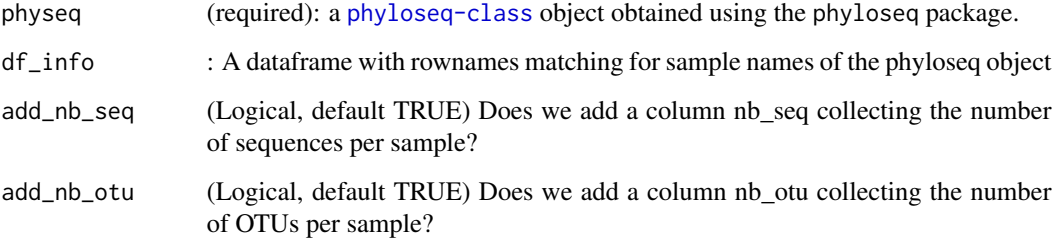

# Value

A phyloseq object with an updated sam\_data slot

#### Author(s)

Adrien Taudière

# <span id="page-10-0"></span>Examples

```
data_fungi <- add_info_to_sam_data(data_fungi)
boxplot(data_fungi@sam_data$nb_otu ~ data_fungi@sam_data$Time)
new_df <- data.frame(
  variable_1 = runif(n = nsamples(data_fungi), min = 1, max = 20),
  variable_2 = runif(n = nsamples(data_fungi), min = 1, max = 2)
\lambdarownames(new_df) <- sample_names(data_fungi)
data_fungi <- add_info_to_sam_data(data_fungi, new_df)
plot(data_fungi@sam_data$nb_otu ~ data_fungi@sam_data$variable_1)
```
add\_new\_taxonomy\_pq *Add new taxonomic rank to a phyloseq object.*

# Description

#### [Experimental]

One of main use of this function is to add taxonomic assignment from a new database.

#### Usage

```
add_new_taxonomy_pq(physeq, ref_fasta, suffix = NULL, ...)
```
#### Arguments

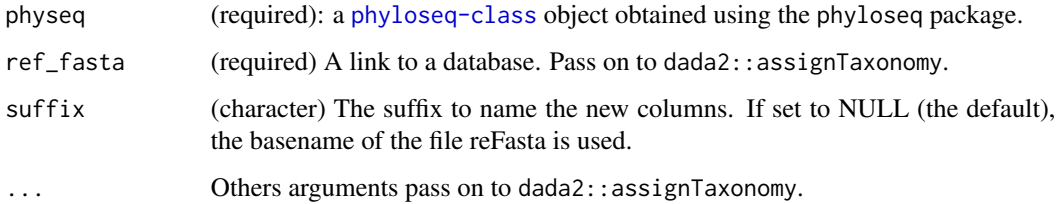

#### Value

a physeq object with a larger slot tax\_table

#### Author(s)

Adrien Taudière

<span id="page-11-0"></span>

# Description

# [Experimental]

A wrapper for the vegan:: adonis2() function in the case of physeq object.

# Usage

```
adonis_pq(
 physeq,
  formula,
 dist_method = "bray",
 merge_sample_by = NULL,
 na_remove = FALSE,
 correction_for_sample_size = FALSE,
  rarefy_nb_seqs = FALSE,
 verbose = TRUE,
  ...
\mathcal{L}
```
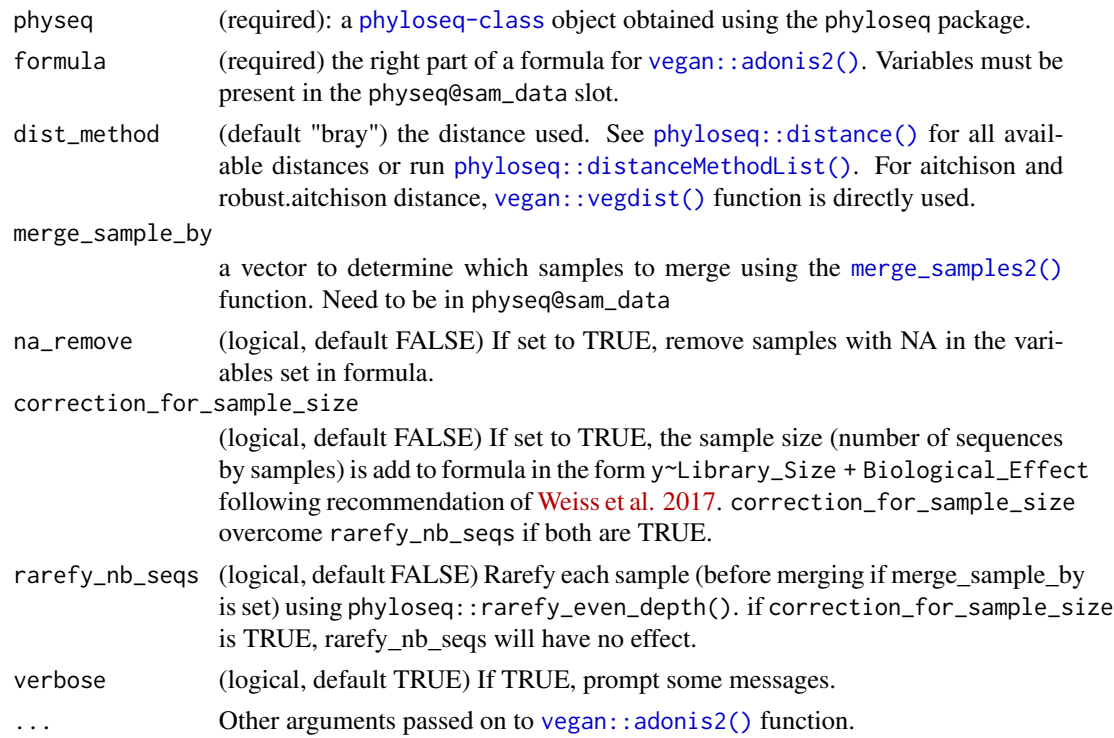

# <span id="page-12-0"></span>Details

This function is mainly a wrapper of the work of others. Please make a reference to vegan::adonis2() if you use this function.

#### Value

The function returns an anova.cca result object with a new column for partial  $R^2$ . See help of [vegan::adonis2\(\)](#page-0-0) for more information.

#### Author(s)

Adrien Taudière

#### Examples

data(enterotype)

```
adonis_pq(enterotype, "SeqTech*Enterotype", na_remove = TRUE)
adonis_pq(enterotype, "SeqTech", dist_method = "jaccard")
adonis_pq(enterotype, "SeqTech", dist_method = "robust.aitchison")
```
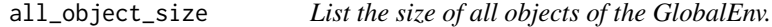

# Description

#### [Stable]

Code from https://tolstoy.newcastle.edu.au/R/e6/help/09/01/1121.html

#### Usage

all\_object\_size()

# Value

a list of size

<span id="page-13-0"></span>

# Description

#### [Experimental]

A wrapper for the [ANCOMBC::ancombc2\(\)](#page-0-0) function

#### Usage

```
ancombc_pq(physeq, fact, levels_fact = NULL, tax_level = "Class", ...)
```
# Arguments

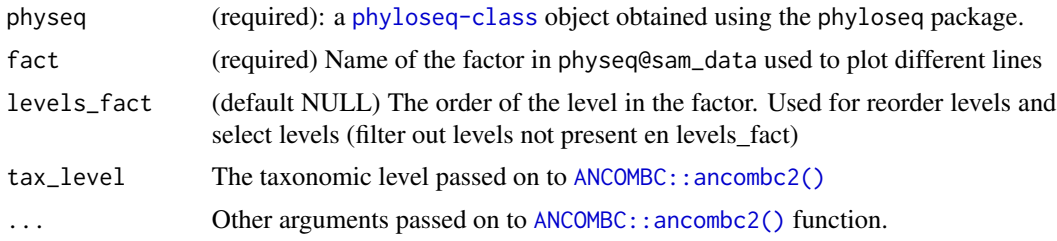

# Details

This function is mainly a wrapper of the work of others. Please make a reference to ANCOMBC::ancombc2() if you use this function.

#### Value

The result of ANCOMBC:: ancombc2() function

#### Author(s)

Adrien Taudière

# Examples

```
res_height <- ancombc_pq(
  data_fungi_mini,
  fact = "Height",
  levels_fact = c("Low", "High"),
  verbose = TRUE
)
ggplot(
  res_height$res,
  aes(
```

```
y = reorder(taxon, lfc_HeightHigh),
   x = lfc_HeightHigh,
   color = diff_HeightHigh
  )
) +geom_vline(xintercept = 0) +
  geom_segment(aes(
   xend = 0, y = reorder(taxon, 1fc_Heighthigh),yend = reorder(taxon, lfc_HeightHigh)
  ), color = "darkgrey") +
  geom_point()
res_time <- ancombc_pq(
  data_fungi_mini,
  fact = "Time",
  levels_fact = c("0", "15"),tax_level = "Family",
  verbose = TRUE
)
```
are\_modality\_even\_depth

*Test if the mean number of sequences by samples is link to the modality of a factor*

# Description

#### [Experimental]

The aim of this function is to provide a warnings if samples depth significantly vary among the modalities of a factor present in the sam\_data slot.

This function apply a Kruskal-Wallis rank sum test to the number of sequences per samples in function of the factor fact.

#### Usage

```
are_modality_even_depth(physeq, fact, boxplot = FALSE)
```
#### Arguments

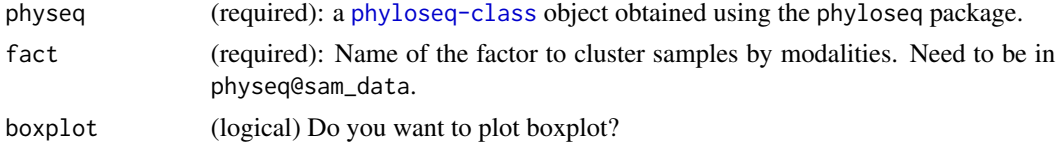

# Value

The result of a Kruskal-Wallis rank sum test

16 asv2otu

#### Author(s)

Adrien Taudière

# Examples

```
are_modality_even_depth(data_fungi_mini, "Time")$p.value
are_modality_even_depth(rarefy_even_depth(data_fungi_mini), "Time")$p.value
are_modality_even_depth(data_fungi_mini, "Height", boxplot = TRUE)
```
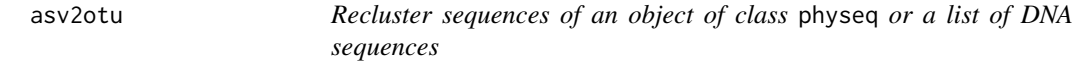

# Description

#### [Maturing]

#### Usage

```
asv2otu(
 physeq = NULL,
  dna_seq = NULL,
  nproc = 1,method = "clusterize",
  id = 0.97,
  vsearchpath = "vsearch",
  tax\_adjust = 0,vsearch_cluster_method = "--cluster_size",
  vsearch_args = "--strand both",
  keep_temporary_files = FALSE,
  swarmpath = "swarm",
  d = 1,
  swarm_args = "--fastidious",
 method_clusterize = "overlap",
  ...
```
# $\mathcal{L}$

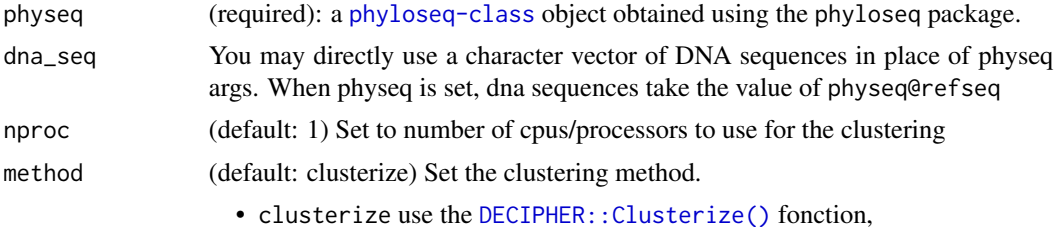

<span id="page-15-0"></span>

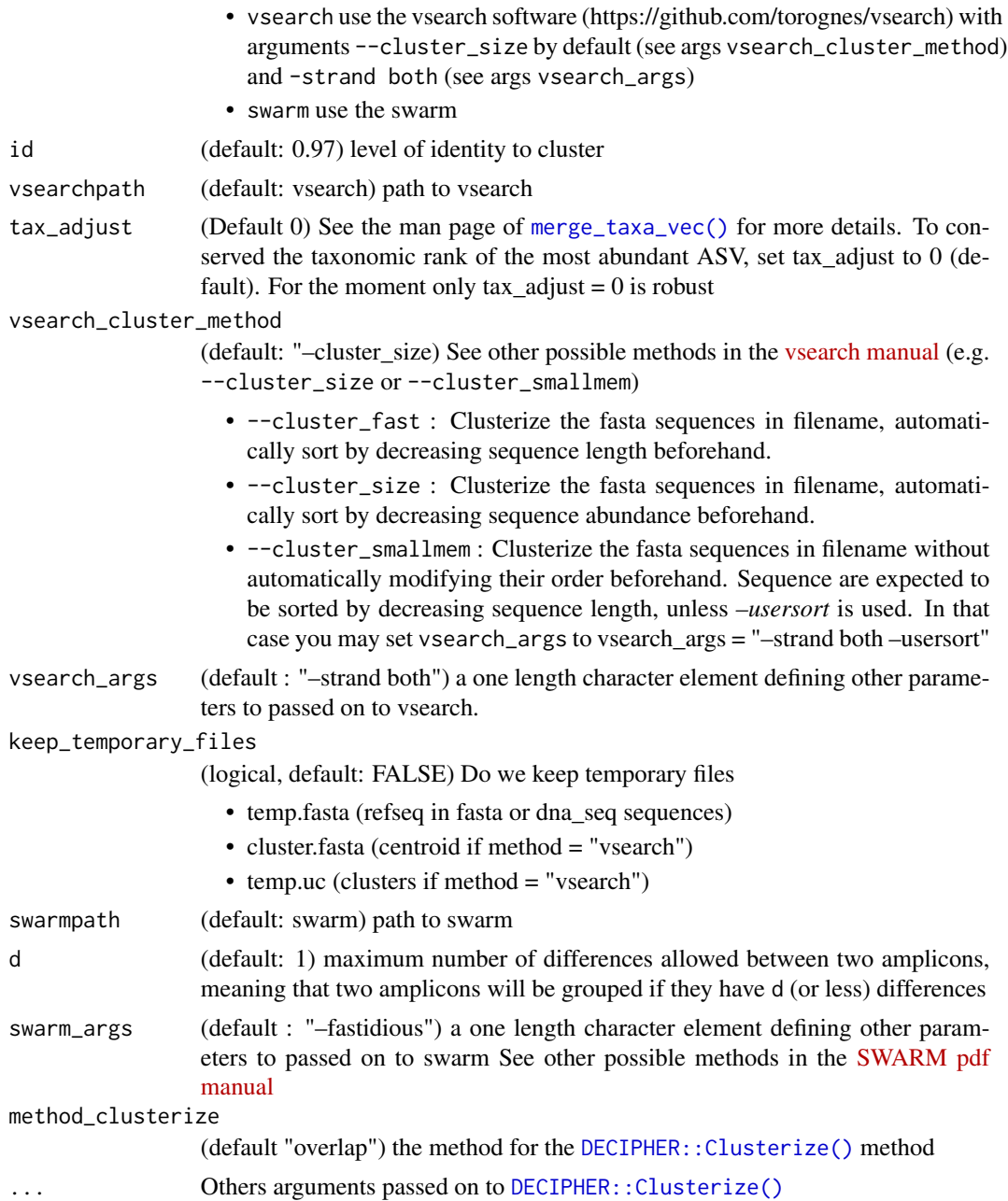

# Details

This function use the merge\_taxa\_vec function to merge taxa into clusters. By default tax\_adjust = 0. See the man page of [merge\\_taxa\\_vec\(\)](#page-70-1).

#### Value

A new object of class physeq or a list of cluster if dna\_seq args was used.

#### <span id="page-17-0"></span>Author(s)

Adrien Taudière

#### References

VSEARCH can be downloaded from <https://github.com/torognes/vsearch>. More information in the associated publication <https://pubmed.ncbi.nlm.nih.gov/27781170>.

#### See Also

[vsearch\\_clustering\(\)](#page-126-1) and [swarm\\_clustering\(\)](#page-109-1)

# Examples

```
asv2otu(data_fungi_mini)
asv2otu(data_fungi_mini, method_clusterize = "longest")
if (MiscMetabar::is_swarm_installed()) {
  d_swarm <- asv2otu(data_fungi_mini, method = "swarm")
}
if (MiscMetabar::is_vsearch_installed()) {
  d_vs <- asv2otu(data_fungi_mini, method = "vsearch")
}
```
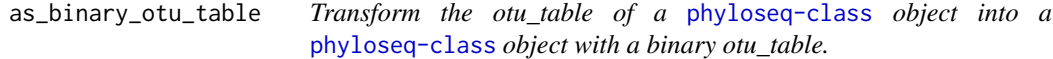

#### Description

[Maturing]

#### Usage

```
as_binary_otu_table(physeq, min_number = 1)
```
#### Arguments

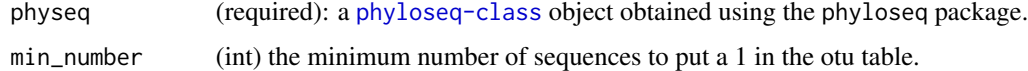

#### Value

A physeq object with only 0/1 in the OTU table

#### <span id="page-18-0"></span>biplot\_pq 19

### Note

Useful to test if the results are not biased by sequences bias that appended during PCR or NGS pipeline.

### Author(s)

Adrien Taudière

# Examples

```
data(enterotype)
enterotype_bin <- as_binary_otu_table(enterotype)
```
#### <span id="page-18-1"></span>biplot\_pq *Visualization of two samples for comparison*

#### Description

# [Maturing]

#### Usage

```
biplot_pq(
  physeq,
  fact = NULL,merge_sample_by = NULL,
  rarefy_after_merging = FALSE,
  inverse_side = FALSE,
  left_name = NULL,
  left_name\_col = "#4B3E1E",left_fill = "#4B3E1E",
  left\_col = "#f3f2d9",
  right_name = NULL,
  right_name\_col = "#1d2949",right_fill = "#1d2949",
  right_col = "#1d2949",
  log10trans = TRUE,
  nudge_y = c(0.3, 0.3),
  geom_label = FALSE,
  text_size = 3,size\_names = 5,
  y<sub>names</sub> = NA,
  ylim_model = c(1, 1),nb_samples_info = TRUE,
  plotly_version = FALSE,
  ...
\mathcal{L}
```
# Arguments

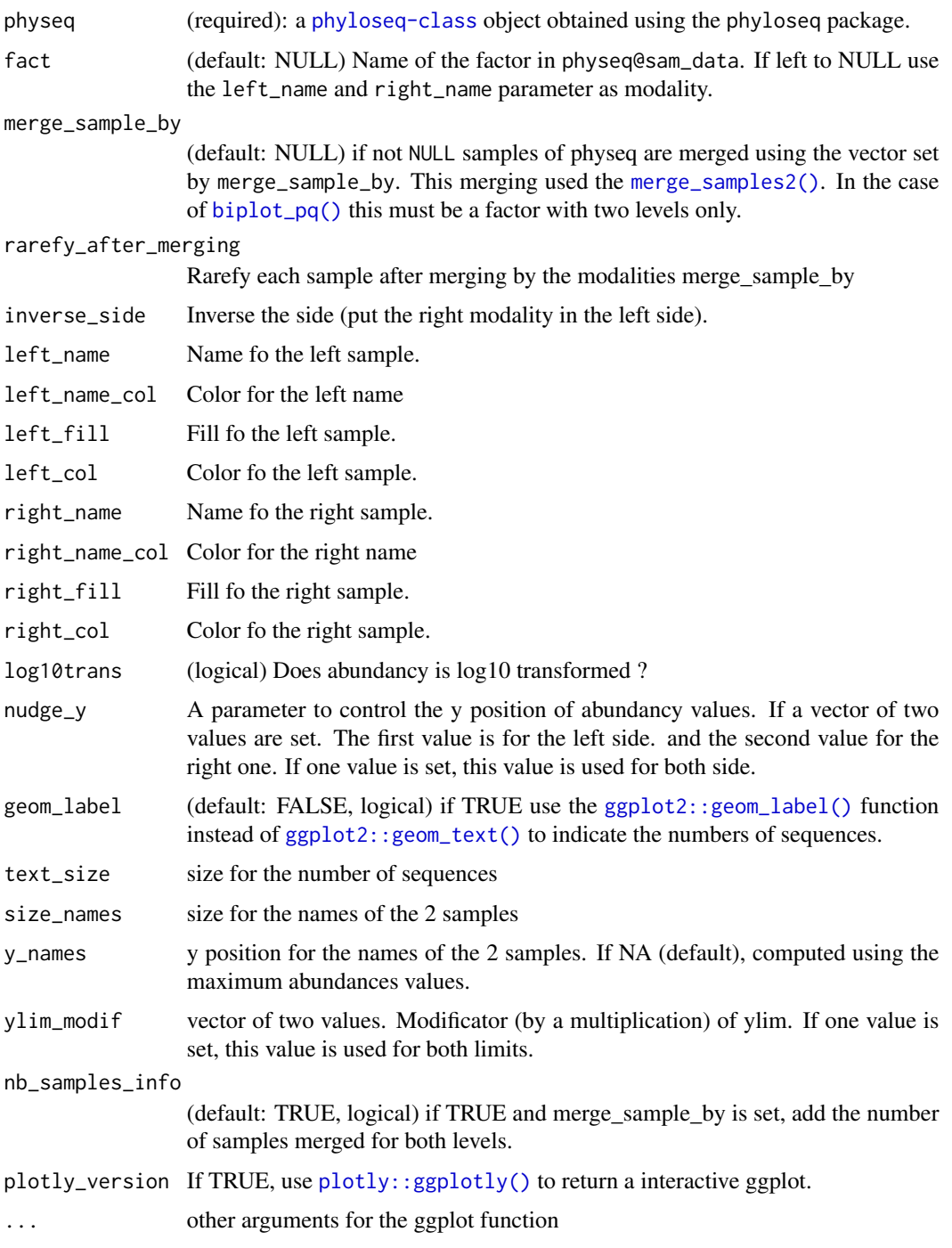

# Value

A plot

#### <span id="page-20-0"></span>blast\_pq 21

# Author(s)

Adrien Taudière

# Examples

```
data_fungi_2Height <- subset_samples(data_fungi_mini, Height %in% c("Low", "High"))
biplot_pq(data_fungi_2Height, "Height", merge_sample_by = "Height")
```
<span id="page-20-1"></span>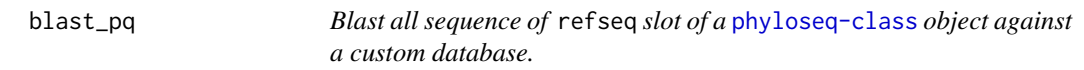

# Description

[Experimental]

# Usage

```
blast_pq(
  physeq,
  fasta_for_db = NULL,
  database = NULL,
 blastpath = NULL,
  id_{cut} = 90,bit_score_cut = 50,
 min_cover_cut = 50,
  e-value_cut = 1e-30,
  unique_per_seq = FALSE,
  score_filter = TRUE,
  nproc = 1,args_makedb = NULL,
  args_blastn = NULL,
  keep_temporary_files = FALSE
)
```
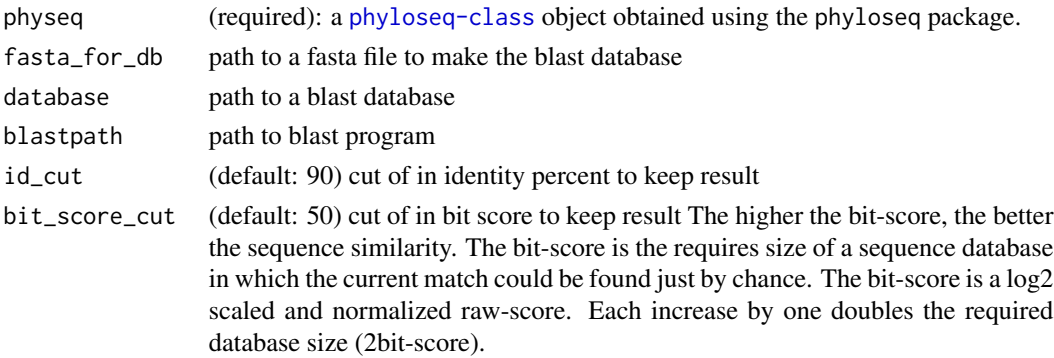

<span id="page-21-0"></span>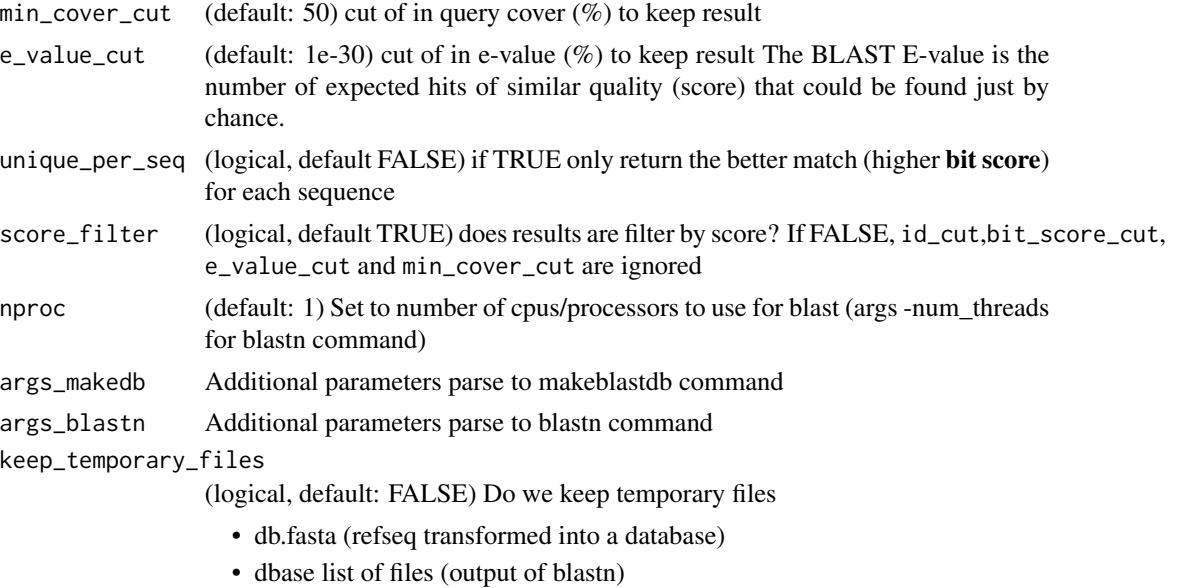

• blast\_result.txt the summary result of blastn using -outfmt "6 qseqid qlen sseqid slen length p

#### Value

a blast table

#### See Also

[blast\\_to\\_phyloseq\(\)](#page-23-1) to use refseq slot as a database

blast\_to\_derep *Blast some sequence against sequences from of a* [derep-class](#page-0-0) *object.*

# Description

# [Experimental]

#### Usage

```
blast_to_derep(
  derep,
  seq2search,
 blastpath = NULL,
  id_{cut} = 90,
 bit_score_cut = 50,
 min\_cover\_cut = 50,
  e_value_cut = 1e-30,
  unique_per_seq = FALSE,
  score_filter = FALSE,
```
# blast\_to\_derep 23

```
list_no_output_query = FALSE,
 min_length_seq = 200,
 args_makedb = NULL,
 args_blastn = NULL,
 nproc = 1,keep_temporary_files = FALSE
\mathcal{L}
```
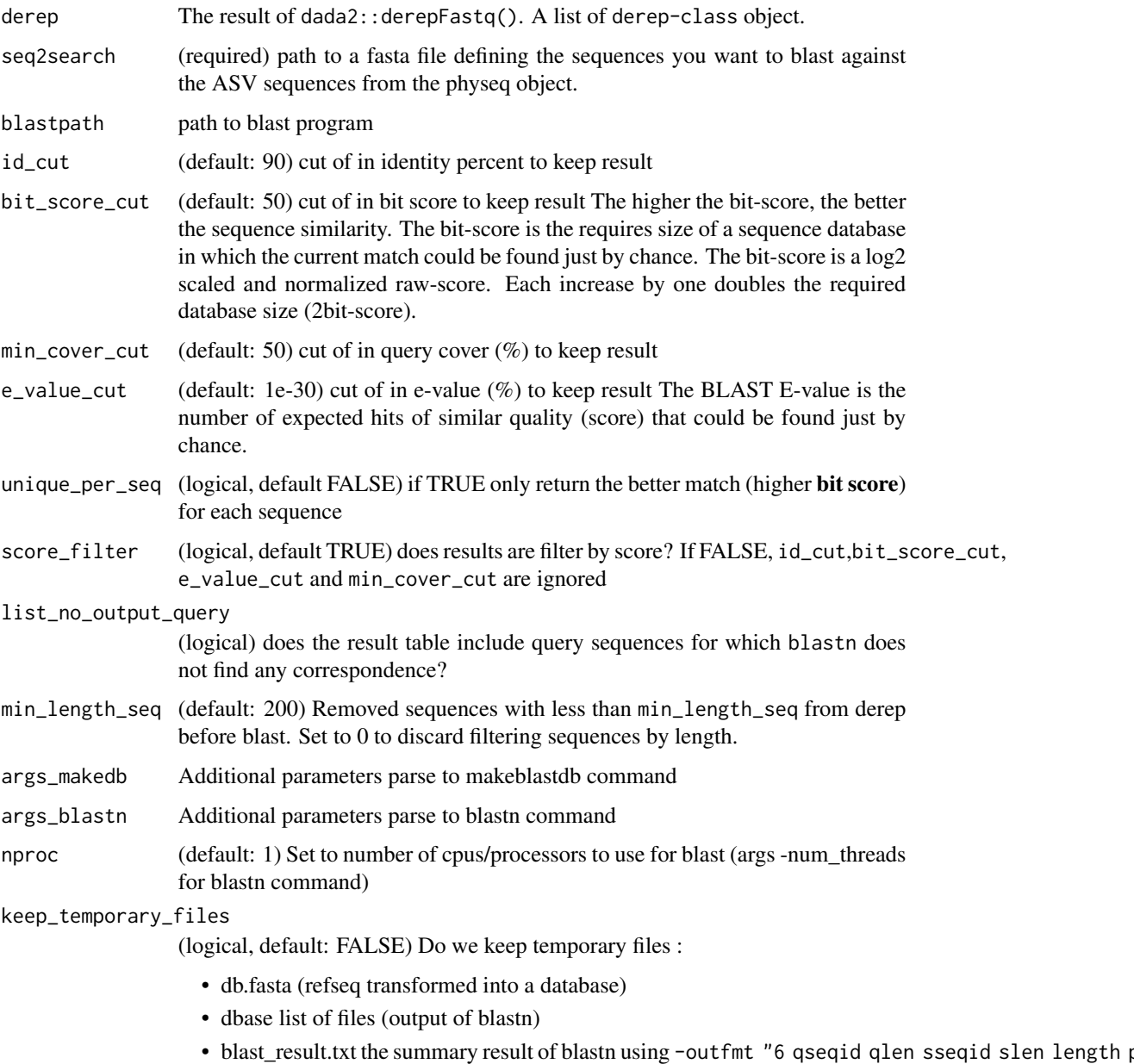

# Value

A blast table

# Author(s)

Adrien Taudière

# See Also

[blast\\_pq\(\)](#page-20-1) to use refseq slot as query sequences against un custom database and [blast\\_to\\_phyloseq\(\)](#page-23-1) to use refseq slot as a database

<span id="page-23-1"></span>blast\_to\_phyloseq *Blast some sequence against* refseq *slot of a* [phyloseq-class](#page-0-0) *object.*

# Description

# [Maturing]

#### Usage

```
blast_to_phyloseq(
 physeq,
  seq2search,
 blastpath = NULL,
  id_{cut} = 90,
 bit_score_cut = 50,
  min_cover_cut = 50,
  e-value_cut = 1e-30,
  unique_per_seq = FALSE,
  score_filter = TRUE,
  list_no_output_query = FALSE,
  args_makedb = NULL,
  args_blastn = NULL,
 nproc = 1,
 keep_temporary_files = FALSE
\mathcal{L}
```
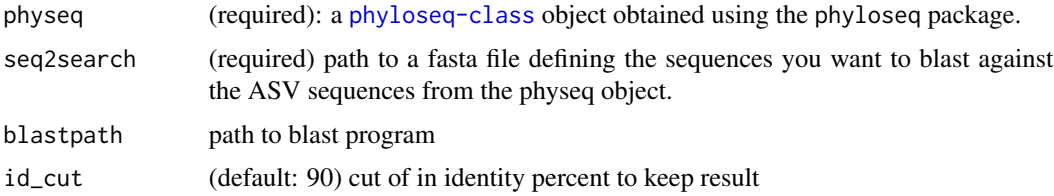

<span id="page-23-0"></span>

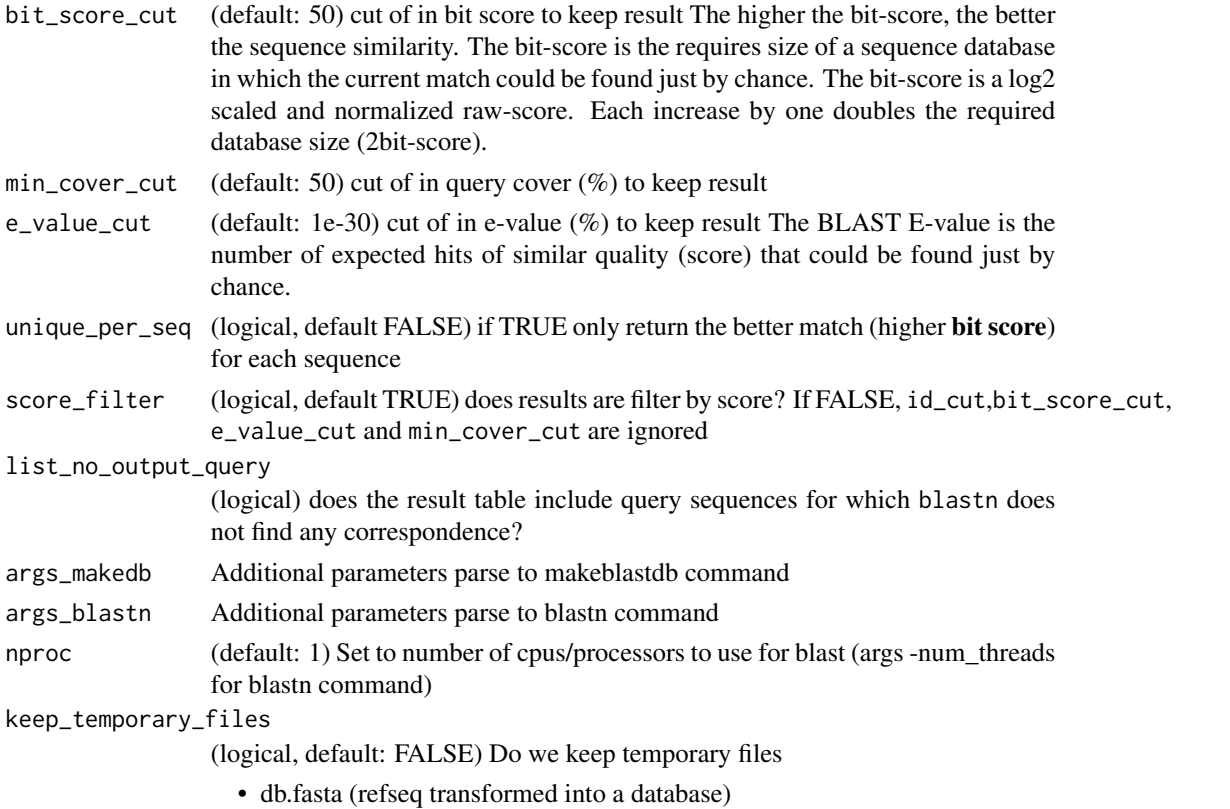

- dbase list of files (output of blastn)
- blast\_result.txt the summary result of blastn using -outfmt "6 qseqid qlen sseqid slen length pident evalue b

# Value

the blast table

# See Also

[blast\\_pq\(\)](#page-20-1) to use refseq slot as query sequences against un custom database.

#### Examples

```
## Not run:
```

```
blastpath <- "...YOUR_PATH_TO_BLAST..."
blast_to_phyloseq(data_fungi,
  seq2search = system.file("extdata", "ex.fasta",
   package = "MiscMetabar", mustWork = TRUE
  ),
  blastpath = blastpath
)
## End(Not run)
```
<span id="page-25-0"></span>

# Description

#### [Experimental]

This function build tree phylogenetic tree and if nb\_bootstrap is set, it build also the 3 corresponding bootstrapped tree.

Default parameters are based on [doi:10.12688/f1000research.8986.2](https://doi.org/10.12688/f1000research.8986.2) and phangorn vignette [Esti](https://klausvigo.github.io/phangorn/articles/Trees.html)[mating phylogenetic trees with phangorn.](https://klausvigo.github.io/phangorn/articles/Trees.html) You should understand your data, especially the markers, before using this function.

Note that phylogenetic reconstruction with markers used for metabarcoding are not robust. You must verify the robustness of your phylogenetic tree using taxonomic classification (see vignette [Tree visualization\)](https://adrientaudiere.github.io/MiscMetabar/articles/tree_visualization.html) and bootstrap or multi-tree visualization

#### Usage

```
build_phytree_pq(
 physeq,
 nb\_bootstrap = 0,
 model = "GTR",optInv = TRUE,
 optGamma = TRUE,
  rearrangement = "NNI",
  control = phangorn::pm1.control(trace = 0),optNni = TRUE,
 multicore = FALSE,
  ...
)
```
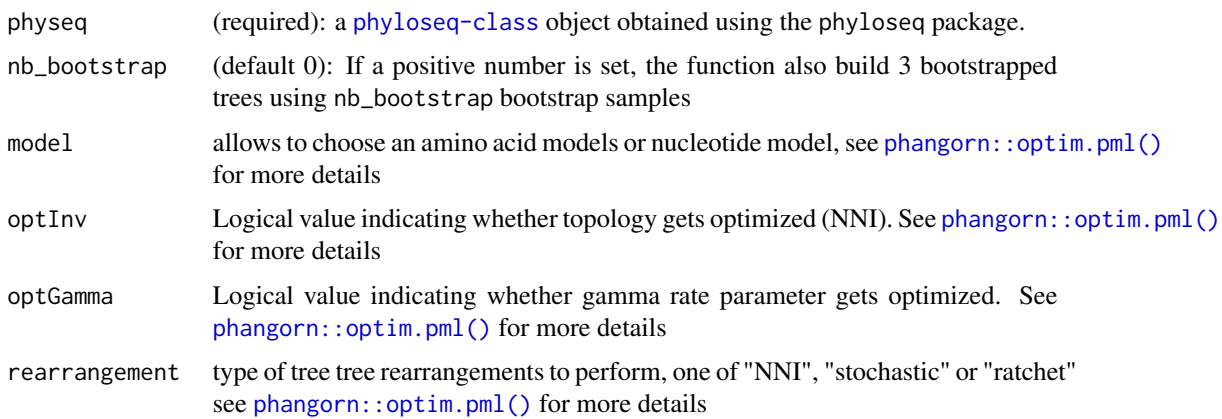

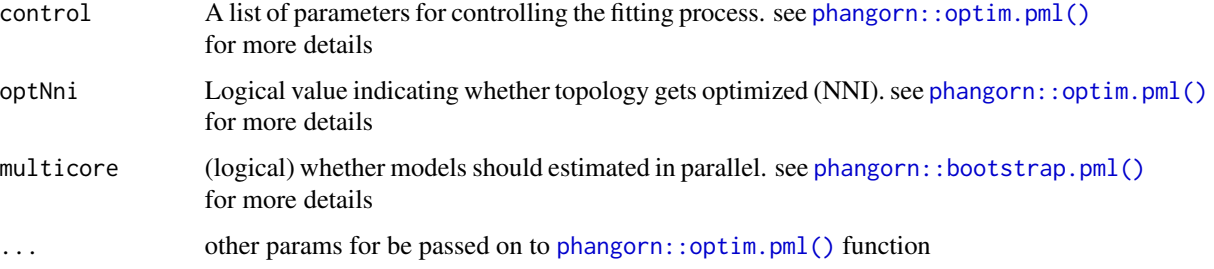

# Details

This function is mainly a wrapper of the work of others. Please make a reference to phangorn package if you use this function.

#### Value

A list of phylogenetic tree

#### Author(s)

Adrien Taudière

# Examples

```
if (!requireNamespace("phangorn")) {
 df <- subset_taxa_pq(data_fungi_mini, taxa_sums(data_fungi_mini) > 9000)
 df_tree <- build_phytree_pq(df, nb_bootstrap = 2)
 plot(df_tree$UPGMA)
 phangorn::plotBS(df_tree$UPGMA, df_tree$UPGMA_bs, main = "UPGMA")
 plot(df_tree$NJ, "unrooted")
 plot(df_tree$ML)
 phangorn::plotBS(df_tree$ML$tree, df_tree$ML_bs, p = 20, frame = "circle")
 phangorn::plotBS(
   df_tree$ML$tree,
   df_tree$ML_bs,
   p = 20,
   frame = "circle",
   method = "TBE"
 \lambdaplot(phangorn::consensusNet(df_tree$ML_bs))
 plot(phangorn::consensusNet(df_tree$NJ_bs))
 ps_tree <- merge_phyloseq(df, df_tree$ML$tree)
}
```
<span id="page-27-1"></span><span id="page-27-0"></span>chimera\_detection\_vs *Detect for chimera taxa using* R*hrefhttps://github.com/torognes/vsearchvsearch*

# Description

[Experimental]

#### Usage

```
chimera_detection_vs(
  seq2search,
 nb_seq,
 vsearchpath = "vsearch",
 abskew = 2,
 min_seq_length = 100,
 vsearch_{args} = "--fasta_width 0",keep_temporary_files = FALSE
)
```
# Arguments

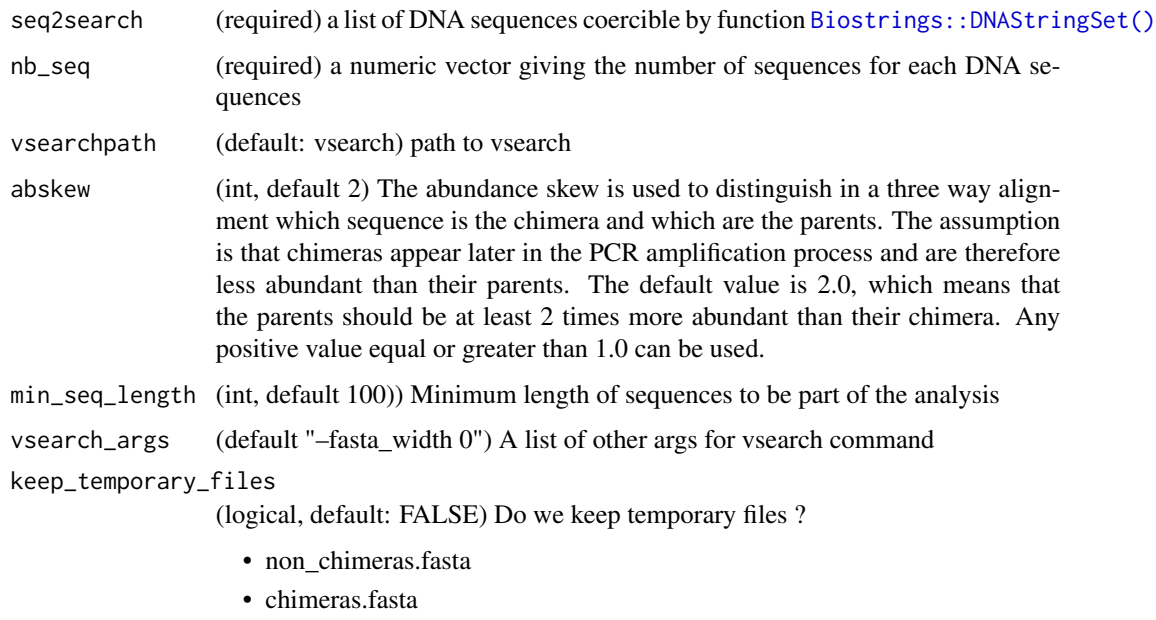

• borderline.fasta

#### Details

This function is mainly a wrapper of the work of others. Please make [vsearch.](https://github.com/torognes/vsearch)

# <span id="page-28-0"></span>chimera\_removal\_vs 29

# Value

A list of 3 including non-chimera taxa (\$non\_chimera), chimera taxa (\$chimera) and bordeline taxa (\$borderline)

# Author(s)

Adrien Taudière

# Examples

```
chimera_detection_vs(
  seq2search = data_fungi@refseq,
 nb_seq = taxa_sums(data_fungi)
)
```
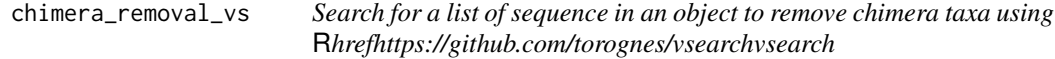

# Description

# [Experimental]

# Usage

```
chimera_removal_vs(object, type = "Discard_only_chim", clean_pq = FALSE, ...)
```
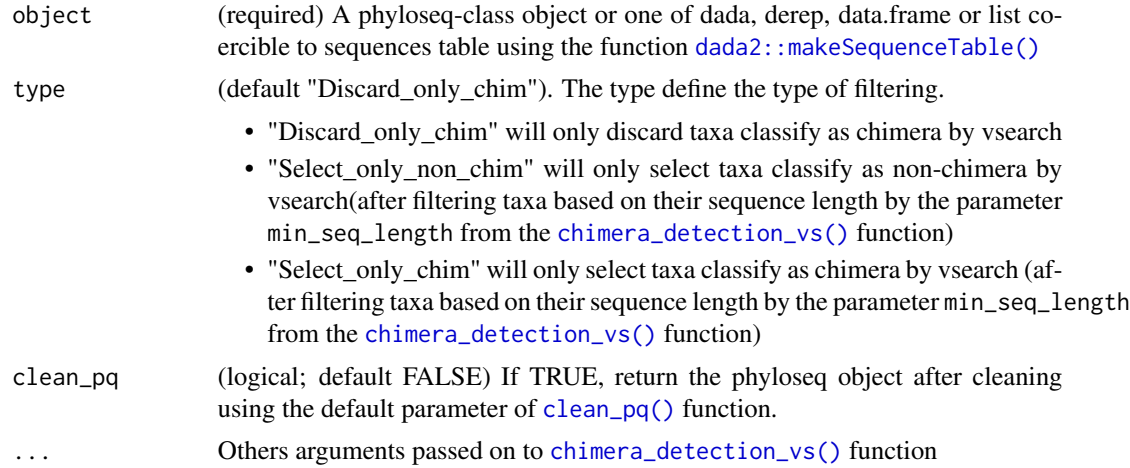

#### <span id="page-29-0"></span>Details

This function is mainly a wrapper of the work of others. Please make [vsearch.](https://github.com/torognes/vsearch)

#### Value

- I/ a sequences tables () if object is of class dada, derep, data.frame or list.
- II/ a phyloseq object without (or with if type = 'Select\_only\_chim') chimeric taxa

# Author(s)

Adrien Taudière

#### See Also

[chimera\\_detection\\_vs\(\)](#page-27-1)

# Examples

```
data_fungi_nochim <- chimera_removal_vs(data_fungi)
data_fungi_nochim_16 <- chimera_removal_vs(data_fungi,
  abskew = 16,
  min_seq_length = 10
)
data_fungi_nochim2 <-
  chimera_removal_vs(data_fungi, type = "Select_only_non_chim")
data_fungi_chimera <-
  chimera_removal_vs(data_fungi, type = "Select_only_chim")
```
circle\_pq *Plot OTU circle for* [phyloseq-class](#page-0-0) *object*

#### Description

# [Maturing]

#### Usage

```
circle_pq(
 physeq = NULL,
 fact = NULL,taxa = "Order".nproc = 1,add_nb_seq = TRUE,
  rarefy = FALSE,
```
#### circle\_pq 31

```
min\_prop\_tax = 0.01,
min\_prop\_mod = 0.1,
gap_degree = NULL,
start_degree = NULL,
row\_col = NULL,grid_col = NULL,
log10trans = FALSE,
...
```

```
)
```
# Arguments

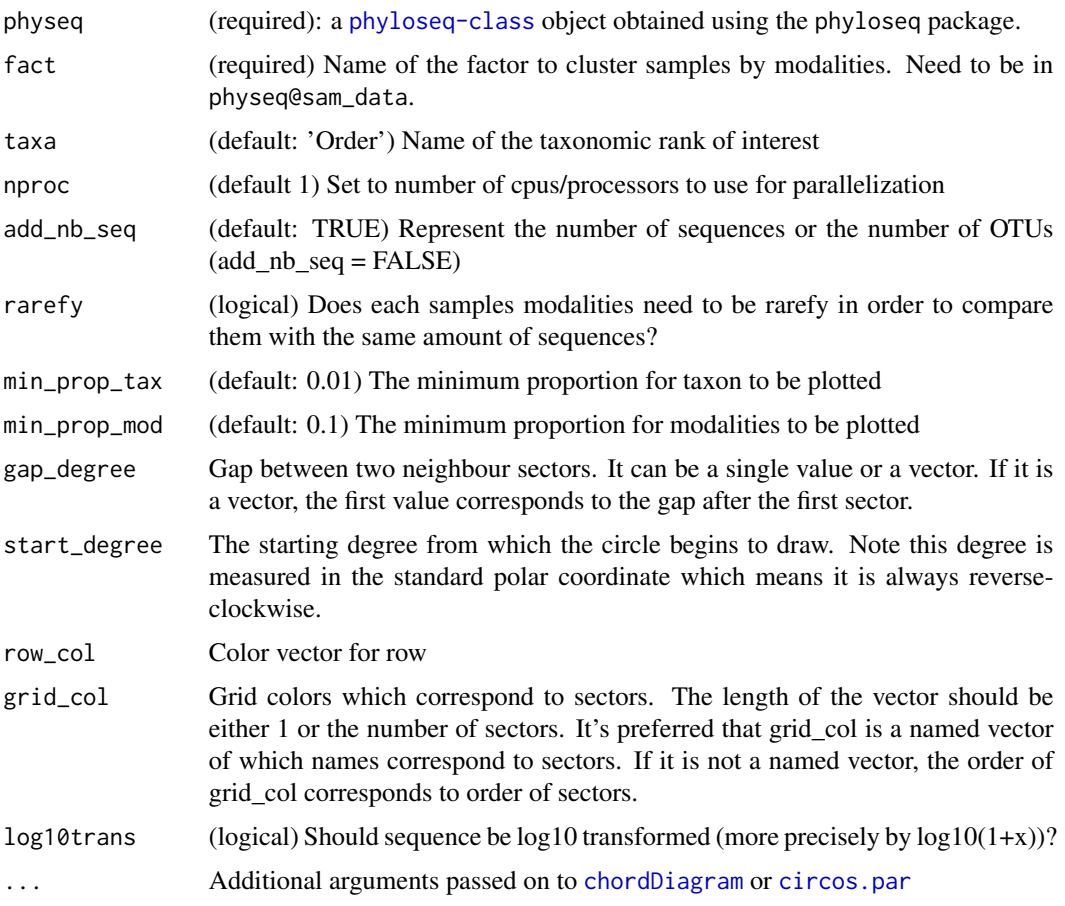

# Value

A [chordDiagram](#page-0-0) plot representing the distribution of OTUs or sequences in the different modalities of the factor fact

# Author(s)

Adrien Taudière

### See Also

[chordDiagram](#page-0-0)

[circos.par](#page-0-0)

### Examples

```
data("GlobalPatterns", package = "phyloseq")
GP <- subset_taxa(GlobalPatterns, GlobalPatterns@tax_table[, 1] == "Archaea")
circle_pq(GP, "SampleType")
circle_pq(GP, "SampleType", add_nb_seq = FALSE)
circle_pq(GP, "SampleType", taxa = "Class")
```
<span id="page-31-1"></span>clean\_pq *Clean phyloseq object by removing empty samples and taxa*

#### Description

#### [Experimental]

In addition, this function check for discrepancy (and rename) between (i) taxa names in refseq, taxonomy table and otu\_table and between (ii) sample names in sam\_data and otu\_table.

#### Usage

```
clean_pq(
  physeq,
  remove_empty_samples = TRUE,
  remove_empty_taxa = TRUE,
  clean_samples_names = TRUE,
  silent = FALSE,
  verbose = FALSE,
  force_taxa_as_columns = FALSE,
  force_taxa_as_rows = FALSE,
  reorder_asv = FALSE,
  rename_asv = FALSE,
  simplify_taxo = FALSE
```

```
)
```
# Arguments

physeq (required): a [phyloseq-class](#page-0-0) object obtained using the phyloseq package.

remove\_empty\_samples

(logical) Do you want to remove samples without sequences (this is done after removing empty taxa)

<span id="page-31-0"></span>

<span id="page-32-0"></span>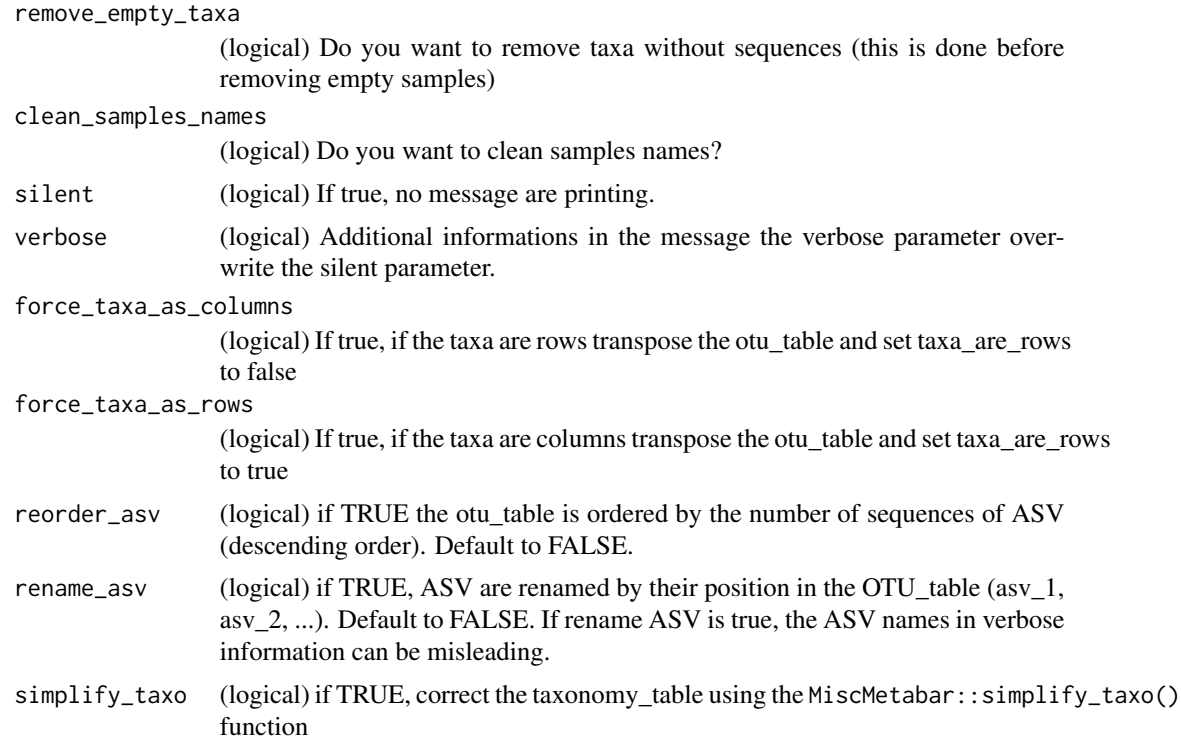

# Value

A new [phyloseq-class](#page-0-0) object

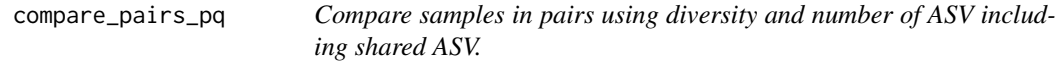

# Description

[Experimental] #' For the moment refseq slot need to be not Null.

# Usage

```
compare_pairs_pq(
  physeq = NULL,
  bifactor = NULL,
  modality = NULL,merge_sample_by = NULL,
  nb\_min\_seq = 0,
  veg_index = "shannon",
  na_remove = TRUE
\mathcal{E}
```
# Arguments

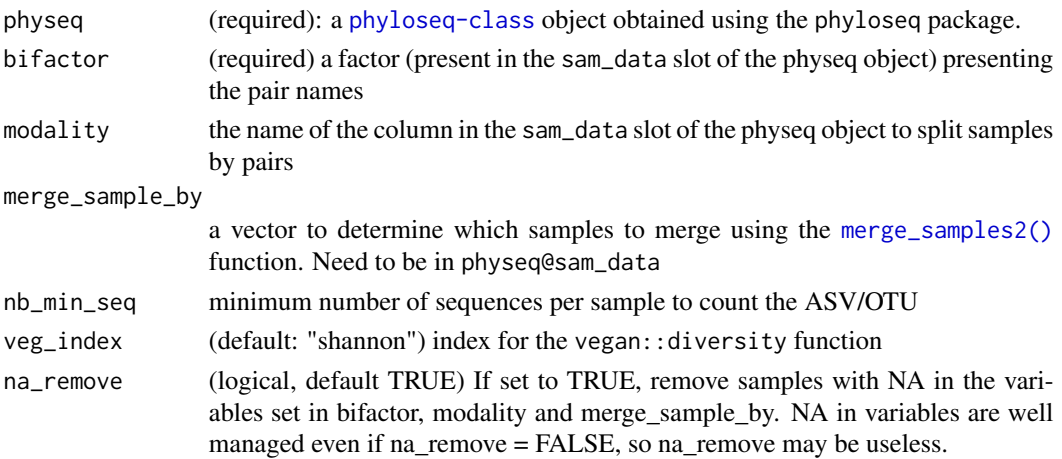

#### Value

A tibble with information about the number of shared ASV, shared number of sequences and diversity

#### Examples

```
data_fungi_low_high <- subset_samples(data_fungi, Height %in% c("Low", "High"))
compare_pairs_pq(data_fungi_low_high, bifactor = "Height", merge_sample_by = "Height")
compare_pairs_pq(data_fungi_low_high,
 bifactor = "Height",
 merge_sample_by = "Height", modality = "Time"
)
```
count\_seq *Count sequences in fasta or fastq file*

# Description

[Experimental] Use grep to count the number of line with only one '+' (fastq, fastq.gz) or lines starting with a '>' (fasta) to count sequences.

#### Usage

count\_seq(file\_path = NULL, folder\_path = NULL, pattern = NULL)

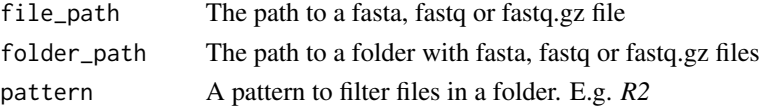

<span id="page-33-0"></span>

```
cutadapt_remove_primers 35
```
#### Value

the number of sequences

#### Author(s)

Adrien Taudière

#### Examples

```
count_seq(file_path = system.file(
  "extdata",
  "ex.fasta",
  package = "MiscMetabar",
  mustWork = TRUE
))
count_seq(
  folder_path = system.file("extdata", package = "MiscMetabar"),
  pattern = "*.fasta"
)
```
cutadapt\_remove\_primers

*Remove primers using* R*hrefhttps://github.com/marcelm/cutadapt/cutadapt*

#### Description

[Experimental] You need to install Cutadapt [Experimental]

#### Usage

```
cutadapt_remove_primers(
 path_to_fastq,
 primer_fw = NULL,
 primer_rev = NULL,
  folder_output = "wo_primers",
 nproc = 1,pattern = "fastq.gz",
 pattern_R1 = "_R1",pattern_R2 = "_R2",nb_files = Inf,
 cmd_is_run = TRUE,
 args_before_cutadapt =
   "source ~/miniconda3/etc/profile.d/conda.sh && conda activate cutadaptenv && "
\mathcal{E}
```
# Arguments

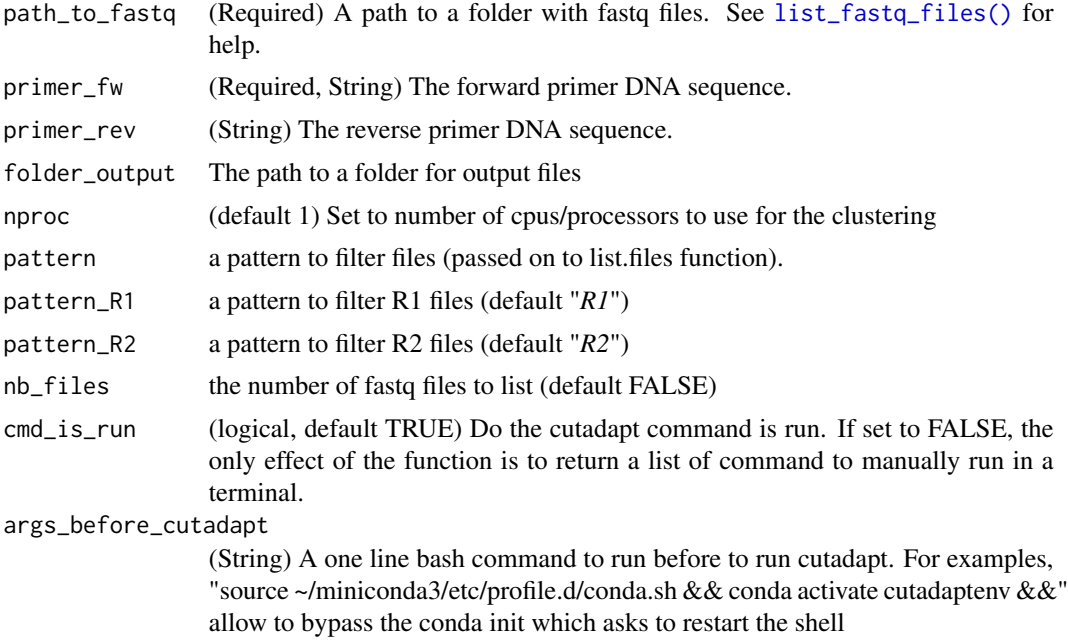

# Details

This function is mainly a wrapper of the work of others. Please cite cutadapt [\(doi:10.14806/](https://doi.org/10.14806/ej.17.1.200) [ej.17.1.200\)](https://doi.org/10.14806/ej.17.1.200).

#### Value

a list of command and

pattern\_R1 = "F.fastq.gz", pattern\_R2 = "R.fastq.gz",

# Author(s)

Adrien Taudière

# Examples

```
## Not run:
cutadapt_remove_primers("inst/extdata", "TTC", "GAA",
  folder_output = tempdir()
\mathcal{L}cutadapt_remove_primers(
  system.file("extdata",
    package = "dada2"
  ),
```
## data\_fungi 37

```
primer_fw = "TTC",
  primer_rev = "GAA",
  folder_output = tempdir()
\mathcal{L}cutadapt_remove_primers(
  system.file("extdata",
    package = "dada2"
  ),
  pattern_R1 = "F.fastq.gz",
  primer_fw = "TTC",
  folder_output = tempdir(),
  cmd_is_run = FALSE
\mathcal{L}unlink(tempdir(), recursive = TRUE)
## End(Not run)
```
data\_fungi *Fungal OTU in phyloseq format*

# Description

Fungal OTU in phyloseq format

# Usage

data(data\_fungi)

# Format

A physeq object containing 1420 taxa with references sequences described by 14 taxonomic ranks and 185 samples described by 7 sample variables:

- *X*: the name of the fastq-file
- *Sample\_names*: the names of ... the samples
- *Treename*: the name of an tree
- *Sample\_id*: identifier for each sample
- *Height*: height of the sample in the tree
- *Diameter*: diameter of the trunk
- *Time*: time since the dead of the tree

It is a subset of the data\_fungi dataset including only Basidiomycota with more than 5000 sequences.

#### Usage

```
data(data_fungi_mini)
```
data(data\_fungi\_mini)

#### Format

A physeq object containing 45 taxa with references sequences described by 14 taxonomic ranks and 137 samples described by 7 sample variables:

- *X*: the name of the fastq-file
- *Sample\_names*: the names of ... the samples
- *Treename*: the name of an tree
- *Sample\_id*: identifier for each sample
- *Height*: height of the sample in the tree
- *Diameter*: diameter of the trunk
- *Time*: time since the dead of the tree

A physeq object containing 45 taxa with references sequences described by 14 taxonomic ranks and 137 samples described by 7 sample variables:

- *X*: the name of the fastq-file
- *Sample\_names*: the names of ... the samples
- *Treename*: the name of an tree
- *Sample\_id*: identifier for each sample
- *Height*: height of the sample in the tree
- *Diameter*: diameter of the trunk
- *Time*: time since the dead of the tree

### Details

Obtain using data\_fungi\_mini <- subset\_taxa(data\_fungi, Phylum == "Basidiomycota") and then data\_fungi\_mini <- subset\_taxa\_pq(data\_fungi\_mini, colSums(data\_fungi\_mini@otu\_table) > 5000)

data\_fungi\_sp\_known *Fungal OTU in phyloseq format*

#### Description

It is a subset of the data\_fungi dataset including only taxa with information at the species level

#### Usage

```
data(data_fungi_sp_known)
```
### Format

A physeq object containing 651 taxa with references sequences described by 14 taxonomic ranks and 185 samples described by 7 sample variables:

- *X*: the name of the fastq-file
- *Sample\_names*: the names of ... the samples
- *Treename*: the name of an tree
- *Sample\_id*: identifier for each sample
- *Height*: height of the sample in the tree
- *Diameter*: diameter of the trunk
- *Time*: time since the dead of the tree

### Details

Obtain using data\_fungi\_sp\_known <- subset\_taxa(data\_fungi, !is.na(data\_fungi@tax\_table[,"Species"]))

diff\_fct\_diff\_class *Compute different functions for different class of vector.*

#### Description

[Experimental] Mainly an internal function useful in "lapply(..., tapply)" methods

#### Usage

```
diff_fct_diff_class(
  x,
 numeric_fonction = mean,
 logical_method = "TRUE_if_one",
 character_method = "unique_or_na",
  ...
)
```
### Arguments

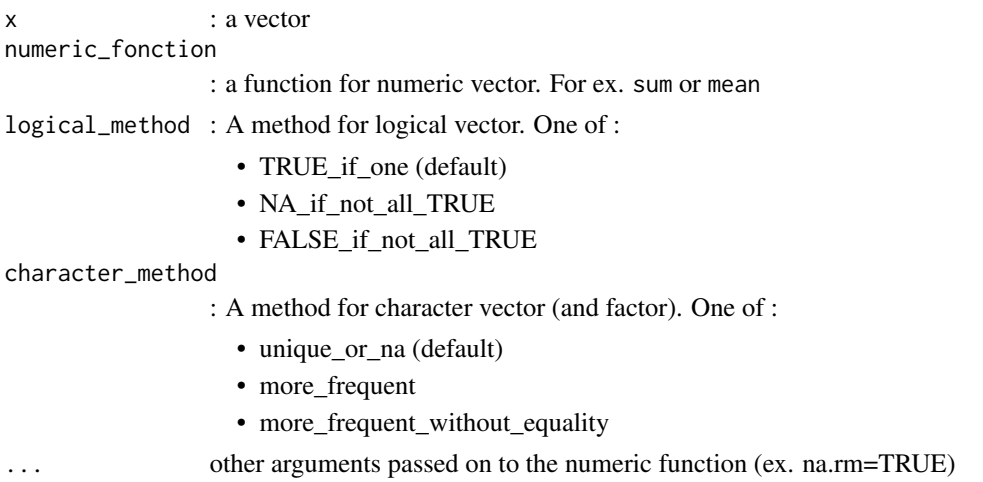

#### Value

a single value

# Author(s)

Adrien Taudière

# Examples

```
diff_fct_diff_class(
  data_fungi@sam_data$Sample_id,
  numeric_fonction = sum,
 na.rm = TRUE
\lambdadiff_fct_diff_class(
  data_fungi@sam_data$Time,
  numeric_fonction = mean,
  na.rm = TRUE
)
diff_fct_diff_class(
  data_fungi@sam_data$Height == "Low",
  logical_method = "TRUE_if_one"
\mathcal{L}diff_fct_diff_class(
  data_fungi@sam_data$Height == "Low",
  logical_method = "NA_if_not_all_TRUE"
)
diff_fct_diff_class(
  data_fungi@sam_data$Height == "Low",
  logical_method = "FALSE_if_not_all_TRUE"
\mathcal{L}diff_fct_diff_class(
```
## dist\_bycol 41

```
data_fungi@sam_data$Height,
  character_method = "unique_or_na"
)
diff_fct_diff_class(
  c("IE", "IE"),character_method = "unique_or_na"
\mathcal{L}diff_fct_diff_class(
  c("IE", "IE", "TE", "TE",character_method = "more_frequent"
)
diff_fct_diff_class(
  c("IE", "IE", "TE", "TE",character_method = "more_frequent_without_equality"
\mathcal{L}
```
#### dist\_bycol *Compute paired distances among matrix (e.g. otu\_table)*

### Description

#### [Experimental]

### Usage

dist\_bycol(x, y, method = "bray", nperm =  $99, ...$ )

### Arguments

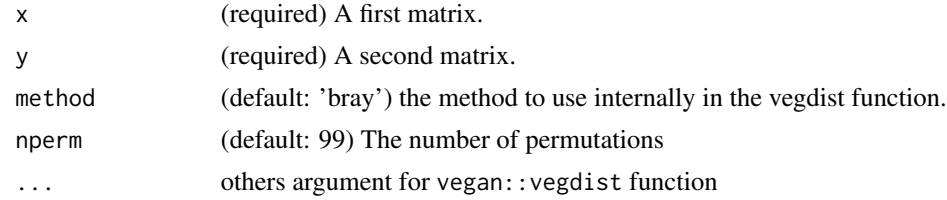

### Value

A list of length two : (i) a vector of observed distance (\$obs) and (ii) a matrix of the distance after randomization (\$null)

#### Note

the first column of the first matrix is compare to the first column of the second matrix, the second column of the first matrix is compare to the second column of the second matrix and so on.

### Author(s)

Adrien Taudière

### See Also

[vegdist](#page-0-0)

dist\_pos\_control *Calculate ecological distance among positive controls vs distance for all samples*

## Description

### [Experimental]

Compute distance among positive controls, i.e. samples which are duplicated to test for variation, for example in (i) a step in the sampling, (ii) a step in the extraction, (iii) a step in the sequencing.

#### Usage

```
dist_pos_control(physeq, samples_names, method = "bray")
```
#### Arguments

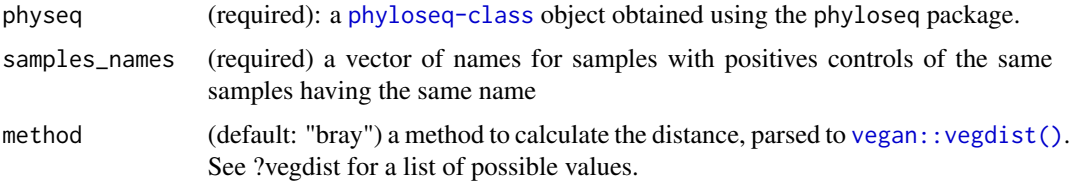

### Value

A list of two data-frames with (i) the distance among positive controls and (ii) the distance among all samples

### Author(s)

Adrien Taudière

#### Examples

```
data("enterotype")
sam_name_factice <- gsub("TS1_V2", "TS10_V2", sample_names(enterotype))
res_dist_cont <- dist_pos_control(enterotype, sam_name_factice)
hist(unlist(res_dist_cont$distAllSamples))
abline(
  v = mean(unlist(res_dist_cont$dist_controlontrolSamples), na.rm = TRUE),
  col = "red", \text{ lwd} = 3)
```
# [Experimental]

## Usage

```
filter_asv_blast(
  physeq,
  fasta_for_db = NULL,
  database = NULL,
  clean_pq = TRUE,
  add_info_to_taxtable = TRUE,
  id_filter = 90,
 bit_score_filter = 50,
 min_cover_filter = 50,
 e_value_filter = 1e-30,
  ...
)
```
# Arguments

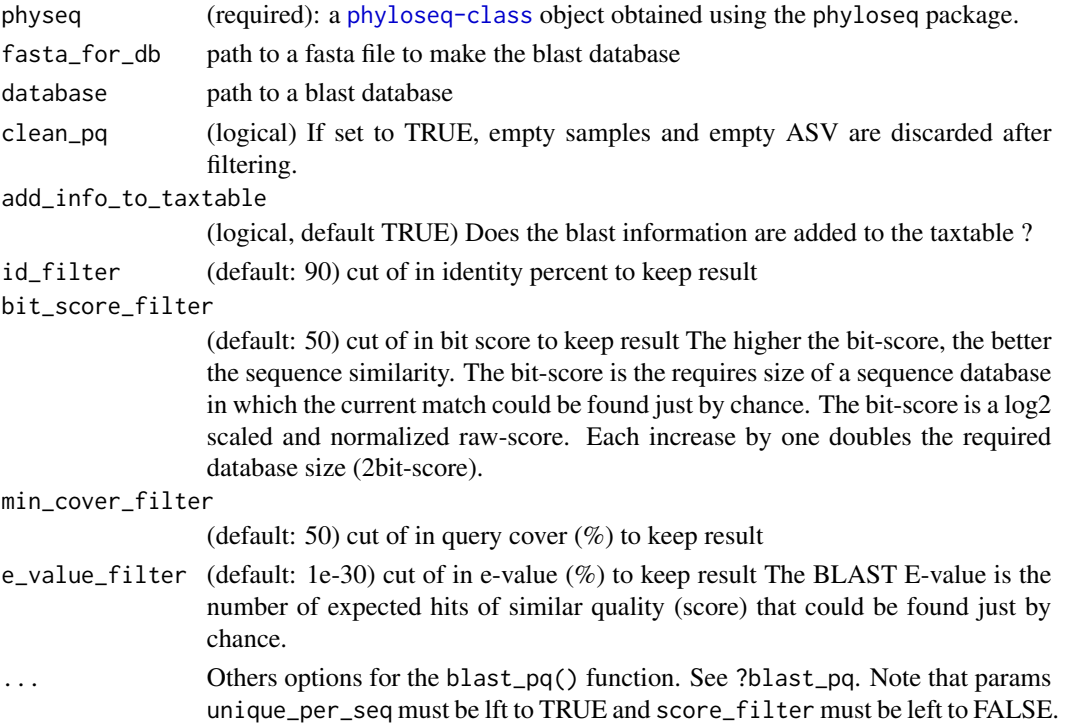

# Value

A new [phyloseq-class](#page-0-0) object.

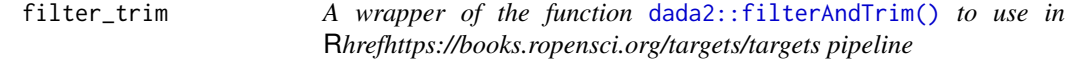

# Description

# [Maturing]

This function filter and trim (with parameters passed on to [dada2::filterAndTrim\(\)](#page-0-0) function) forward sequences or paired end sequence if 'rev' parameter is set. It return the list of files to subsequent analysis in a targets pipeline.

### Usage

```
filter_trim(
  fw = NULL,rev = NULL,output_fw = paste(getwd(), "/output/filterAndTrim_fwd", sep = ""),
  output_rev = paste(getwd(), "/output/filterAndTrim_rev", sep = ""),
  ...
\mathcal{L}
```
### Arguments

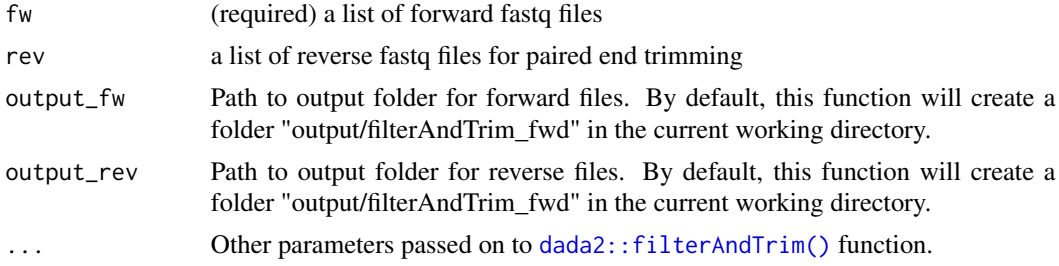

# Value

A list of files. If rev is set, will return a list of two lists. The first list is a list of forward files, and the second one is a list of reverse files.

## Author(s)

Adrien Taudière

# See Also

[dada2::filterAndTrim\(\)](#page-0-0)

# funguild\_assign 45

#### Examples

```
testFastqs_fw <- c(
 system.file("extdata", "sam1F.fastq.gz", package = "dada2"),
 system.file("extdata", "sam2F.fastq.gz", package = "dada2")
)
testFastqs_rev <- c(
  system.file("extdata", "sam1R.fastq.gz", package = "dada2"),
  system.file("extdata", "sam2R.fastq.gz", package = "dada2")
)
filt_fastq_fw <- filter_trim(testFastqs_fw, output_fw = tempdir())
derep_fw <- derepFastq(filt_fastq_fw[1])
derep_fw
filt_fastq_pe <- filter_trim(testFastqs_fw,
 testFastqs_rev,
 output_fw = tempdir("fw"),
 output_rev = tempdir("rev")
)
derep_fw_pe <- derepFastq(filt_fastq_pe[[1]])
derep_rv_pe <- derepFastq(filt_fastq_pe[[2]])
derep_fw_pe
derep_rv_pe
```
<span id="page-44-0"></span>funguild\_assign *Assign Guilds to Organisms Based on Taxonomic Classification*

### Description

#### [Stable]

The original function and documentation was written by Brendan Furneaux in the [FUNGuildR](https://github.com/brendanf/FUNGuildR/) package.

These functions have identical behavior if supplied with a database; however they download the database corresponding to their name by default.

Taxa present in the database are matched to the taxa present in the supplied otu\_table by exact name. In the case of multiple matches, the lowest (most specific) rank is chosen. No attempt is made to check or correct the classification in otu\_table\$Taxonomy.

#### Usage

```
funguild_assign(
  otu_table,
  db_funguild = get_funguild_db(),tax_col = "Taxonomy"
)
```
### Arguments

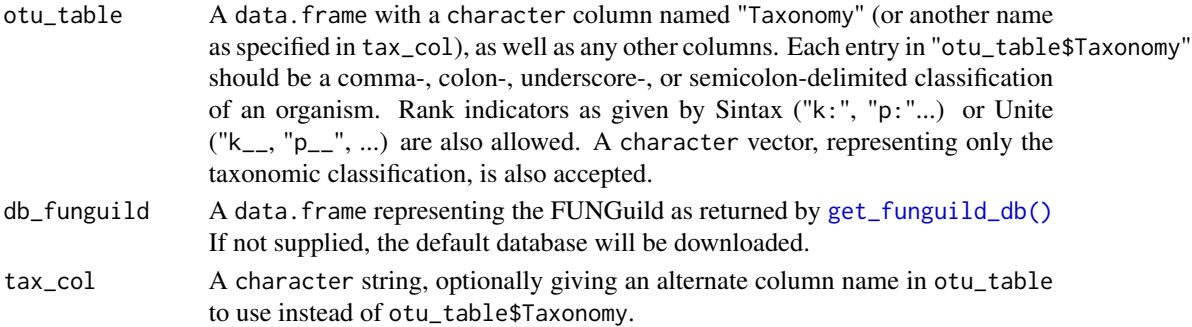

### Value

A [tibble::tibble](#page-0-0) containing all columns of otu\_table, plus relevant columns of information from the FUNGuild

#### Author(s)

Brendan Furneaux (orcid: [0000-0003-3522-7363\)](https://orcid.org/0000-0003-3522-7363), modified by Adrien Taudière

### References

Nguyen NH, Song Z, Bates ST, Branco S, Tedersoo L, Menke J, Schilling JS, Kennedy PG. 2016. *FUNGuild: An open annotation tool for parsing fungal community datasets by ecological guild*. Fungal Ecology 20:241-248.

funky\_color *Funky palette color*

# Description

Funky palette color

#### Usage

funky\_color(n)

#### Arguments

n a number of colors

### Value

a color palette

## Author(s)

Thibaut Jombart

get\_file\_extension *Get the extension of a file*

#### Description

[Maturing]

# Usage

get\_file\_extension(file\_path)

### Arguments

file\_path (required): path to a file

### Value

A [phyloseq-class](#page-0-0) object with simplified taxonomy

### Author(s)

Adrien Taudière

<span id="page-46-0"></span>get\_funguild\_db *Retrieve the FUNGuild database*

# Description

[Stable] The original function and documentation was written by Brendan Furneaux in the [FUN-](https://github.com/brendanf/FUNGuildR/)[GuildR](https://github.com/brendanf/FUNGuildR/) package.

Please cite this [publication.](https://www.sciencedirect.com/science/article/abs/pii/S1754504815000847)

### Usage

```
get_funguild_db(db_url = "http://www.stbates.org/funguild_db_2.php")
```
### Arguments

db\_url a length 1 character string giving the URL to retrieve the database from

# Value

a [tibble::tibble](#page-0-0) containing the database, which can be passed to the db argument of [funguild\\_assign\(\)](#page-44-0)

### Author(s)

Brendan Furneaux (orcid: [0000-0003-3522-7363\)](https://orcid.org/0000-0003-3522-7363), modified by Adrien Taudière

#### References

Nguyen NH, Song Z, Bates ST, Branco S, Tedersoo L, Menke J, Schilling JS, Kennedy PG. 2016. *FUNGuild: An open annotation tool for parsing fungal community datasets by ecological guild*. Fungal Ecology 20:241-248.

ggbetween\_pq *Box/Violin plots for between-subjects comparisons of Hill Number*

#### Description

### [Experimental]

Note that contrary to  $\text{hill\_pq}()$ , this function does not take into account for difference in the number of sequences per samples/modalities. You may use rarefy\_by\_sample = TRUE if the mean number of sequences per samples differs among modalities.

Basically a wrapper of function [ggstatsplot::ggbetweenstats\(\)](#page-0-0) for object of class phyloseq

#### Usage

```
ggbetween_pq(physeq, variable, one_plot = FALSE, rarefy_by_sample = FALSE, ...)
```
#### Arguments

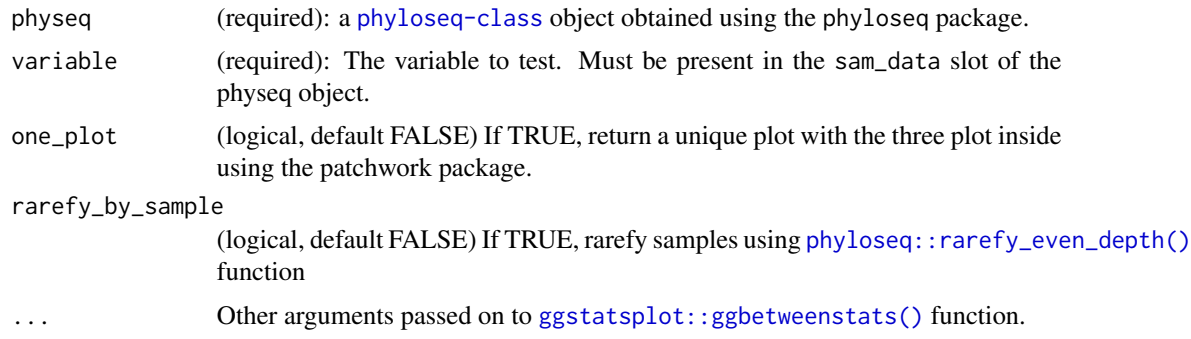

### Details

This function is mainly a wrapper of the work of others. Please make a reference to ggstatsplot::ggbetweenstats() if you use this function.

#### Value

Either an unique ggplot2 object (if one\_plot is TRUE) or a list of 3 ggplot2 plot:

- plot\_Hill\_0 : the ggbetweenstats of Hill number  $0$  (= species richness) against the variable
- plot\_Hill\_1 : the ggbetweenstats of Hill number 1 (= Shannon index) against the variable
- plot\_Hill\_2 : the ggbetweenstats of Hill number 2 (= Simpson index) against the variable

# ggvenn\_pq 49

#### Author(s)

Adrien Taudière

### Examples

```
p <- ggbetween_pq(data_fungi, variable = "Time", p.adjust.method = "BH")
p[[1]]
ggbetween_pq(data_fungi, variable = "Height", one_plot = TRUE)
ggbetween_pq(data_fungi, variable = "Height", one_plot = TRUE, rarefy_by_sample = TRUE)
```
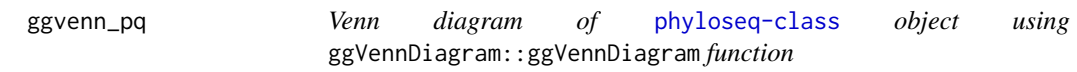

### Description

# [Maturing]

Note that you can use ggplot2 function to customize the plot for ex. + scale\_fill\_distiller(palette = "BuPu", direction = 1) and + scale\_x\_continuous(expand = expansion(mult = 0.5)). See examples.

### Usage

```
ggvenn_pq(
 physeq = NULL,
  fact = NULL,min_n<sub>seq</sub> = \theta,
  taxonomic_rank = NULL,
  split_by = NULL,add_nb_samples = TRUE,
  add_nb_seq = FALSE,
  rarefy_before_merging = FALSE,
  rarefy_after_merging = FALSE,
  ...
```
# $\mathcal{L}$

#### Arguments

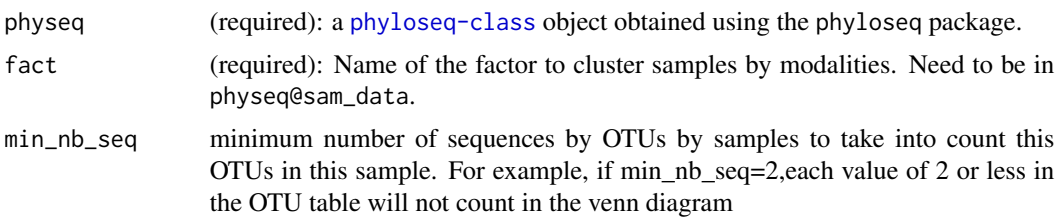

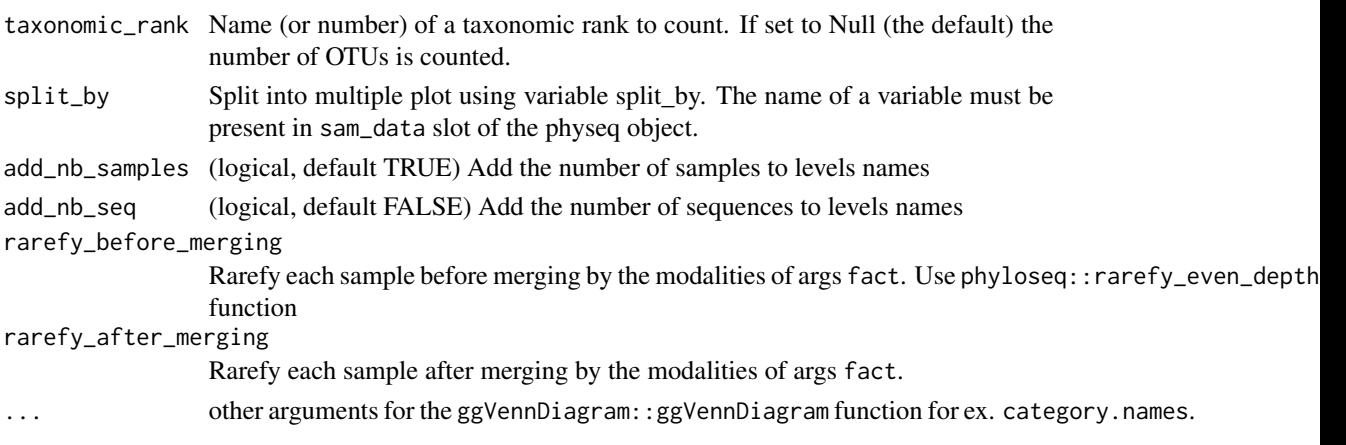

### Value

A [ggplot](#page-0-0)2 plot representing Venn diagram of modalities of the argument factor or if split\_by is set a list of plots.

#### Author(s)

Adrien Taudière

#### See Also

[upset\\_pq\(\)](#page-120-0)

### Examples

ggvenn\_pq(data\_fungi, fact = "Height")

```
ggvenn_pq(data_fungi, fact = "Height") +
  ggplot2::scale_fill_distiller(palette = "BuPu", direction = 1)
pl <- ggvenn_pq(data_fungi, fact = "Height", split_by = "Time")
for (i in 1:length(pl)) {
  p \leftarrow pl[[i]] +scale_fill_distiller(palette = "BuPu", direction = 1) +theme(plot.title = element_text(hjust = 0.5, size = 22))
  print(p)
}
data_fungi2 <- subset_samples(data_fungi, data_fungi@sam_data$Tree_name == "A10-005" |
  data_fungi@sam_data$Height %in% c("Low", "High"))
ggvenn_pq(data_fungi2, fact = "Height")
ggvenn_pq(data_fungi, fact = "Height", add_nb_seq = TRUE, set_size = 4)
ggvenn_pq(data_fungi, fact = "Height", rarefy_before_merging = TRUE)
ggvenn_pq(data_fungi, fact = "Height", rarefy_after_merging = TRUE) +
```

```
scale_x_{continuous(expand = expansion(mult = 0.5))
```
# [Maturing]

A wrapper of [phyloseqGraphTest::graph\\_perm\\_test\(\)](#page-0-0) for quick plot with important statistics

### Usage

```
graph_test_pq(
  physeq,
  fact,
  merge_sample_by = NULL,
  nperm = 999,
  return_plot = TRUE,
  title = "Graph Test",
  na_remove = FALSE,
  ...
\mathcal{L}
```
#### Arguments

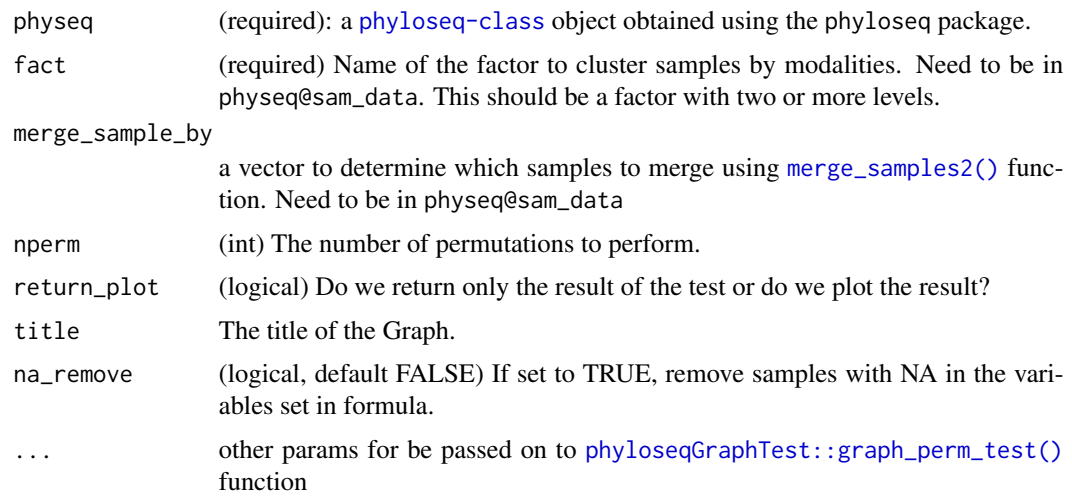

# Details

This function is mainly a wrapper of the work of others. Please cite phyloseqGraphTest package.

### Value

A [ggplot](#page-0-0)2 plot with a subtitle indicating the pvalue and the number of permutations

# Author(s)

Adrien Taudière

# Examples

```
data(enterotype)
graph_test_pq(enterotype, fact = "SeqTech")
graph_test_pq(enterotype, fact = "Enterotype", na_remove = TRUE)
```

```
heat_tree_pq Heat tree from metacoder package using tax_table slot
```
# Description

# [Maturing]

Note that the number of ASV is store under the name n\_obs and the number of sequences under the name nb\_sequences

# Usage

```
heat_tree_pq(physeq, taxonomic_level = NULL, ...)
```
# Arguments

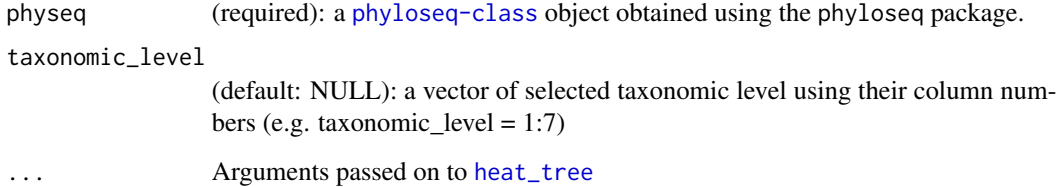

# Value

A plot

# Author(s)

Adrien Taudière

#### hill\_pq 53

# Examples

```
if (!requireNamespace("metacoder")) {
 data("GlobalPatterns", package = "phyloseq")
 GPsubset <- subset_taxa(
   GlobalPatterns,
   GlobalPatterns@tax_table[, 1] == "Bacteria"
 )
 GPsubset <- subset_taxa(
   GPsubset,
   rowSums(GPsubset@otu_table) > 5000
 )
 GPsubset <- subset_taxa(
   GPsubset,
   rowSums(is.na(GPsubset@tax_table)) == 0
 \lambdaheat_tree_pq(GPsubset,
   node_size = n_obs,node_color = n_obs,
   node_label = taxon_names,
   tree_label = taxon_names,
   node_size_trans = "log10 area"
 )
 heat_tree_pq(GPsubset,
   node_size = nb_sequences,
   node_color = n_obs,
   node_label = taxon_names,
   tree_label = taxon_names,
   node_size_trans = "log10 area"
 )
}
```
<span id="page-52-0"></span>hill\_pq *Graphical representation of hill number 0, 1 and 2 across a factor*

### Description

[Experimental] Note that this function use a sqrt of the read numbers in the linear model in order to correct for uneven sampling depth.

### Usage

hill\_pq(

```
physeq,
  variable,
  color_fac = NA,
  letters = FALSE,
  add_points = FALSE,
  add_info = TRUE,
  one_plot = FALSE,
 plot_with_tuckey = TRUE,
  correction_for_sample_size = TRUE
\mathcal{L}
```
# Arguments

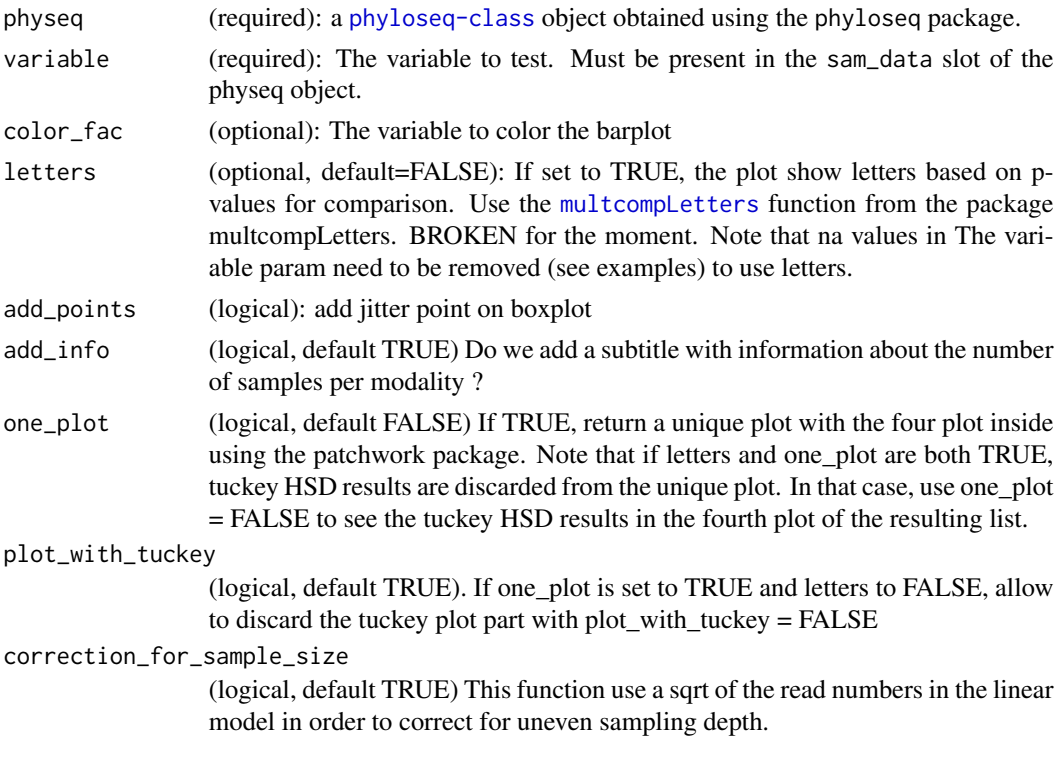

# Value

Either an unique ggplot2 object (if one\_plot is TRUE) or a list of 4 ggplot2 plot:

- plot\_Hill\_0 : the boxplot of Hill number  $0$  (= species richness) against the variable
- plot\_Hill\_1 : the boxplot of Hill number 1 (= Shannon index) against the variable
- plot\_Hill\_2 : the boxplot of Hill number  $2$  (= Simpson index) against the variable
- plot\_tuckey : plot the result of the Tuckey HSD test

# Author(s)

Adrien Taudière

## hill\_tuckey\_pq 55

# Examples

```
p <- hill_pq(data_fungi_mini, "Height")
p_h1 \leftarrow p[[1]] + \text{there}(\text{legend.}position = "none")p_h2 <- p[[2]] + theme(legend.position = "none")
p_h3 <- p[[3]] + theme(legend.position = "none")
multiplot(plotlist = list(p_h1, p_h2, p_h3, p[[4]]), cols = 4)
# Artificially modify data_fungi to force alpha-diversity effect
data_fungi_modif <- clean_pq(subset_samples_pq(data_fungi, !is.na(data_fungi@sam_data$Height)))
data_fungi_modif@otu_table[data_fungi_modif@sam_data$Height == "High", ] <-
```

```
data_fungi_modif@otu_table[data_fungi_modif@sam_data$Height == "High", ] +
sample(c(rep(0, ntaxa(data_fungi_modif) / 2), rep(100, ntaxa(data_fungi_modif) / 2)))
```

```
p2 <- hill_pq(data_fungi_modif, "Height", letters = TRUE)
```
hill\_tuckey\_pq *Calculate hill number and compute Tuckey post-hoc test*

#### Description

[Maturing] Note that, by default, this function use a sqrt of the read numbers in the linear model in order to correct for uneven sampling depth.

### Usage

```
hill_tuckey_pq(
 physeq,
 modality,
  silent = TRUE,
  correction_for_sample_size = TRUE
)
```
### Arguments

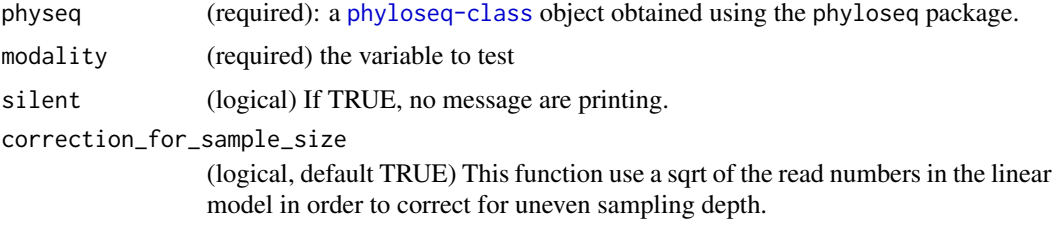

#### Value

A ggplot2 object

### Author(s)

Adrien Taudière

#### Examples

```
data("GlobalPatterns", package = "phyloseq")
GlobalPatterns@sam_data[, "Soil_logical"] <-
  ifelse(GlobalPatterns@sam_data[, "SampleType"] == "Soil", "Soil", "Not Soil")
hill_tuckey_pq(GlobalPatterns, "Soil_logical")
```
iNEXT\_pq *iNterpolation and EXTrapolation of Hill numbers (with iNEXT)*

# Description

[Experimental]

### Usage

```
iNEXT_pq(physeq, merge_sample_by = NULL, ...)
```
# Arguments

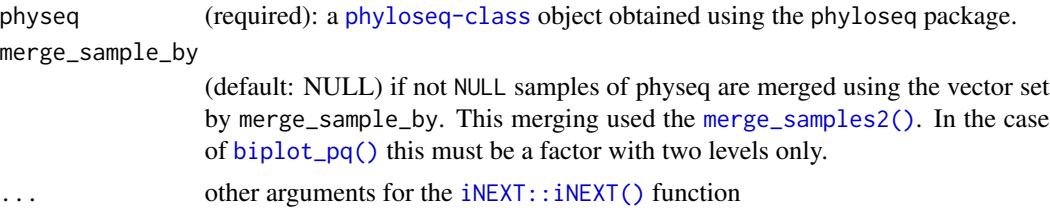

# Value

see [iNEXT::iNEXT\(\)](#page-0-0) documentation

# Author(s)

Adrien Taudière This function is mainly a wrapper of the work of others. Please make a reference to iNEXT::iNEXT() if you use this function.

# Examples

```
if (!requireNamespace("iNEXT")) {
 data("GlobalPatterns", package = "phyloseq")
 GPsubset <- subset_taxa(
   GlobalPatterns,
   GlobalPatterns@tax_table[, 1] == "Bacteria"
 )
```
## is\_cutadapt\_installed 57

```
GPsubset <- subset_taxa(
   GPsubset,
   rowSums(GPsubset@otu_table) > 20000
 \lambdaGPsubset <- subset_taxa(
   GPsubset,
   rowSums(is.na(GPsubset@tax_table)) == 0
 )
 GPsubset@sam_data$human <- GPsubset@sam_data$SampleType %in%
   c("Skin", "Feces", "Tong")
 res_iNEXT <- iNEXT_pq(
   GPsubset,
   merge_sample_by = "human",
   q = 1,
   datatype = "abundance",
   nboot = 2)
 iNEXT::ggiNEXT(res_iNEXT)
 iNEXT::ggiNEXT(res_iNEXT, type = 2)
 iNEXT::ggiNEXT(res_iNEXT, type = 3)
}
```
is\_cutadapt\_installed *Test if cutadapt is installed.*

#### Description

### [Maturing]

Useful for testthat and examples compilation for R CMD CHECK and test coverage

#### Usage

```
is_cutadapt_installed(
  args_before_cutadapt =
   "source ~/miniconda3/etc/profile.d/conda.sh && conda activate cutadaptenv && "
\mathcal{L}
```
# Arguments

args\_before\_cutadapt

: (String) A one line bash command to run before to run cutadapt. For examples, "source ~/miniconda3/etc/profile.d/conda.sh && conda activate cutadaptenv &&" allow to bypass the conda init which asks to restart the shell

### Value

A logical that say if cutadapt is install in

### Author(s)

Adrien Taudière

## Examples

```
MiscMetabar::is_cutadapt_installed()
```
is\_falco\_installed *Test if falco is installed.*

# Description

# [Maturing]

Useful for testthat and examples compilation for R CMD CHECK and test coverage

### Usage

is\_falco\_installed(path = "falco")

### Arguments

path (default: falco) Path to falco

#### Value

A logical that say if falco is install in

### Author(s)

Adrien Taudière

# Examples

MiscMetabar::is\_falco\_installed()

#### [Maturing]

Useful for testthat and examples compilation for R CMD CHECK and test coverage

#### Usage

is\_krona\_installed(path = "ktImportKrona")

### Arguments

path (default: krona) Path to krona

### Value

A logical that say if krona is install in

#### Author(s)

Adrien Taudière

### Examples

MiscMetabar::is\_krona\_installed()

is\_mumu\_installed *Test if mumu is installed.*

### Description

#### [Maturing]

Useful for testthat and examples compilation for R CMD CHECK and test coverage

## Usage

```
is_mumu_installed(path = "mumu")
```
## Arguments

path (default: mumu) Path to mumu

# Value

A logical that say if mumu is install in

#### Author(s)

Adrien Taudière

### Examples

MiscMetabar::is\_mumu\_installed()

is\_swarm\_installed *Test if swarm is installed.*

# Description

### [Maturing]

Useful for testthat and examples compilation for R CMD CHECK and test coverage

#### Usage

is\_swarm\_installed(path = "swarm")

### Arguments

path (default: swarm) Path to falco

### Value

A logical that say if swarm is install in

### Author(s)

Adrien Taudière

# Examples

MiscMetabar::is\_swarm\_installed()

is\_vsearch\_installed *Test if vsearch is installed.*

## Description

### [Maturing]

Useful for testthat and examples compilation for R CMD CHECK and test coverage

# Usage

```
is_vsearch_installed(path = "vsearch")
```
### Arguments

path (default: vsearch) Path to vsearch

### Value

A logical that say if vsearch is install in

### Author(s)

Adrien Taudière

# Examples

MiscMetabar::is\_vsearch\_installed()

<span id="page-60-0"></span>krona *Make Krona files using* R*hrefhttps://github.com/marbl/Krona/wikiKronaTools.*

### Description

# [Maturing]

Need the installation of kronatools on the computer [\(installation instruction\)](https://github.com/marbl/Krona/wiki/Installing).

#### Usage

```
krona(
 physeq,
 file = "krona.html",
 nb_seq = TRUE,
  ranks = "All",add\_unassigned\_rank = 0,
  name = NULL
)
```
### Arguments

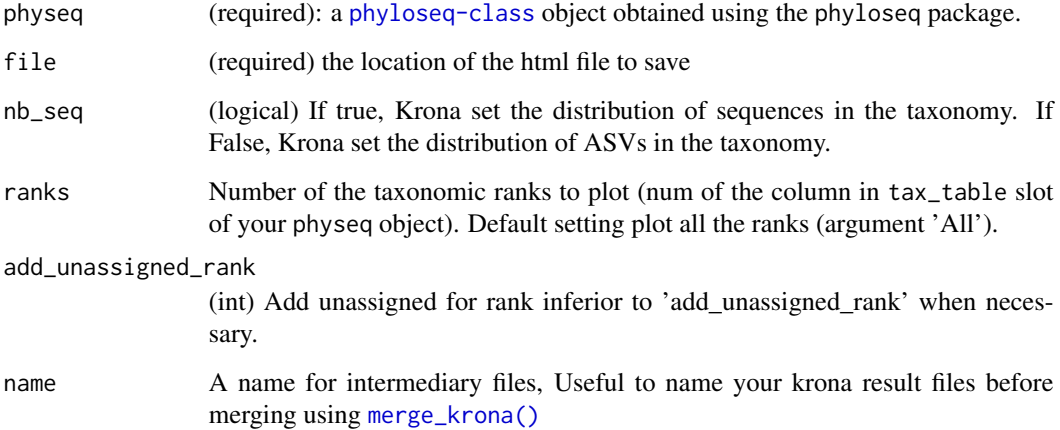

# Details

This function is mainly a wrapper of the work of others. Please cite [Krona](https://github.com/marbl/Krona) if you use this function.

# Value

A html file

# Author(s)

Adrien Taudière

### See Also

[merge\\_krona](#page-67-0)

# Examples

```
data("GlobalPatterns", package = "phyloseq")
GA <- subset_taxa(GlobalPatterns, Phylum == "Acidobacteria")
## Not run:
krona(GA, "Number.of.sequences.html")
krona(GA, "Number.of.ASVs.html", nb_seq = FALSE)
merge_krona(c("Number.of.sequences.html", "Number.of.ASVs.html"))
```
## End(Not run)

# [Experimental]

A wrapper for the [adespatial::beta.div\(\)](#page-0-0) function in the case of physeq object.

#### Usage

```
LCBD_pq(physeq, p\_adjust\_method = "BH", ...)
```
### Arguments

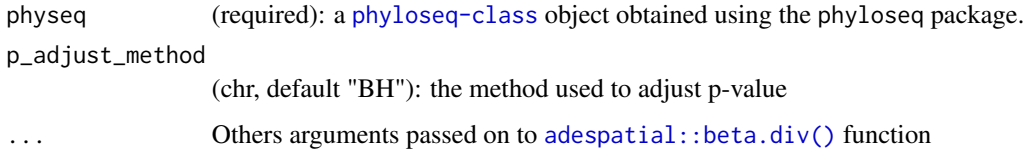

### Value

An object of class beta.div see [adespatial::beta.div\(\)](#page-0-0) function for more information

#### Author(s)

Adrien Taudière This function is mainly a wrapper of the work of others. Please make a reference to adespatial::beta.div() if you use this function.

### See Also

[plot\\_LCBD\\_pq,](#page-84-0) [adespatial::beta.div\(\)](#page-0-0)

### Examples

```
res <- LCBD_pq(data_fungi_sp_known, nperm = 5)
str(res)
length(res$LCBD)
length(res$SCBD)
```
LCBD\_pq(data\_fungi\_sp\_known, nperm = 5, method = "jaccard")

[Maturing]

# Usage

```
list_fastq_files(
 path,
 paired_end = TRUE,
 pattern = "fastq",
 pattern_R1 = "_R1",
 pattern_R2 = "_R2",
 nb_files = Inf
)
```
## Arguments

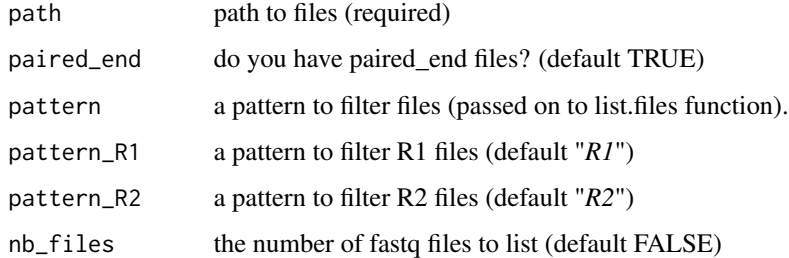

# Value

a list of one (single end) or two (paired end) list of files files are sorted by names (default behavior of list.files())

### Author(s)

Adrien Taudière

## Examples

```
list_fastq_files("extdata")
list_fastq_files("extdata", paired_end = FALSE, pattern_R1 = "")
```
### [Stable]

The original function and documentation was written by Tobias Guldberg Frøslev in the [lulu](https://github.com/tobiasgf/lulu) package.

This algorithm lulu consumes an OTU table and a matchlist, and evaluates cooccurence of 'daughters' (potential analytical artefacts) and their 'parents' (~= real biological species/OTUs). The algorithm requires an OTU table (species/site matrix), and a match list. The OTU table can be made with various r-packages (e.g. DADA2) or external pipelines (VSEARCH, USEARCH, QIIME, etc.), and the match-list can be made with external bioinformatic tools like VSEARCH, USEARCH, BLASTN or another algorithm for pair-wise sequence matching.

### Usage

```
lulu(
  otu_table,
  matchlist,
  minimum_ratio_type = "min",
  minimum_ratio = 1,
  minimum_match = 84,
  minimum_relative_cooccurence = 0.95,
  progress_bar = TRUE,
  log_conserved = FALSE
)
```
#### Arguments

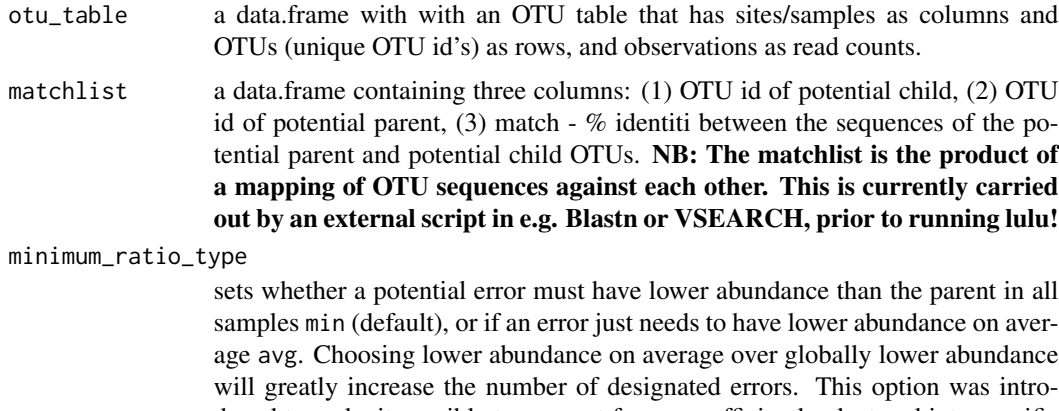

duced to make it possible to account for non-sufficiently clustered intraspecific variation, but is not generally recommended, as it will also increase the potential of cluster well-separated, but co-occuring, sequence similar species.

<span id="page-64-0"></span>

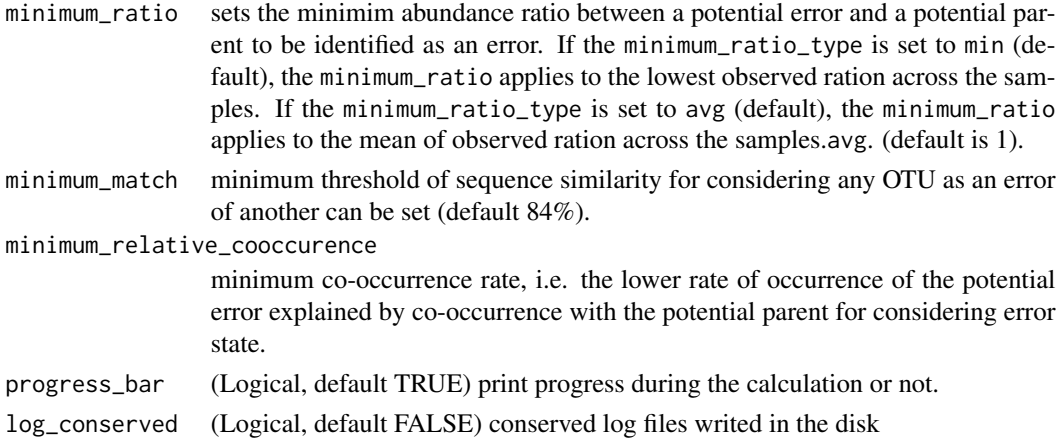

### Details

Please cite the lulu original paper: https://www.nature.com/articles/s41467-017-01312-x

#### Value

Function lulu returns a list of results based on the input OTU table and match list.

- curated\_table a curated OTU table with daughters merged with their matching parents.
- curated\_count number of curated (parent) OTUs.
- curated\_otus ids of the OTUs that were accepted as valid OTUs.
- discarded\_count number of discarded (merged with parent) OTUs.
- discarded\_otus ids of the OTUs that were identified as errors (daughters) and merged with respective parents.
- runtime time used by the script.
- minimum\_match the id threshold (minimum match \ by user).
- minimum\_relative\_cooccurence minimum ratio of daughter-occurences explained by cooccurence with parent (set by user).
- otu\_map information of which daughters were mapped to which parents.
- original\_table original OTU table.

The matchlist is the product of a mapping of OTU sequences against each other. This is currently carried out by an external script in e.g. BLASTN or VSEARCH, prior to running lulu! Producing the match list requires a file with all the OTU sequences (centroids) - e.g. OTUcentroids.fasta. The matchlist can be produced by mapping all OTUs against each other with an external algorithm like VSEARCH or BLASTN. In VSEARCH a matchlist can be produced e.g. with the following command: vsearch --usearch\_global OTUcentroids.fasta --db OTUcentroids.fasta --strand plus --self --id .80 --iddef 1 --userout matchlist.txt --userfields query+target+id --maxaccepts 0 --query\_cov .9 --maxhits 10. In BLASTN a matchlist can be produces e.g. with the following commands. First we produce a blast-database from the fasta file: makeblastdb -in OTUcentroids.fasta -parse\_seqids -dbtype nucl, then we match the centroids against that database: blastn -db OTUcentoids.fasta -num\_threads 10 -outfmt'6 qseqid sseqid pident' -out matchlist.txt -qcov\_hsp\_perc .90 -perc\_identity .84 -query OTUcentroids.fasta

#### lulu\_pq 67

# Author(s)

Tobias Guldberg Frøslev (orcid: [0000-0002-3530-013X\)](https://orcid.org/0000-0002-3530-013X), modified by Adrien Taudière

lulu\_pq *Lulu reclustering of class* physeq

## Description

# [Experimental]

See https://www.nature.com/articles/s41467-017-01312-x for more information on the method.

# Usage

```
lulu_pq(
 physeq,
 nproc = 1,id = 0.84,vsearchpath = "vsearch",
  verbose = FALSE,
 clean_pq = FALSE,
  keep_temporary_files = FALSE,
  ...
\mathcal{L}
```
# Arguments

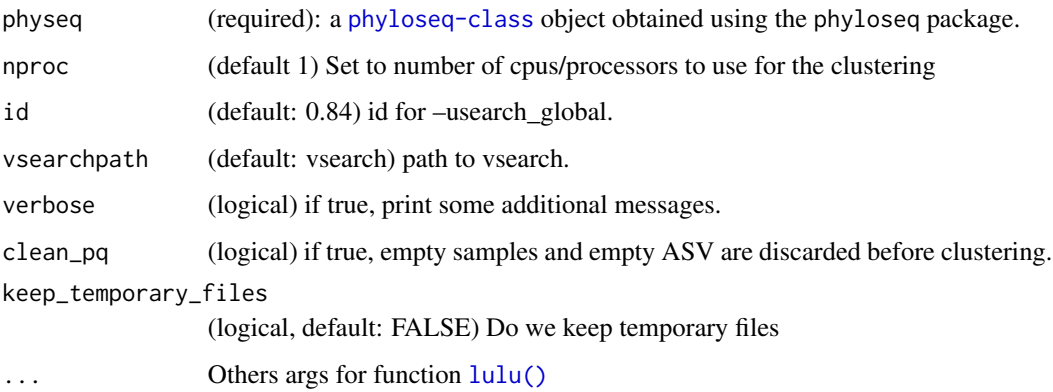

### Details

The version of LULU is a fork of Adrien Taudière (<https://github.com/adrientaudiere/lulu>) from <https://github.com/tobiasgf/lulu>

#### Value

a list of for object

- "new\_physeq": The new phyloseq object (class physeq)
- "discrepancy\_vector": A vector of discrepancy showing for each taxonomic level the proportion of identic value before and after lulu reclustering. A value of 0.6 stands for 60% of ASV before re-clustering have identical value after re-clustering. In other word, 40% of ASV are assigned to a different taxonomic value. NA value are not counted as discrepancy.
- "res\_lulu": A list of the result from the lulu function
- "merged\_ASV": the data.frame used to merged ASV

### Author(s)

Tobias Guldberg Frøslev <tobiasgf@snm.ku.dk> & Adrien Taudière <adrien.taudiere@zaclys.net>

#### References

- LULU : <https://github.com/adrientaudiere/lulu> forked from [https://github.com/](https://github.com/tobiasgf/lulu) [tobiasgf/lulu](https://github.com/tobiasgf/lulu).
- VSEARCH can be downloaded from <https://github.com/torognes/vsearch>.

#### Examples

lulu\_pq(data\_fungi\_sp\_known)

<span id="page-67-0"></span>

merge\_krona *Merge Krona files using* R*hrefhttps://github.com/marbl/Krona/wikiKronaTools.*

#### **Description**

#### [Maturing]

Need the installation of kronatools on the computer [\(installation instruction\)](https://github.com/marbl/Krona/wiki/Installing). Function merge\_krona allows merging multiple html files in one interactive krona file

Note that you need to use the name args in krona() function before merge\_krona() in order to give good name to each krona pie in the output.

#### Usage

merge\_krona(files = NULL, output = "mergeKrona.html")

#### **Arguments**

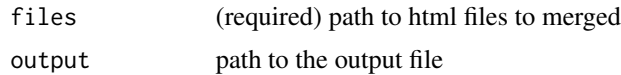

### Details

This function is mainly a wrapper of the work of others. Please cite [Krona](https://github.com/marbl/Krona) if you use this function.

#### Value

A html file

#### Author(s)

Adrien Taudière

#### See Also

[krona](#page-60-0)

#### Examples

```
## Not run:
data("GlobalPatterns", package = "phyloseq")
GA <- subset_taxa(GlobalPatterns, Phylum == "Acidobacteria")
krona(GA, "Number.of.sequences.html", name = "Nb_seq_GP_acidobacteria")
krona(GA, "Number.of.ASVs.html", nb_seq = FALSE, name = "Nb_asv_GP_acidobacteria")
merge_krona(c("Number.of.sequences.html", "Number.of.ASVs.html"), "mergeKrona.html")
unlink(c("Number.of.sequences.html", "Number.of.ASVs.html", "mergeKrona.html"))
```
## End(Not run)

<span id="page-68-0"></span>merge\_samples2 *Merge samples by a sample variable or factor*

# Description

#### [Stable]

Firstly release in the [speedyseq](https://github.com/mikemc/speedyseq/) R package by Michael R. McLaren.

This function provides an alternative to phyloseq::merge\_samples() that better handles sample variables of different types, especially categorical sample variables. It combines the samples in x defined by the sample variable or factor group by summing the abundances in  $otu$ <sub>L</sub>table(x) and combines sample variables by the summary functions in funs. The default summary function, unique\_or\_na(), collapses the values within a group to a single unique value if it exists and otherwise returns NA. The new (merged) samples are named by the values in group.

#### Usage

```
merge_samples2(x, group, fun_otu = sum, funs = list(), reorder = FALSE)
## S4 method for signature 'phyloseq'
merge_samples2(x, group, fun_otu = sum, funs = list(), reorder = FALSE)
## S4 method for signature 'otu_table'
merge_samples2(x, group, fun_otu = sum, reorder = FALSE)
## S4 method for signature 'sample_data'
merge_samples2(x, group, funs = list(), reorder = FALSE)
```
### Arguments

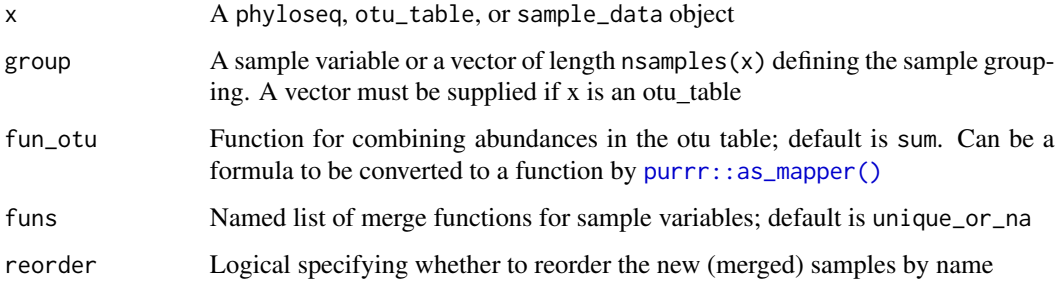

# Value

A new phyloseq-class, otu\_table or sam\_data object depending on the class of the x param

### Author(s)

Michael R. McLaren (orcid: [0000-0003-1575-473X\)](https://orcid.org/0000-0003-1575-473X) modified by Adrien Taudiere

### Examples

```
data(enterotype)
```

```
# Merge samples with the same project and clinical status
ps <- enterotype
sample_data(ps) <- sample_data(ps) %>%
 transform(Project.ClinicalStatus = Project:ClinicalStatus)
sample_data(ps) %>% head()
ps0 <- merge_samples2(ps, "Project.ClinicalStatus",
 fun\_otu = mean,
 funs = list(Age = mean))
sample_data(ps0) %>% head()
```
#### [Stable]

Firstly release in the [speedyseq](https://github.com/mikemc/speedyseq/) R package by Michael R. McLaren.

Merge taxa in x into a smaller set of taxa defined by the vector group. Taxa whose value in group is NA will be dropped. New taxa will be named according to the most abundant taxon in each group (phyloseq and otu\_table objects) or the first taxon in each group (all other phyloseq component objects).

If x is a phyloseq object with a phylogenetic tree, then the new taxa will be ordered as they are in the tree. Otherwise, the taxa order can be controlled by the reorder argument, which behaves like the reorder argument in [base::rowsum\(\)](#page-0-0). reorder = FALSE will keep taxa in the original order determined by when the member of each group first appears in  $taxa_names(x)$ ; reorder = TRUE will order new taxa according to their corresponding value in group.

The tax\_adjust argument controls the handling of taxonomic disagreements within groups. Setting tax\_adjust  $== 0$  causes no adjustment; the taxonomy of the new group is set to the archetype taxon (see below). Otherwise, disagreements within a group at a given rank cause the values at lower ranks to be set to NA. If tax\_adjust == 1 (the default), then a rank where all taxa in the group are already NA is not counted as a disagreement, and lower ranks may be kept if the taxa agree. This corresponds to the original phyloseq behavior. If tax\_adjust == 2, then these NAs are treated as a disagreement; all ranks are set to NA after the first disagreement or NA.

### Usage

```
merge_taxa_vec(x, group, reorder = FALSE, tax_adjust = 1L)
## S4 method for signature 'phyloseq'
merge_taxa_vec(x, group, reorder = FALSE, tax_adjust = 1L)
## S4 method for signature 'otu_table'
merge_taxa_vec(x, group, reorder = FALSE)
## S4 method for signature 'taxonomyTable'
merge\_taxa\_vec(x, group, reorder = FALSE, tax\_adjust = 1L)## S4 method for signature 'phylo'
merge_taxa_vec(x, group)
## S4 method for signature 'XStringSet'
merge_taxa_vec(x, group, reorder = FALSE)
```
#### Arguments

x A phyloseq object or component object

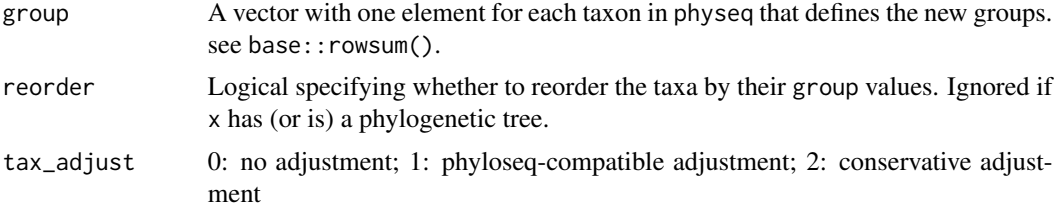

# Value

A new phyloseq-class, otu\_table, tax\_table, XStringset or sam\_data object depending on the class of the x param

#### Author(s)

Michael R. McLaren (orcid: [0000-0003-1575-473X\)](https://orcid.org/0000-0003-1575-473X) modified by Adrien Taudiere

### See Also

Function in MiscMetabar that use this function: [asv2otu\(\)](#page-15-0) [base::rowsum\(\)](#page-0-0) [phyloseq::merge\\_taxa\(\)](#page-0-0)

```
MiscMetabar-deprecated
```
*Deprecated function(s) in the MiscMetabar package*

### Description

These functions are provided for compatibility with older version of the MiscMetabar package. They may eventually be completely removed.

# Usage

```
physeq_graph_test(...)
```
# Arguments

... Parameters to be passed on to the modern version of the function

### Value

Depend on the functions.
# multipatt\_pq 73

### Details

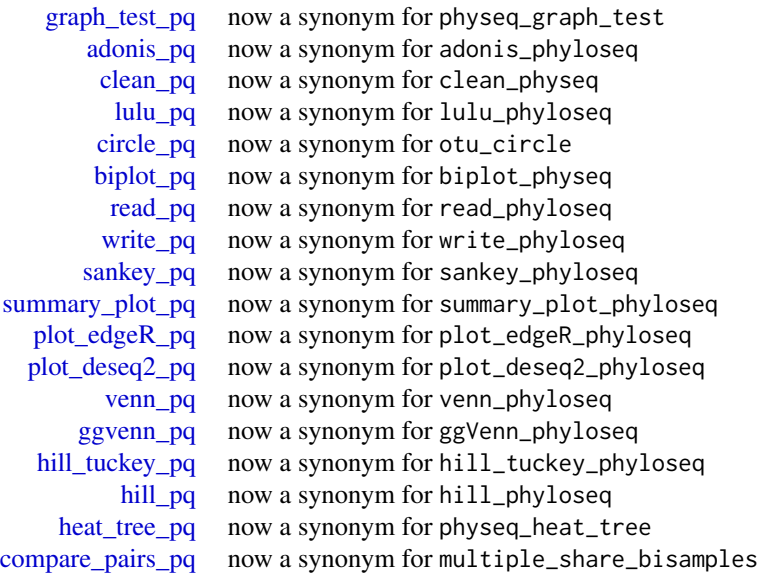

multipatt\_pq *Test and plot multipatt result*

# Description

### [Experimental]

A wrapper for the [indicspecies::multipatt\(\)](#page-0-0) function in the case of physeq object.

# Usage

```
multipatt_pq(
 physeq,
 fact,
 p_adjust_method = "BH",
 pval = 0.05,
 control = permute::how(nperm = 999),
  ...
)
```
## Arguments

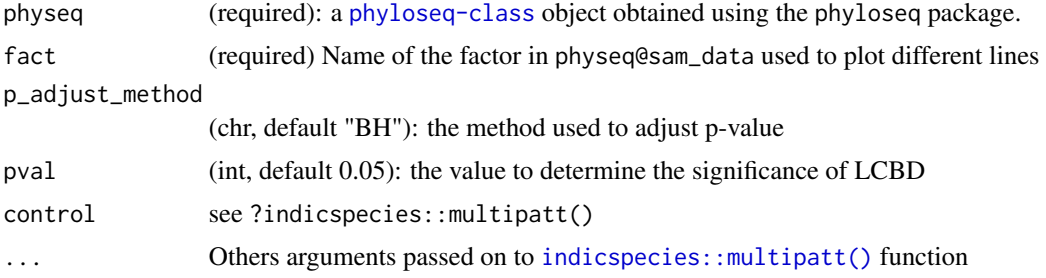

# Details

This function is mainly a wrapper of the work of others. Please make a reference to indicspecies::multipatt() if you use this function.

#### Value

A ggplot object

### Author(s)

Adrien Taudière

### Examples

```
data(data_fungi)
data_fungi_ab <- subset_taxa_pq(data_fungi, taxa_sums(data_fungi) > 10000)
multipatt_pq(subset_samples(data_fungi_ab, !is.na(Time)), fact = "Time")
multipatt_pq(subset_samples(data_fungi_ab, !is.na(Time)),
 fact = "Time",max.order = 1, control = permute::how(nperm = 99)\lambda
```
multiplot *Multiple plot function*

### Description

[Stable]

## Usage

```
multiplot(..., plotlist = NULL, cols = 1, layout = NULL)
```
# multitax\_bar\_pq 75

# Arguments

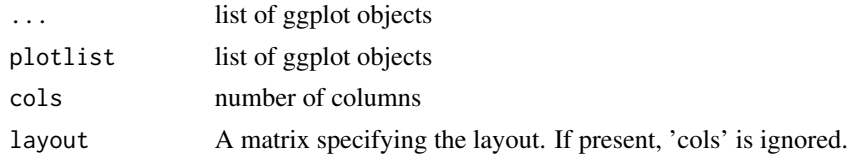

# Value

Nothing. Print the list of ggplot objects

<span id="page-74-0"></span>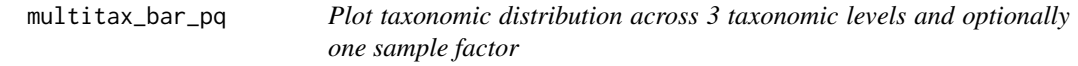

# Description

### [Experimental]

Note that lvl3 need to be nested in lvl2 which need to be nested in lvl1

### Usage

```
multitax_bar_pq(
 physeq,
 lvl1,
 lvl2,
 lvl3,
 fact = NULL,nb\_seq = TRUE,log10trans = TRUE
)
```
# Arguments

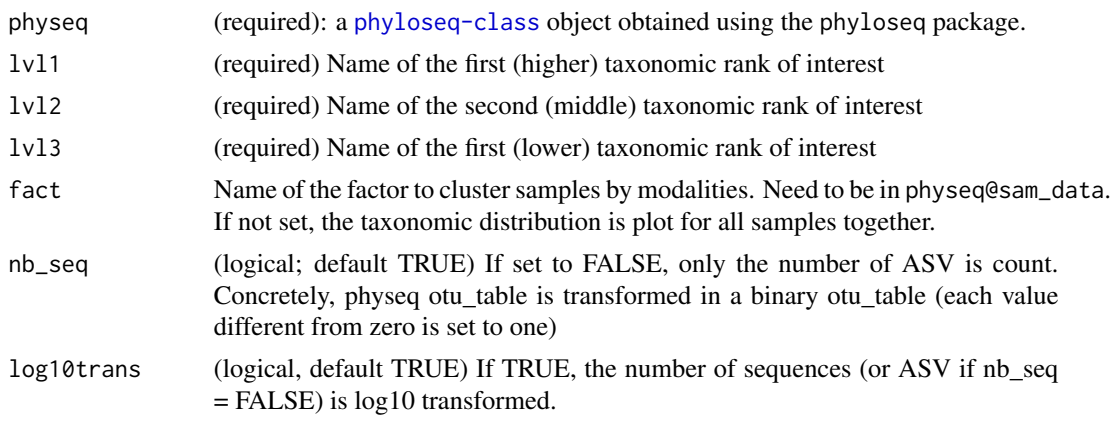

# Value

A ggplot2 graphic

### Author(s)

Adrien Taudière

# Examples

```
multitax_bar_pq(data_fungi_sp_known, "Phylum", "Class", "Order", "Time")
multitax_bar_pq(data_fungi_sp_known, "Phylum", "Class", "Order")
multitax_bar_pq(data_fungi_sp_known, "Phylum", "Class", "Order",
 nb_seq = FALSE, log10trans = FALSE
)
```
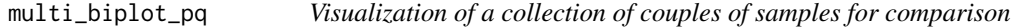

### Description

### [Experimental]

This allow to plot all the possible [biplot\\_pq\(\)](#page-18-0) combination using one factor.

### Usage

```
multi_biplot_pq(physeq, split_by = NULL, pairs = NULL, na_remove = TRUE, ...)
```
### Arguments

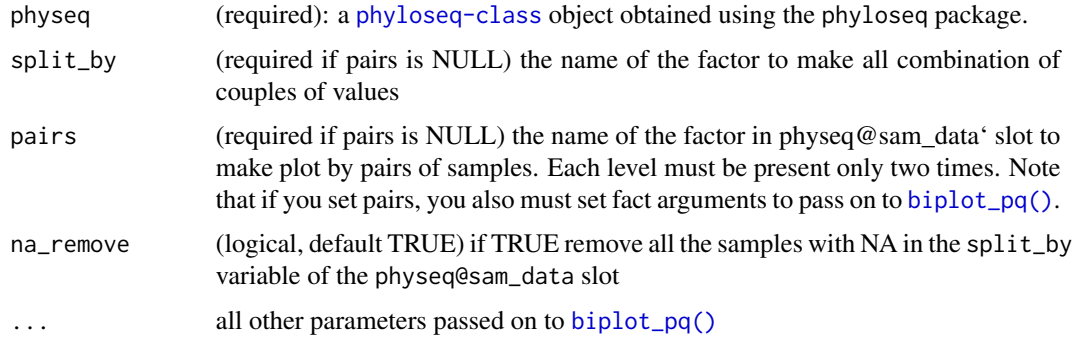

### Value

a list of ggplot object

#### mumu\_pq 77

### Author(s)

Adrien Taudière

### Examples

```
data_fungi_abun <- subset_taxa_pq(data_fungi, taxa_sums(data_fungi) > 10000)
p <- multi_biplot_pq(data_fungi_abun, "Height")
lapply(p, print)
```
mumu\_pq *MUMU reclustering of class* physeq

### Description

### [Experimental]

See https://www.nature.com/articles/s41467-017-01312-x for more information on the original method LULU. This is a wrapper of [mumu](https://github.com/frederic-mahe/mumu) a C++ re-implementation of LULU by Frédéric Mahé

### Usage

```
mumu_pq(
 physeq,
 nproc = 1,id = 0.84,vsearchpath = "vsearch",
 mumpath = "mumu",verbose = FALSE,
  clean_pq = TRUE,
 keep_temporary_files = FALSE
\mathcal{L}
```
### Arguments

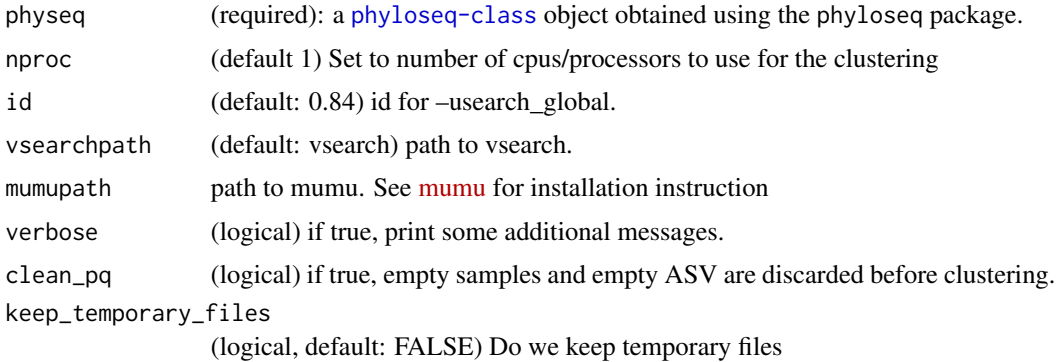

# Details

This function is mainly a wrapper of the work of others. Please cite [mumu](https://github.com/frederic-mahe/mumu/blob/main/CITATION.cff) and [lulu](https://www.nature.com/articles/s41467-017-01312-x) if you use this function for your work.

### Value

a list of for object

- "new\_physeq": The new phyloseq object (class physeq)
- "mumu\_results": The log file of the mumu software. Run man mumu into bash to obtain details about columns' signification.

#### Author(s)

Frédéric Mahé & Adrien Taudière <adrien.taudiere@zaclys.net>

### References

- MUMU: <https://github.com/frederic-mahe/mumu>
- VSEARCH can be downloaded from <https://github.com/torognes/vsearch>.

#### Examples

## Not run: mumu\_pq(data\_fungi\_sp\_known)

## End(Not run)

perc *Convert a value (or a fraction x/y) in percentage*

#### Description

### [Maturing]

### Usage

 $perc(x, y = NULL, accuracy = 0, add_symbol = FALSE)$ 

### Arguments

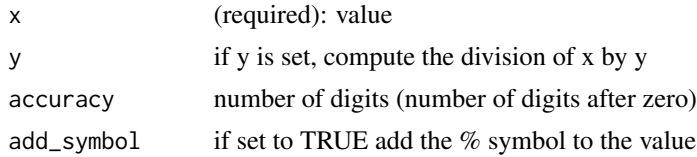

# Value

The percentage value (number or character if add\_symbol is set to TRUE)

### Author(s)

Adrien Taudière

phyloseq\_to\_edgeR *Convert phyloseq OTU count data into DGEList for edgeR package*

# Description

Convert phyloseq OTU count data into DGEList for edgeR package

### Usage

phyloseq\_to\_edgeR(physeq, group, method = "RLE", ...)

### Arguments

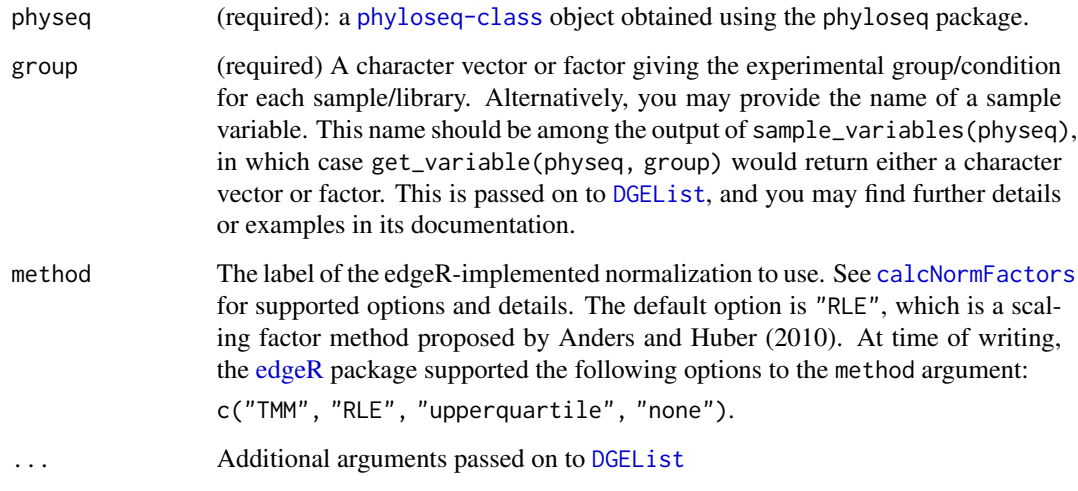

### Value

A DGEList object. See [edgeR::estimateTagwiseDisp\(\)](#page-0-0) for more details.

```
physeq_or_string_to_dna
```
*Return a DNAStringSet object from either a character vector of DNA sequences or the* refseq *slot of a phyloseq-class object*

### Description

#### [Stable]

Internally used in [vsearch\\_clustering\(\)](#page-126-0), [swarm\\_clustering\(\)](#page-109-0) and [asv2otu\(\)](#page-15-0).

### Usage

```
physeq_or_string_to_dna(physeq = NULL, dna_seq = NULL)
```
### Arguments

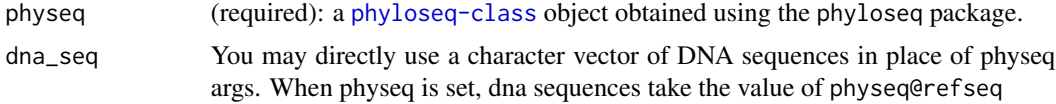

### Value

An object of class DNAStringSet (see the [Biostrings::DNAStringSet\(\)](#page-0-0) function)

### Author(s)

Adrien Taudière

### See Also

[Biostrings::DNAStringSet\(\)](#page-0-0)

```
dna <- physeq_or_string_to_dna(data_fungi)
dna
```

```
sequences_ex <- c(
```

```
"TACCTATGTTGCCTTGGCGGCTAAACCTACCCGGGATTTGATGGGGCGAATTAATAACGAATTCATTGAATCA",
"TACCTATGTTGCCTTGGCGGCTAAACCTACCCGGGATTTGATGGGGCGAATTACCTGGTAAGGCCCACTT",
"TACCTATGTTGCCTTGGCGGCTAAACCTACCCGGGATTTGATGGGGCGAATTACCTGGTAGAGGTG",
"TACCTATGTTGCCTTGGCGGCTAAACCTACC",
"CGGGATTTGATGGCGAATTACCTGGTATTTTAGCCCACTTACCCGGTACCATGAGGTG",
"GCGGCTAAACCTACCCGGGATTTGATGGCGAATTACCTGG",
"GCGGCTAAACCTACCCGGGATTTGATGGCGAATTACAAAG",
"GCGGCTAAACCTACCCGGGATTTGATGGCGAATTACAAAG",
"GCGGCTAAACCTACCCGGGATTTGATGGCGAATTACAAAG"
```

```
\mathcal{L}dna2 <- physeq_or_string_to_dna(dna_seq = sequences_ex)
dna2
```
<span id="page-80-0"></span>plot\_deseq2\_pq *Plot DESeq2 results for a phyloseq or a DESeq2 object.*

# Description

[Experimental]

### Usage

```
plot_deseq2_pq(
  data,
  contrast = NULL,
  tax_table = NULL,
  pval = 0.05,
  taxolev = "Genus",
  select_taxa = NULL,
  color_tax = "Phylum",
  tax_depth = NULL,
  verbose = TRUE,
  jitter\_width = 0.1,...
)
```
### Arguments

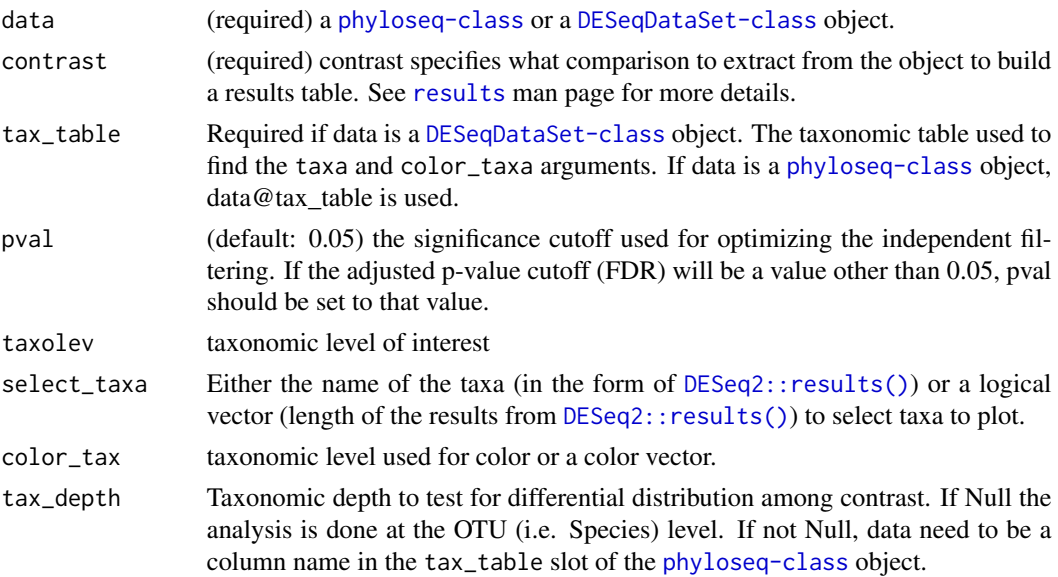

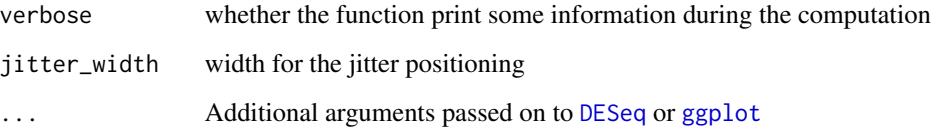

### Details

Please cite DESeq2 package if you use chis function.

#### Value

A [ggplot](#page-0-0)2 plot representing DESeq2 results

#### Author(s)

Adrien Taudière

#### See Also

**[DESeq](#page-0-0)** 

[results](#page-0-0)

[plot\\_edgeR\\_pq](#page-82-0)

```
data("GlobalPatterns", package = "phyloseq")
GP <- subset_taxa(GlobalPatterns, GlobalPatterns@tax_table[, 1] == "Archaea")
GP <- subset_samples(GP, SampleType %in% c("Soil", "Skin"))
res <- DESeq2::DESeq(phyloseq_to_deseq2(GP, ~SampleType),
  test = "Wald", fitType = "local"
)
plot_deseq2_pq(res, c("SampleType", "Soil", "Skin"),
  tax_table = GP@tax_table, color_tax = "Kingdom"
)
plot_deseq2_pq(res, c("SampleType", "Soil", "Skin"),
  tax_table = GP@tax_table, color_tax = "Kingdom",
  pval = 0.7)
plot_deseq2_pq(res, c("SampleType", "Soil", "Skin"),
  tax_table = GP@tax_table, color_tax = "Class",
  select_taxa = c("522457", "271582")
)
```
<span id="page-82-0"></span>

### Description

[Maturing]

### Usage

```
plot_edgeR_pq(
 physeq,
  contrast = NULL,
 pval = 0.05,
  taxolev = "Genus",
  color_tax = "Phylum",
 verbose = TRUE,
  ...
)
```
### Arguments

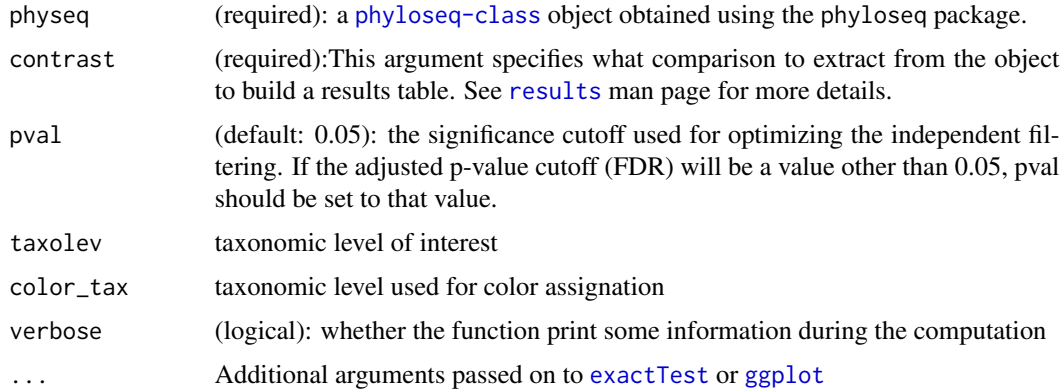

### Value

A [ggplot](#page-0-0)2 plot representing edgeR results

# Author(s)

Adrien Taudière

### See Also

[exactTest](#page-0-0) [plot\\_deseq2\\_pq](#page-80-0)

## Examples

```
data("GlobalPatterns", package = "phyloseq")
GP_archae <- subset_taxa(GlobalPatterns, GlobalPatterns@tax_table[, 1] == "Archaea")
plot_edgeR_pq(GP_archae, c("SampleType", "Soil", "Feces"),
  color_tax = "Kingdom"
\lambdaplot_edgeR_pq(GP_archae, c("SampleType", "Soil", "Feces"),
  taxolev = "Class", color_tax = "Kingdom"
\mathcal{L}
```
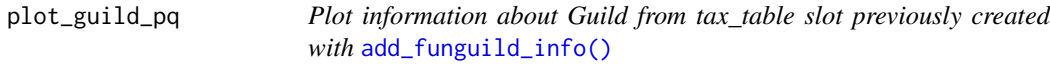

### Description

[Experimental]

### Usage

```
plot_guild_pq(physeq, levels_order = NULL, clean_pq = TRUE, ...)
```
### Arguments

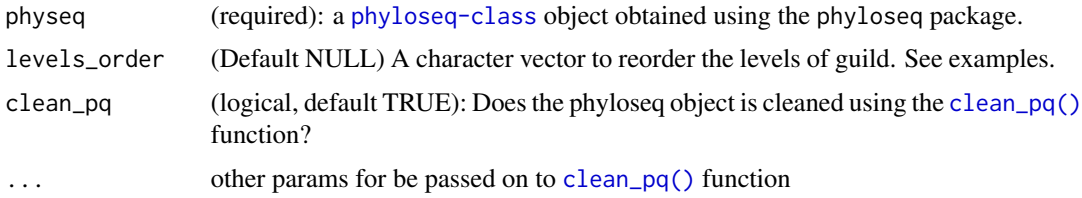

### Value

A ggplot2 object

# Author(s)

Adrien Taudière

# See Also

[add\\_funguild\\_info\(\)](#page-8-0)

# plot\_LCBD\_pq 85

# Examples

```
d_fung_mini <- add_funguild_info(data_fungi_mini,
 taxLevels = c("Domain",
    "Phylum",
    "Class",
    "Order",
    "Family",
    "Genus",
    "Species"
 )
\mathcal{L}sort(table(d_fung_mini@tax_table[, "guild"]), decreasing = TRUE)
p <- plot_guild_pq(d_fung_mini)
if (!requireNamespace("patchwork")) {
  (plot_guild_pq(subset_samples(d_fung_mini, Height == "Low"),
   levels_order = p$data$Guild[order(p$data$nb_seq)]
 ) + theme(legend.position = "none")) +
    (plot_guild_pq(subset_samples(d_fung_mini, Height == "High"),
      levels_order = p$data$Guild[order(p$data$nb_seq)]
    ) + ylab("") + theme(axis.text.y = element_blank()))
}
```
plot\_LCBD\_pq *Plot and test local contributions to beta diversity (LCBD) of samples*

### Description

#### [Experimental]

A wrapper for the [adespatial::beta.div\(\)](#page-0-0) function in the case of physeq object.

#### Usage

```
plot_LCBD_pq(
  physeq,
 p_adjust_method = "BH",
 pval = 0.05,
  sam_variables = NULL,
 only_plot_significant = TRUE,
  ...
)
```
#### Arguments

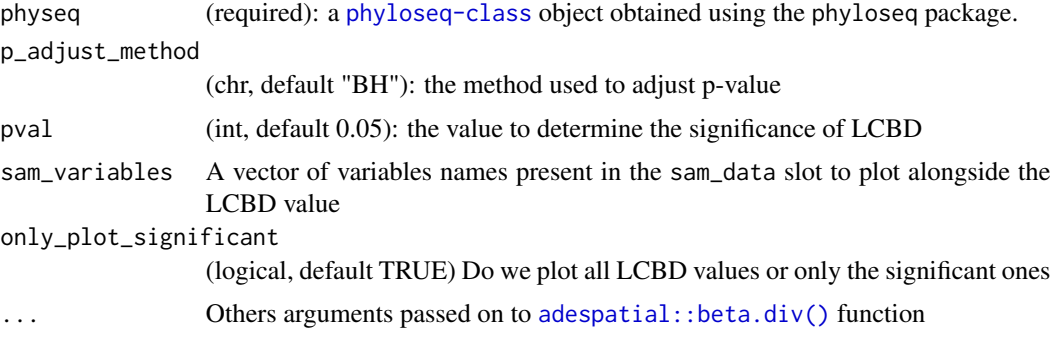

### Details

This function is mainly a wrapper of the work of others. Please make a reference to vegan::beta.div() if you use this function.

### Value

A ggplot object build with the package patchwork

### Author(s)

Adrien Taudière

# See Also

[LCBD\\_pq,](#page-62-0) [adespatial::beta.div\(\)](#page-0-0)

```
data(data_fungi)
plot_LCBD_pq(data_fungi_mini,
  nperm = 100, only_plot_significant = FALSE,
  pval = 0.2\mathcal{L}plot_LCBD_pq(data_fungi_mini,
  nperm = 100, only_plot_significant = TRUE,
  pval = 0.2)
if (!requireNamespace("patchwork")) {
  plot_LCBD_pq(data_fungi_mini,
   nperm = 100, only_plot_significant = FALSE,
   sam_variables = c("Time", "Height")
  )
  plot_LCBD_pq(data_fungi_mini,
   nperm = 100, only_plot_significant = TRUE, pval = 0.2,
   sam_variables = c("Time", "Height", "Tree_name")
  ) &
```
#### plot\_mt 87

```
theme(
     legend.key.size = unit(0.4, "cm"),
     legend.text = element_text(size = 10),
     axis.title.x = element\_text(size = 6))
}
```
### plot\_mt *Plot the result of a mt test* [phyloseq::mt\(\)](#page-0-0)

### Description

### [Maturing]

### Usage

plot\_mt(mt = NULL, alpha = 0.05, color\_tax = "Class", taxa = "Species")

### Arguments

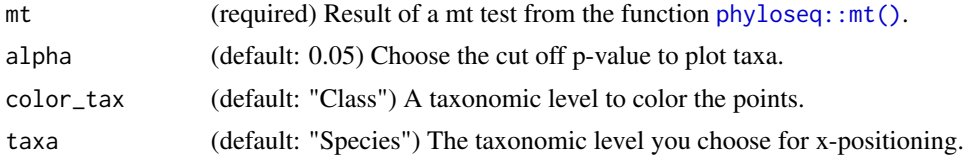

#### Value

a [ggplot](#page-0-0)2 plot of result of a mt test

### Author(s)

Adrien Taudière

#### See Also

[phyloseq::mt\(\)](#page-0-0)

```
# Filter samples that don't have Time
data_fungi_mini2 <- subset_samples(data_fungi_mini, !is.na(Time))
res <- mt(data_fungi_mini2, "Time", method = "fdr", test = "f", B = 300)
plot_mt(res)
plot_mt(res, taxa = "Genus", color_tax = "Order")
```
### Description

## [Experimental]

A wrapper for the [adespatial::beta.div\(\)](#page-0-0) function in the case of physeq object.

### Usage

```
plot_SCBD_pq(
 physeq,
  tax_level = "ASV",
  tax\_col = "Order",min_SCBD = 0.01,...
)
```
### Arguments

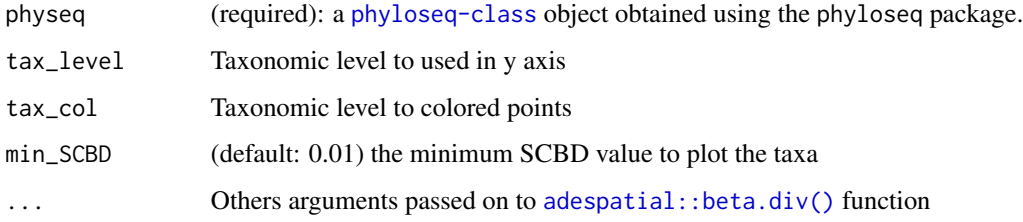

# Details

This function is mainly a wrapper of the work of others. Please make a reference to vegan::beta.div() if you use this function.

# Value

A ggplot object build with the package patchwork

### Author(s)

Adrien Taudière

# See Also

[LCBD\\_pq,](#page-62-0) [adespatial::beta.div\(\)](#page-0-0)

# plot\_tax\_pq 89

# Examples

```
data(data_fungi)
plot_SCBD_pq(data_fungi) +
  geom_text(aes(label = paste(Genus, Species)), hjust = 1, vjust = 2) +
  xlim(c(0, NA))
plot_SCBD_pq(data_fungi, tax_level = "Class", tax_col = "Phylum", min_SCBD = 0) +
  geom_jitter()
```
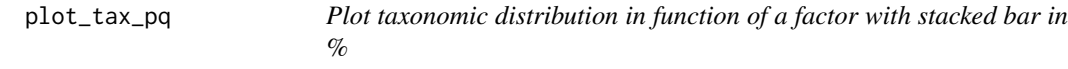

### Description

### [Experimental]

An alternative to phyloseq::plot\_bar() function.

#### Usage

```
plot_tax_pq(
  physeq,
  fact = NULL,merge_sample_by = NULL,
  type = "nb\_seq",taxa_fill = "Order",
 print_values = TRUE,
  color_border = "lightgrey",
  linewidth = 0.1,
  prop_print_value = 0.01,
  nb_print_value = NULL,
  add_info = TRUE,
  na_remove = TRUE,
  clean_pq = TRUE
```
#### $\mathcal{L}$

### Arguments

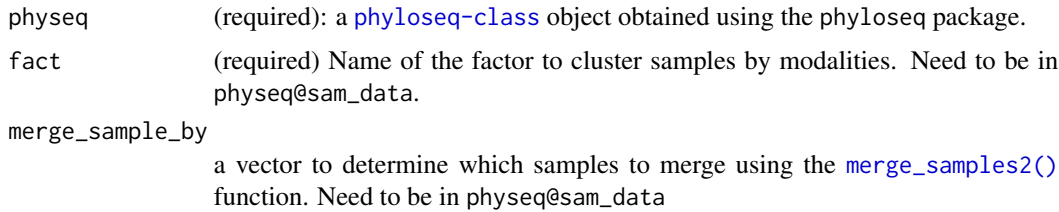

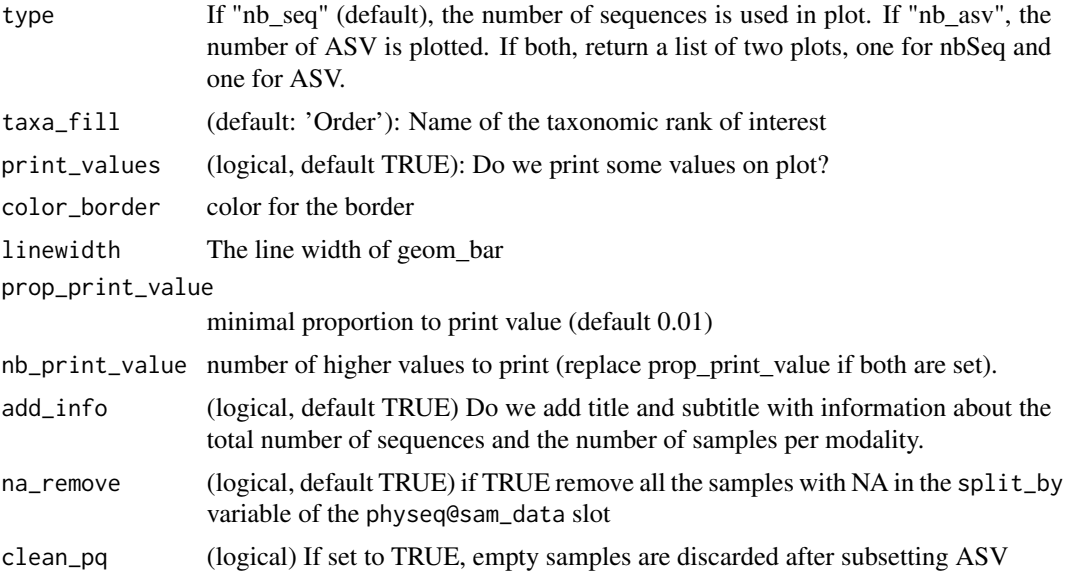

# Value

A ggplot2 graphic

### Author(s)

Adrien Taudière

### See Also

[tax\\_bar\\_pq\(\)](#page-111-0) and [multitax\\_bar\\_pq\(\)](#page-74-0)

```
data(data_fungi_sp_known)
plot_tax_pq(data_fungi_sp_known,
  "Time",
  merge_sample_by = "Time",
 taxa_fill = "Class")
plot_tax_pq(data_fungi_sp_known,
  "Height",
 merge_sample_by = "Height",
 taxa_fill = "Class",
  na_remove = TRUE,
  color\_border =rgb(0, 0, 0, 0))
plot_tax_pq(data_fungi_sp_known,
  "Height",
  merge_sample_by = "Height",
```

```
taxa_fill = "Class",
 na_remove = FALSE,
  clean_pq = FALSE
\overline{)}
```
plot\_tsne\_pq *Plot a tsne low dimensional representation of a phyloseq object*

# Description

[Experimental]

### Usage

```
plot_tsne_pq(
 physeq,
 method = "bray",
 dims = 2,
  theta = 0,
 perplexity = 30,
 fact = NA,
 ellipse_level = 0.95,
 plot\_dims = c(1, 2),na_remove = TRUE,
 force_factor = TRUE,
  ...
\mathcal{L}
```
# Arguments

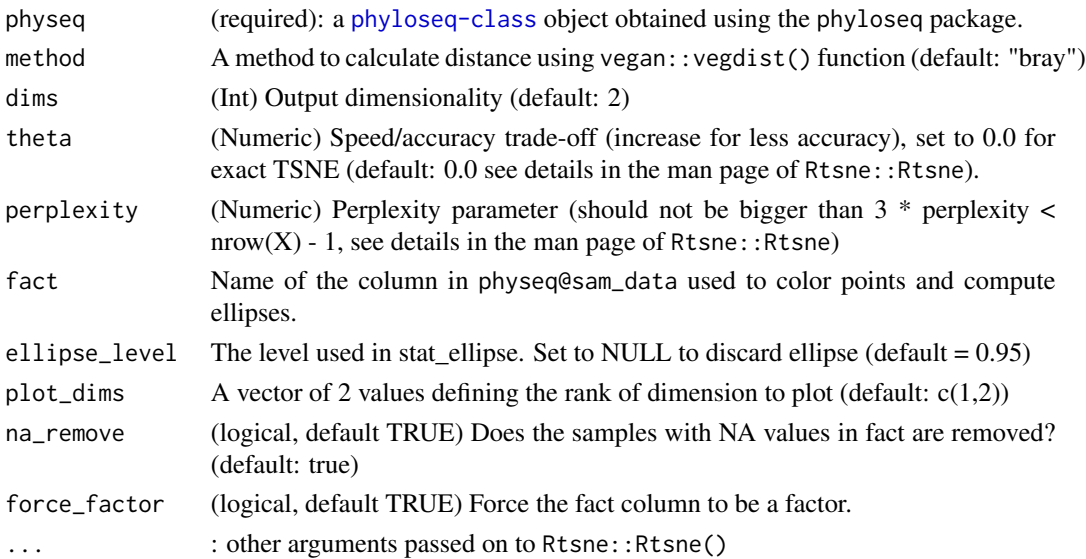

# Details

Partially inspired by phylosmith::tsne\_phyloseq() function developed by Schuyler D. Smith.

### Value

A ggplot object

# Author(s)

Adrien Taudière

# Examples

```
data(data_fungi)
plot_tsne_pq(data_fungi, fact = "Height", perplexity = 15)
plot_tsne_pq(data_fungi, fact = "Time") + geom_label(aes(label = Sample_id, fill = Time))
plot_tsne_pq(data_fungi, fact = "Time", na_remove = FALSE, force_factor = FALSE)
```
<span id="page-91-0"></span>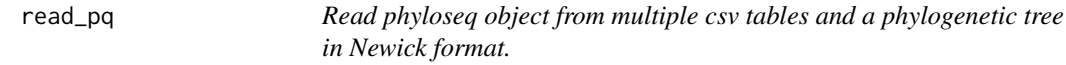

# Description

[Maturing]

# Usage

```
read_pq(
 path = NULL,
 taxa_are_rows = FALSE,
  sam_names = NULL,
 sep\_csv = "\t",...
\lambda
```
# Arguments

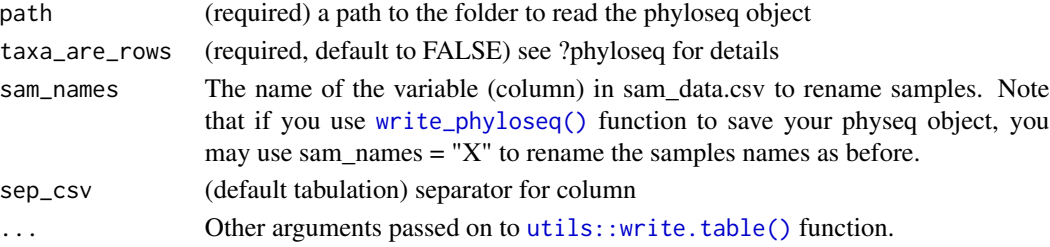

### rename\_samples 93

#### Value

One to four csv tables (refseq.csv, otu\_table.csv, tax\_table.csv, sam\_data.csv) and if present a phy\_tree in Newick format. At least the otu\_table.csv need to be present.

#### Examples

```
write_pq(data_fungi, path = paste0(tempdir(), "/phyloseq"))
read_pq(path = paste0(tempdir(), "/phyloseq"))
unlink(paste0(tempdir(), "/phyloseq"), recursive = TRUE)
```
<span id="page-92-0"></span>rename\_samples *Rename the samples of a phyloseq slot*

### Description

[Maturing]

### Usage

rename\_samples(phyloseq\_component, names\_of\_samples)

#### Arguments

phyloseq\_component

(required) one of otu\_table or sam\_data slot of a phyloseq-class object

names\_of\_samples

(required) A vector of samples names

#### Value

The otu\_table or the sam\_data slot with new samples names

#### Author(s)

Adrien Taudière

```
otutab <- rename_samples(
  data_fungi@otu_table,
  paste0("data_f", sample_names(data_fungi))
)
otutab2 <- rename_samples(
  clean_pq(data_fungi,
    force_taxa_as_rows = TRUE
  )@otu_table,
  paste0("data_f", sample_names(data_fungi))
\lambdasamda <- rename_samples(
```

```
data_fungi@sam_data,
 paste0("data_f", sample_names(data_fungi))
)
```
rename\_samples\_otu\_table

*Rename samples of an otu\_table*

### Description

[Experimental]

#### Usage

rename\_samples\_otu\_table(physeq, names\_of\_samples)

### Arguments

physeq (required): a [phyloseq-class](#page-0-0) object obtained using the phyloseq package.

names\_of\_samples

(required) The new names of the samples

### Value

the matrix with new colnames (or rownames if taxa\_are\_rows is true)

### Author(s)

Adrien Taudière

## Examples

rename\_samples\_otu\_table(data\_fungi, as.character(seq\_along(sample\_names(data\_fungi))))

reorder\_taxa\_pq *Reorder taxa in otu\_table/tax\_table/refseq slot of a phyloseq object*

### Description

### [Experimental]

Note that the taxa order in a physeq object with a tree is locked by the order of leaf in the phylogenetic tree.

### Usage

```
reorder_taxa_pq(physeq, names_ordered, remove_phy_tree = FALSE)
```
#### Arguments

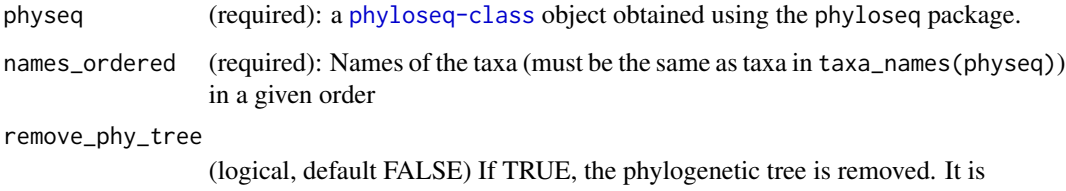

### Value

A phyloseq object

### Author(s)

Adrien Taudière

```
data_fungi_ordered_by_genus <- reorder_taxa_pq(
 data_fungi,
 taxa_names(data_fungi)[order(as.vector(data_fungi@tax_table[, "Genus"]))]
\mathcal{L}data_fungi_mini_asc_ordered_by_abundance <- reorder_taxa_pq(
 data_fungi_mini,
 taxa_names(data_fungi_mini)[order(taxa_sums(data_fungi_mini))]
)
```
### Description

[Experimental]

#### Usage

```
ridges_pq(physeq, fact, nb_seq = TRUE, log10trans = TRUE, ...)
```
### Arguments

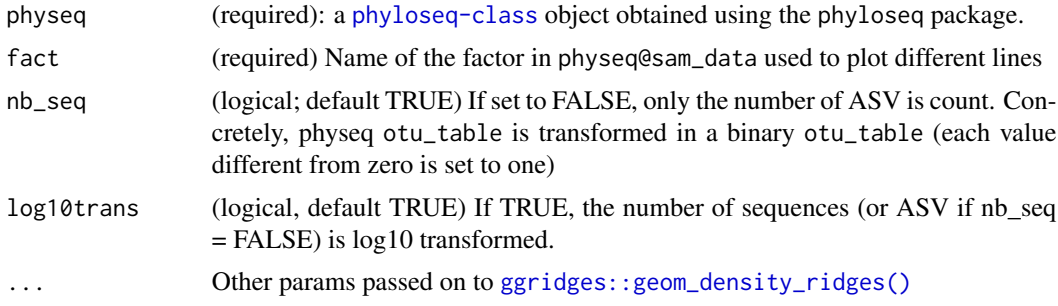

#### Value

A [ggplot](#page-0-0)2 plot with bar representing the number of sequence en each taxonomic groups

#### Author(s)

Adrien Taudière

```
ridges_pq(data_fungi_mini, "Time", alpha = 0.5, log10trans = FALSE) + xlim(c(0, 1000))
ridges_pq(data_fungi_mini, "Time", alpha = 0.5, scale = 0.9)
ridges_pq(data_fungi_mini, "Sample_names", log10trans = TRUE)
ridges_pq(data_fungi_mini,
 "Time",
 jittered_points = TRUE,
 position = ggridges::position_points_jitter(width = 0.05, height = 0),
 point_shape = "|", point_size = 3, point_alpha = 1, alpha = 0.7,
 scale = 0.8)
```
### Description

[Experimental] Make a phylogenetic tree using the ASV names of a physeq object and the Open Tree of Life tree.

#### Usage

```
rotl_pq(physeq, species_colnames = "Genus_species", context_name = "All life")
```
### Arguments

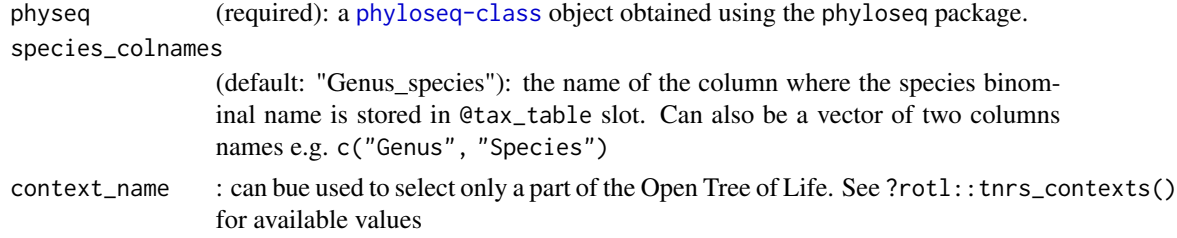

### Details

This function is mainly a wrapper of the work of others. Please make a reference to rotl package if you use this function.

### Value

A plot

### Author(s)

Adrien Taudière

```
if (!requireNamespace("rotl")) {
 tr <- rotl_pq(data_fungi_mini, species_colnames = "Genus_species")
 plot(tr)
 tr_Asco <- rotl_pq(data_fungi, species_colnames = "Genus_species", context_name = "Ascomycetes")
 plot(tr_Asco)
}
```

```
sample_data_with_new_names
```
*Load sample data from file and rename samples using names of samples and an optional order*

### Description

[Maturing]

#### Usage

```
sample_data_with_new_names(
  file_path,
 names_of_samples,
  samples_order = NULL,
  ...
)
```
### Arguments

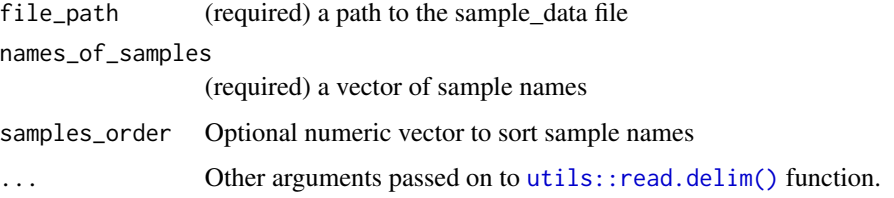

### Value

A data.frame from file\_path and new names

#### Author(s)

Adrien Taudière

#### See Also

[rename\\_samples\(\)](#page-92-0)

```
sam_file <- system.file("extdata", "sam_data.csv", package = "MiscMetabar")
sample_data_with_new_names(sam_file, paste0("Samples_", seq(1, 185)))
```
<span id="page-98-0"></span>

# Description

[Maturing]

### Usage

```
sankey_pq(
 physeq = NULL,
 fact = NULL,taxa = 1:4,
  add_nb_seq = FALSE,
 min\_prop\_tax = 0,
  tax2remove = NULL,
 units = NULL,
  symbol2sub = c("\\.", "-"),
  ...
)
```
# Arguments

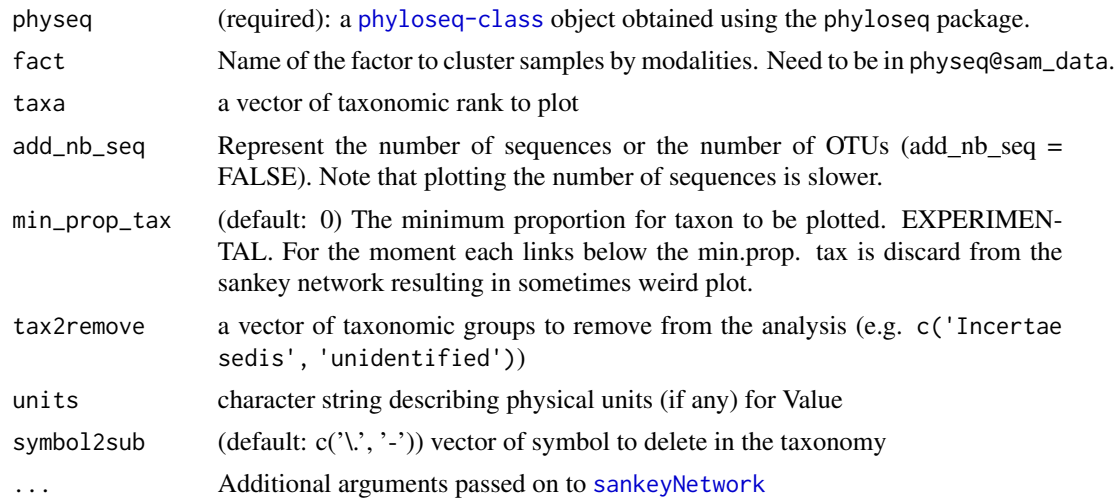

# Value

A [sankeyNetwork](#page-0-0) plot representing the taxonomic distribution of OTUs or sequences. If fact is set, represent the distribution of the last taxonomic level in the modalities of fact

### Author(s)

Adrien Taudière

### See Also

[sankeyNetwork](#page-0-0)

### Examples

```
data("GlobalPatterns", package = "phyloseq")
GP <- subset_taxa(GlobalPatterns, GlobalPatterns@tax_table[, 1] == "Archaea")
sankey_pq(GP, fact = "SampleType")
sankey_pq(GP, taxa = 1:4, min_prop_tax = 0.01)
sankey_pq(GP, taxa = 1:4, min_prop\_tax = 0.01, add_nb_seq = TRUE)
```
save\_pq *A wrapper of write\_pq to save in all three possible formats* 

# Description

A wrapper of write\_pq to save in all three possible formats

### Usage

```
save_pq(physeq, path = NULL, ...)
```
#### Arguments

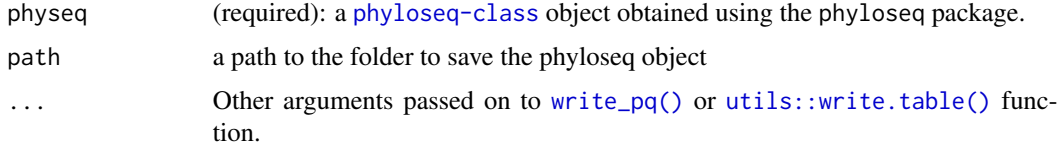

### Details

### [Maturing]

Write :

- 4 separate tables
- 1 table version
- 1 RData file

### Value

Build a folder (in path) with four csv tables (refseq.csv, otu\_table.csv, tax\_table.csv, sam\_data.csv) + one table with all tables together + a rdata file (physeq.RData) that can be loaded using [base::load\(\)](#page-0-0) function + if present a phylogenetic tree in Newick format (phy\_tree.txt)

search\_exact\_seq\_pq 101

#### Author(s)

Adrien Taudière

### See Also

[write\\_pq\(\)](#page-129-0)

#### Examples

```
save_pq(data_fungi, path = paste0(tempdir(), "/phyloseq"))
unlink(paste0(tempdir(), "/phyloseq"), recursive = TRUE)
```
search\_exact\_seq\_pq *Search for exact matching of sequences using complement, reverse and reverse-complement*

### Description

[Experimental]

#### Usage

search\_exact\_seq\_pq(physeq, seq2search)

### Arguments

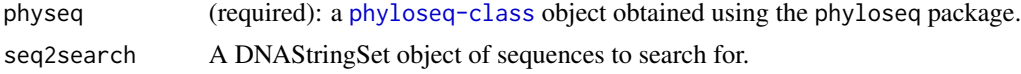

#### Value

A list of data-frames for each input sequences with the name, the sequences and the number of occurrences of the original sequence, the complement sequence, the reverse sequence and the reversecomplement sequence.

### Author(s)

Adrien Taudière

```
data("data_fungi")
search_primers <- search_exact_seq_pq(data_fungi,
 seq2search = Biostrings::DNAStringSet(c("TTGAACGCACATTGCGCC", "ATCCCTACCTGATCCGAG"))
)
```
select\_one\_sample *Select one sample from a physeq object*

# Description

### [Experimental]

Mostly for internal used, for example in function [track\\_wkflow\\_samples\(\)](#page-116-0).

### Usage

```
select_one_sample(physeq, sam_name, silent = FALSE)
```
### Arguments

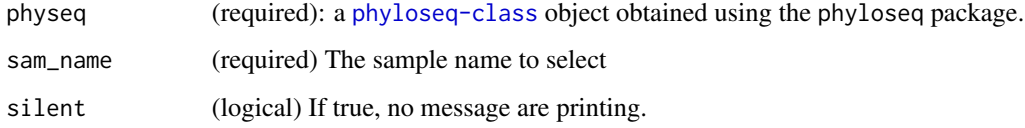

### Value

a physeq object with one sample

### Author(s)

Adrien Taudière

### Examples

```
A8_005 <- select_one_sample(data_fungi, "A8-005_S4_MERGED.fastq.gz")
A8_005
```
select\_taxa *Select a subset of taxa in a specified order where possible*

### Description

Select (a subset of) taxa; if x allows taxa to be reordered, then taxa are given in the specified order.

### simplify\_taxo 103

#### Usage

```
select_taxa(x, taxa, reorder = TRUE)
## S4 method for signature 'sample_data,character'
select_taxa(x, taxa)
## S4 method for signature 'otu_table,character'
select_taxa(x, taxa, reorder = TRUE)
## S4 method for signature 'taxonomyTable, character'
select_taxa(x, taxa, reorder = TRUE)
## S4 method for signature 'XStringSet, character'
select_taxa(x, taxa, reorder = TRUE)
## S4 method for signature 'phylo,character'
select_taxa(x, taxa)
## S4 method for signature 'phyloseq,character'
select_taxa(x, taxa, reorder = TRUE)
```
#### Arguments

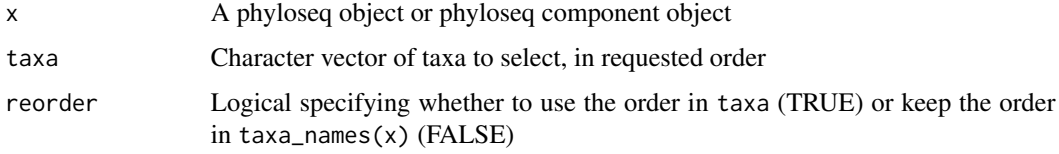

### Details

This is a simple selector function that is like prune\_taxa(taxa, x) when taxa is a character vector but always gives the taxa in the order taxa if possible (that is, except for phy\_tree's and phyloseq objects that contain phy\_tree's).

#### Author(s)

Michael R. McLaren (orcid: [0000-0003-1575-473X\)](https://orcid.org/0000-0003-1575-473X)

simplify\_taxo *Simplify taxonomy by removing some unused characters such as "k\_\_"*

#### Description

[Maturing]

### Usage

```
simplify_taxo(physeq, remove_space = TRUE)
```
### Arguments

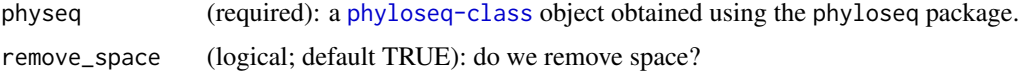

# Value

A [phyloseq-class](#page-0-0) object with simplified taxonomy

### Author(s)

Adrien Taudière

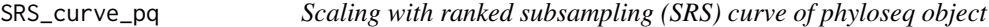

### Description

### [Experimental]

### Usage

```
SRS_curve_pq(physeq, clean_pq = FALSE, ...)
```
### Arguments

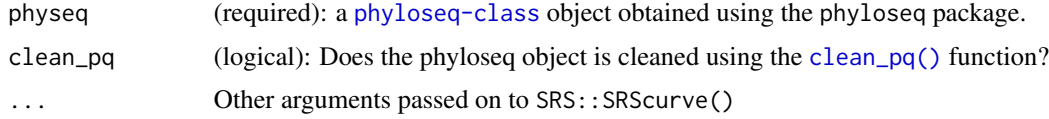

### Value

A plot

```
SRS_curve_pq(data_fungi_mini,
 max.sample.size = 200,
 rarefy.comparison = TRUE, rarefy.repeats = 5
\lambdaSRS_curve_pq(data_fungi_mini, max.sample.size = 1000, metric = "shannon")
```
subsample\_fastq *Subsample a fastq file copying the n\_seq first sequences in a given folder*

### Description

[Experimental]

### Usage

```
subsample_fastq(fastq_files, folder_output = "subsample", nb_seq = 1000)
```
### Arguments

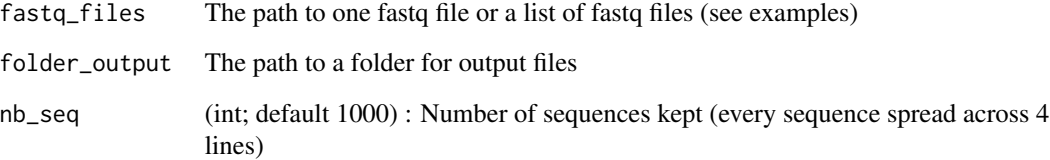

### Value

Nothing, create subsampled fastq files in a folder

### Author(s)

Adrien Taudière

```
ex_file <- system.file("extdata", "ex_R1_001.fastq.gz",
  package = "MiscMetabar",
  mustWork = TRUE
\mathcal{L}subsample_fastq(ex_file, paste0(tempdir(), "/output_fastq"))
subsample_fastq(list_fastq_files("extdata"), paste0(tempdir(), "/output_fastq"), n = 10)
unlink(paste0(tempdir(), "/output_fastq"), recursive = TRUE)
```
#### Description

#### [Experimental]

The main objective of this function is to complete the [phyloseq::subset\\_samples\(\)](#page-0-0) function by propose a more easy (but more prone to error) way of subset\_samples. It replace the subsetting expression which used the name of the variable in the sam\_data by a boolean vector.

Warnings: you must verify the result of this function as the boolean condition must match the order of samples in the sam\_data slot.

This function is robust when you use the sam\_data slot of the phyloseq object used in physeq (see examples)

#### Usage

```
subset_samples_pq(physeq, condition)
```
#### **Arguments**

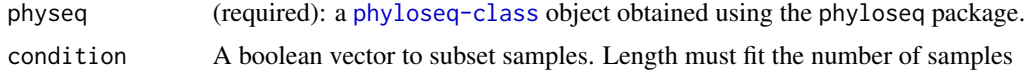

#### Value

a new phyloseq object

#### Examples

```
cond_samp <- grepl("A1", data_fungi@sam_data[["Sample_names"]])
subset_samples_pq(data_fungi, cond_samp)
```
subset\_samples\_pq(data\_fungi, data\_fungi@sam\_data[["Height"]] == "Low")

subset\_taxa\_pq *Subset taxa using a conditional named boolean vector.*

#### Description

#### [Experimental]

The main objective of this function is to complete the [phyloseq::subset\\_taxa\(\)](#page-0-0) function by propose a more easy way of subset\_taxa using a named boolean vector. Names must match taxa\_names. subset\_taxa\_pq 107

# Usage

```
subset_taxa_pq(
  physeq,
  condition,
  verbose = TRUE,
  clean_pq = TRUE,
  taxa_names_from_physeq = FALSE
\mathcal{L}
```
# Arguments

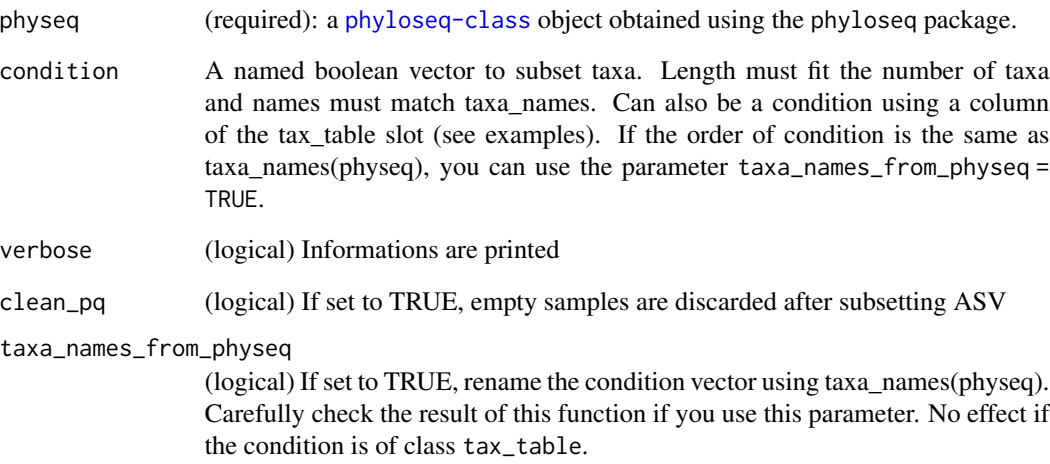

# Value

a new phyloseq object

```
subset_taxa_pq(data_fungi, data_fungi@tax_table[, "Phylum"] == "Ascomycota")
cond_taxa <- grepl("Endophyte", data_fungi@tax_table[, "Guild"])
names(cond_taxa) <- taxa_names(data_fungi)
subset_taxa_pq(data_fungi, cond_taxa)
subset_taxa_pq(data_fungi, grepl("mycor", data_fungi@tax_table[, "Guild"]),
  taxa_names_from_physeq = TRUE
\mathcal{L}
```

```
subset_taxa_tax_control
```
*Subset taxa using a taxa control (e.g. truffle root tips) through 3 methods.*

# Description

[Experimental]

# Usage

```
subset_taxa_tax_control(
 physeq,
  taxa_distri,
 method = "mean",
 min_diff_for_cutoff = NULL
)
```
### Arguments

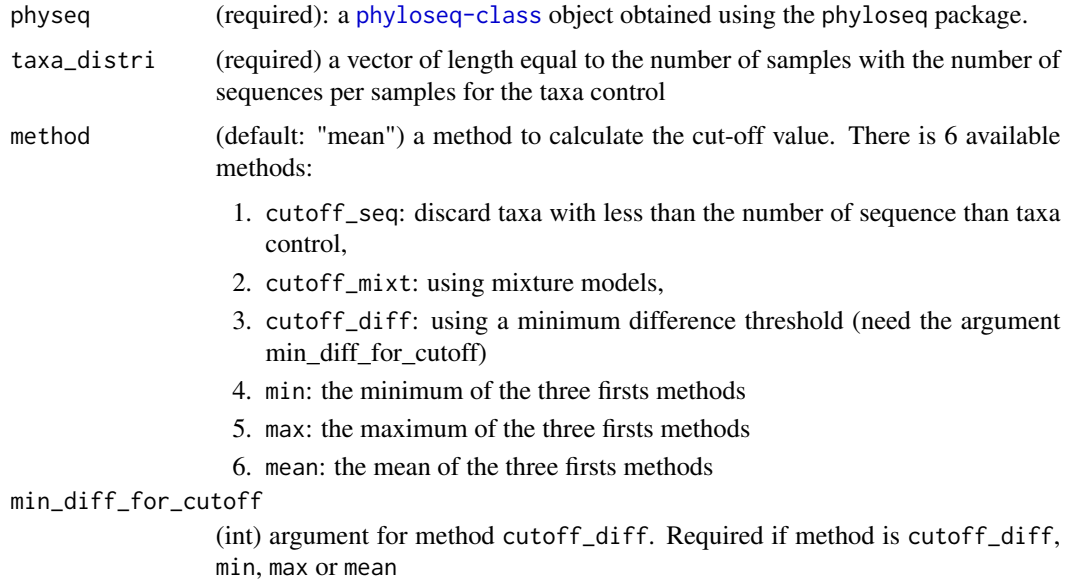

# Value

A new [phyloseq-class](#page-0-0) object.

### Author(s)

Adrien Taudière
## <span id="page-108-0"></span>summary\_plot\_pq 109

## Examples

```
subset_taxa_tax_control(data_fungi,
  as.numeric(data_fungi@otu_table[, 300]),
  min_diff_for_cutoff = 2
)
```
summary\_plot\_pq *Summarise a* [phyloseq-class](#page-0-0) *object using a plot.*

## Description

## [Maturing]

## Usage

```
summary_plot_pq(
 physeq,
 add_info = TRUE,
 min_seq_samples = 500,
 clean_pq = TRUE
)
```
## Arguments

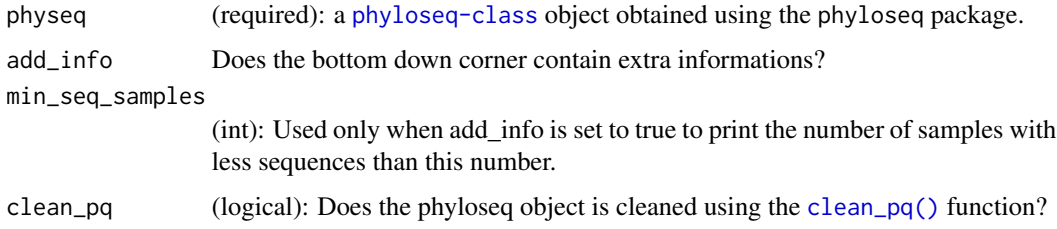

## Value

A ggplot2 object

```
summary_plot_pq(data_fungi)
summary_plot_pq(data_fungi, add_info = FALSE) + scale_fill_viridis_d()
```
<span id="page-109-1"></span><span id="page-109-0"></span>swarm\_clustering *Re-cluster sequences of an object of class* physeq *or cluster a list of DNA sequences using SWARM*

## Description

[Maturing]

## Usage

```
swarm_clustering(
 physeq = NULL,
 dna_seq = NULL,
 d = 1,swarmpath = "swarm",
 vsearch_path = "vsearch",
 nproc = 1,swarm_args = "--fastidious",
  tax\_adjust = 0,keep_temporary_files = FALSE
)
```
## Arguments

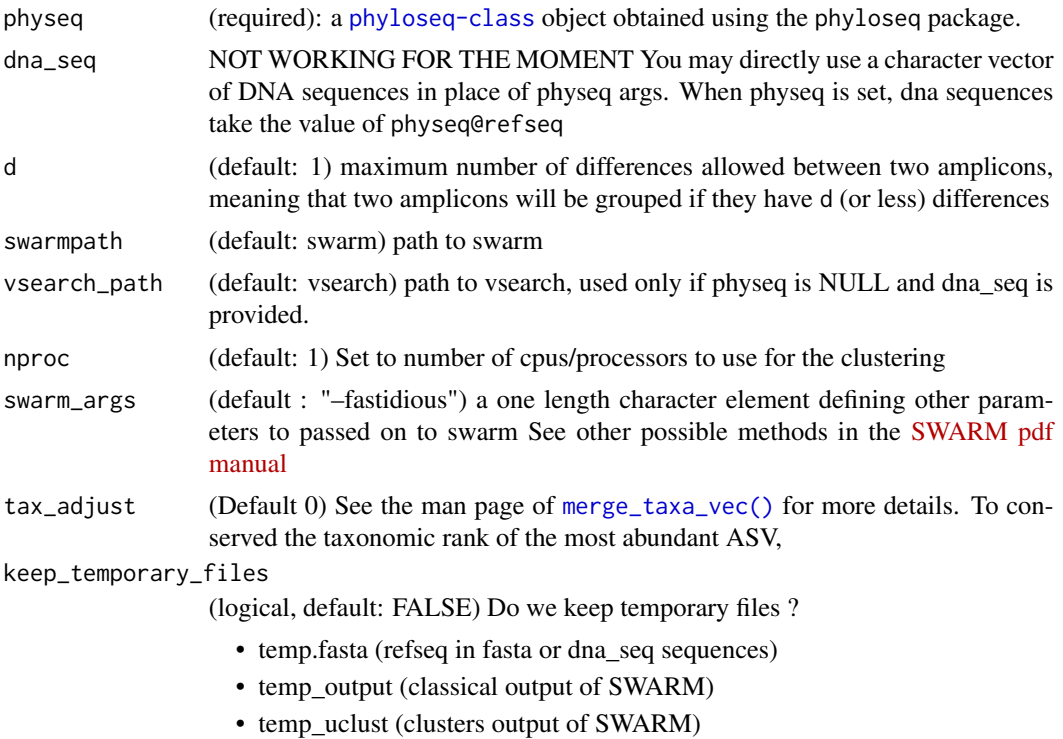

#### <span id="page-110-0"></span>Details

This function use the merge\_taxa\_vec function to merge taxa into clusters. By default tax\_adjust = 0. See the man page of [merge\\_taxa\\_vec\(\)](#page-70-0).

This function is mainly a wrapper of the work of others. Please cite [SWARM.](https://github.com/torognes/swarm)

#### Value

A new object of class physeq or a list of cluster if dna\_seq args was used.

#### References

SWARM can be downloaded from <https://github.com/torognes/swarm/>.

SWARM can be downloaded from <https://github.com/torognes/swarm>. More information in the associated publications [doi:10.1093/bioinformatics/btab493](https://doi.org/10.1093/bioinformatics/btab493) and [doi:10.7717/peerj.593](https://doi.org/10.7717/peerj.593)

#### See Also

[asv2otu\(\)](#page-15-0), [vsearch\\_clustering\(\)](#page-126-0)

```
summary_plot_pq(data_fungi)
system2("swarm", "-h")
data_fungi_swarm <- swarm_clustering(data_fungi)
summary_plot_pq(data_fungi_swarm)
sequences_ex <- c(
 "TACCTATGTTGCCTTGGCGGCTAAACCTACCCGGGATTTGATGGGGCGAATTAATAACGAATTCATTGAATCA",
 "TACCTATGTTGCCTTGGCGGCTAAACCTACCCGGGATTTGATGGGGCGAATTACCTGGTAAGGCCCACTT",
 "TACCTATGTTGCCTTGGCGGCTAAACCTACCCGGGATTTGATGGGGCGAATTACCTGGTAGAGGTG",
 "TACCTATGTTGCCTTGGCGGCTAAACCTACC",
  "CGGGATTTGATGGCGAATTACCTGGTATTTTAGCCCACTTACCCGGTACCATGAGGTG",
  "GCGGCTAAACCTACCCGGGATTTGATGGCGAATTACCTGG",
  "GCGGCTAAACCTACCCGGGATTTGATGGCGAATTACAAAG",
  "GCGGCTAAACCTACCCGGGATTTGATGGCGAATTACAAAG",
  "GCGGCTAAACCTACCCGGGATTTGATGGCGAATTACAAAG"
)
sequences_ex_swarm <- swarm_clustering(
 dna_seq = sequences_ex
)
```
<span id="page-111-0"></span>

## Description

#### [Experimental]

## Usage

```
tax_bar_pq(
 physeq,
 fact = "Sample",
  taxa = "Order",percent_bar = FALSE,
 nb_seq = TRUE
)
```
#### Arguments

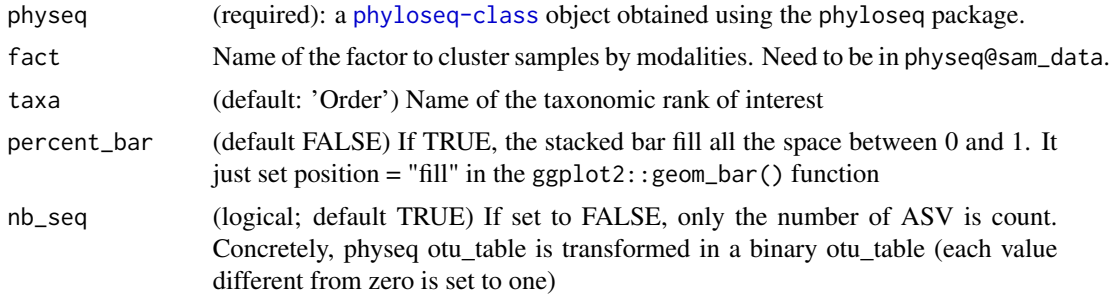

#### Value

A [ggplot](#page-0-0)2 plot with bar representing the number of sequence en each taxonomic groups

#### Author(s)

Adrien Taudière

#### See Also

[plot\\_tax\\_pq\(\)](#page-88-0) and [multitax\\_bar\\_pq\(\)](#page-74-0)

```
data_fungi_ab <- subset_taxa_pq(data_fungi, taxa_sums(data_fungi) > 10000)
tax_bar_pq(data_fungi_ab) + theme(legend.position = "none")
```

```
tax_bar_pq(data_fungi_ab, taxa = "Class")
```

```
tax_bar_pq(data_fungi_ab, taxa = "Class", percent_bar = TRUE)
tax_bar_pq(data_fungi_ab, taxa = "Class", fact = "Time")
```
tax\_datatable *Make a datatable with the taxonomy of a* [phyloseq-class](#page-0-0) *object*

## Description

[Maturing]

## Usage

```
tax_datatable(
 physeq,
 abundance = TRUE,
  taxonomic_level = NULL,
 modality = NULL,
  ...
)
```
## Arguments

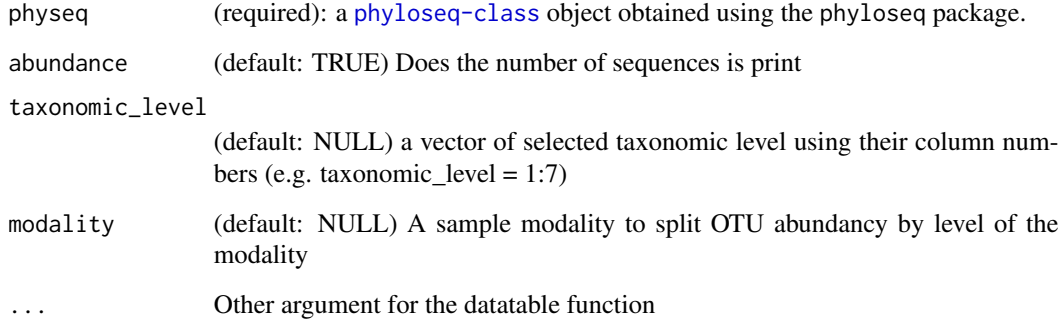

## Value

A datatable

## Author(s)

Adrien Taudière

## Examples

```
data("GlobalPatterns", package = "phyloseq")
tax_datatable(subset_taxa(
  GlobalPatterns,
  rowSums(GlobalPatterns@otu_table) > 10000
))
# Using modality
tax_datatable(GlobalPatterns,
  modality = GlobalPatterns@sam_data$SampleType
)
```
tbl\_sum\_samdata *Summarize information from sample data in a table*

## Description

## [Experimental]

A wrapper for the [gtsummary::tbl\\_summary\(\)](#page-0-0) function in the case of physeq object.

#### Usage

```
tbl_sum_samdata(physeq, remove_col_unique_value = TRUE, ...)
```
#### Arguments

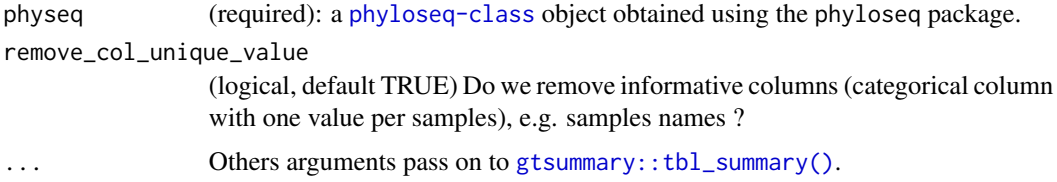

## Details

This function is mainly a wrapper of the work of others. Please make a reference to gtsummary::tbl\_summary() if you use this function.

## Value

a physeq object with a larger slot tax\_table

### Author(s)

Adrien Taudière

<span id="page-113-0"></span>

## <span id="page-114-0"></span>Tengeler2020\_pq 115

#### Examples

```
tbl_sum_samdata(data_fungi) %>%
 gtsummary::as_kable()
summary_samdata <- tbl_sum_samdata(data_fungi,
 include = c("Time", "Height"),
 type = list(Time ~ "continuous2", Height ~ "categorical"),
 statistic = list(Time \sim c("{median} ({p25}, {p75})", "{min}, {max}"))
)
data(enterotype)
summary_samdata <- tbl_sum_samdata(enterotype)
summary_samdata <- tbl_sum_samdata(enterotype, include = !contains("SampleId"))
```
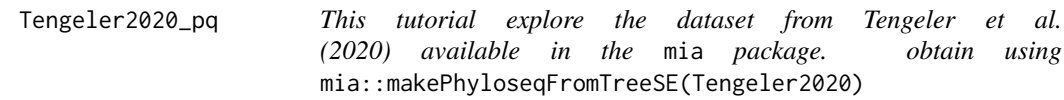

### Description

This is a phyloseq version of the Tengeler2020 dataset.

#### Usage

data(Tengeler2020\_pq)

#### Format

A phyloseq object

### Details

Tengeler2020 includes gut microbiota profiles of 27 persons with ADHD. A standard bioinformatic and statistical analysis done to demonstrate that altered microbial composition could be a driver of altered brain structure and function and concomitant changes in the animals behavior. This was investigated by colonizing young, male, germ-free C57BL/6JOlaHsd mice with microbiota from individuals with and without ADHD.

Tengeler, A.C., Dam, S.A., Wiesmann, M. et al. Gut microbiota from persons with attentiondeficit/hyperactivity disorder affects the brain in mice. Microbiome 8, 44 (2020). https://microbiomejournal.biomedcentral.co 020-00816-x

<span id="page-115-1"></span><span id="page-115-0"></span>track\_wkflow *Track the number of reads (= sequences), samples and cluster (e.g. ASV) from various objects including dada-class and derep-class.*

## Description

## [Maturing]

- List of fastq and fastg.gz files -> nb of reads and samples
- List of dada-class -> nb of reads, clusters (ASV) and samples
- List of derep-class -> nb of reads, clusters (unique sequences) and samples
- Matrix of samples x clusters (e.g. otu\_table) -> nb of reads, clusters and samples
- Phyloseq-class -> nb of reads, clusters and samples

## Usage

```
track_wkflow(
  list_of_objects,
  obj_names = NULL,
  clean_pq = FALSE,
  taxonomy_rank = NULL,
  ...
\mathcal{L}
```
## Arguments

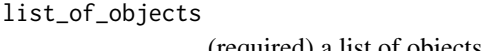

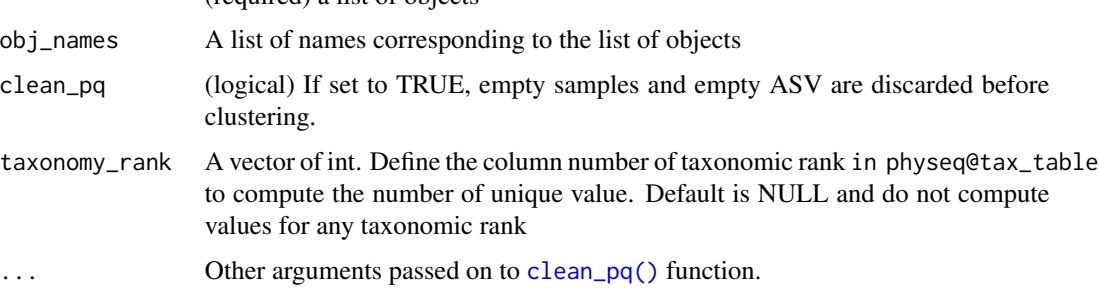

### Value

The number of sequences, clusters (e.g. OTUs, ASVs) and samples for each object.

#### See Also

[track\\_wkflow\\_samples\(\)](#page-116-0)

## <span id="page-116-1"></span>Examples

```
data(enterotype)
track_wkflow(list(data_fungi, enterotype), taxonomy_rank = c(3, 5))
```
<span id="page-116-0"></span>track\_wkflow\_samples *Track the number of reads (= sequences), samples and cluster (e.g. ASV) for each samples.*

## Description

#### [Experimental]

Contrary to [track\\_wkflow\(\)](#page-115-0), only phyloseq object are possible. More information are available in the manual of the function [track\\_wkflow\(\)](#page-115-0)

## Usage

```
track_wkflow_samples(list_pq_obj, ...)
```
#### Arguments

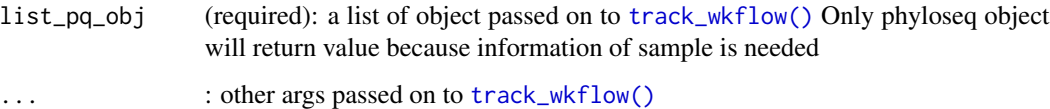

## Value

A list of dataframe. cf [track\\_wkflow\(\)](#page-115-0) for more information

### Author(s)

Adrien Taudière

```
tree_A10_005 <- subset_samples(data_fungi, Tree_name == "A10-005")
track_wkflow_samples(tree_A10_005)
```
<span id="page-117-0"></span>

## Description

## [Experimental]

Note that lvl2need to be nested in lvl1

## Usage

```
treemap_pq(
  physeq,
  lvl1,
  lvl2,
  nb_seq = TRUE,
  log10trans = TRUE,
  plot_legend = FALSE,
  ...
\mathcal{L}
```
## Arguments

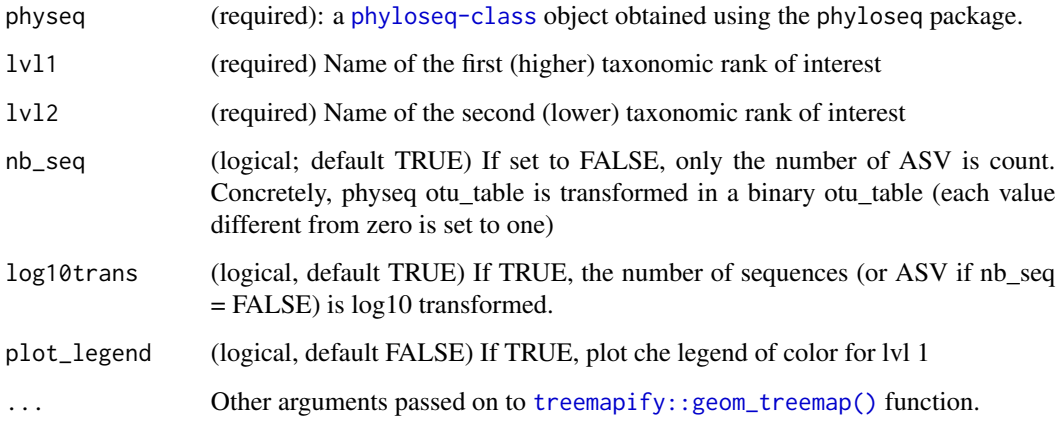

## Value

A ggplot2 graphic

## Author(s)

Adrien Taudière

#### <span id="page-118-0"></span> $t$ sne\_pq  $119$

## Examples

```
data(data_fungi_sp_known)
treemap_pq(
  clean_pq(subset_taxa(
    data_fungi_sp_known,
    Phylum == "Basidiomycota"
  )),
  "Order", "Class",
  plot_legend = TRUE
\mathcal{L}treemap_pq(
 clean_pq(subset_taxa(
    data_fungi_sp_known,
    Phylum == "Basidiomycota"
  )),
  "Order", "Class",
  log10trans = FALSE
\mathcal{L}treemap_pq(
  clean_pq(subset_taxa(
    data_fungi_sp_known,
    Phylum == "Basidiomycota"
  )),
  "Order", "Class",
 nb_seq = FALSE, log10trans = FALSE
\lambda
```
tsne\_pq *Compute tSNE position of samples from a phyloseq object*

## Description

Compute tSNE position of samples from a phyloseq object

## Usage

```
tsne_pq(physeq, method = "bray", dims = 2, theta = 0, perplexity = 30, ...)
```
#### Arguments

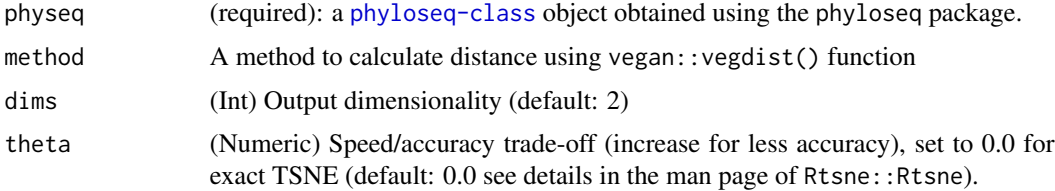

<span id="page-119-0"></span>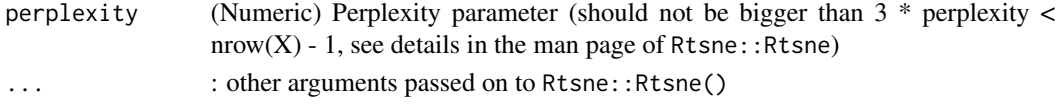

## Value

A list of element including the matrix Y containing the new representations for the objects. See ?Rtsne::Rtsne() for more information

## Examples

res\_tsne <- tsne\_pq(data\_fungi)

unique\_or\_na *Get the unique value in x or NA if none*

### Description

If unique(x) is a single value, return it; otherwise, return an NA of the same type as x. If x is a factor, then the levels and ordered status will be kept in either case. If  $x$  is a non-atomic vector (i.e. a list), then the logical NA will be used.

#### Usage

unique\_or\_na(x)

#### Arguments

x A vector

#### Value

Either a single value (if unique(x) return a single value) or a NA

#### Author(s)

Michael R. McLaren (orcid: [0000-0003-1575-473X\)](https://orcid.org/0000-0003-1575-473X)

```
f <- factor(c("a", "a", "b", "c"), ordered = TRUE)unique_or_na(f)
unique_or_na(f[1:2])
x <- c("a", "b", "a")
unique_or_na(x[c(1, 3)])
unique_or_na(x)
unique_or_na(x) %>% typeof()
```
<span id="page-120-1"></span><span id="page-120-0"></span>

## Description

## [Experimental]

Alternative to venn plot.

## Usage

```
upset_pq(
  physeq,
  fact,
  taxa_fill = NULL,min_n<sub>b_seq</sub> = 0,
  na_remove = TRUE,
  numeric_fonction = sum,
  rarefy_after_merging = FALSE,
  ...
)
```
## Arguments

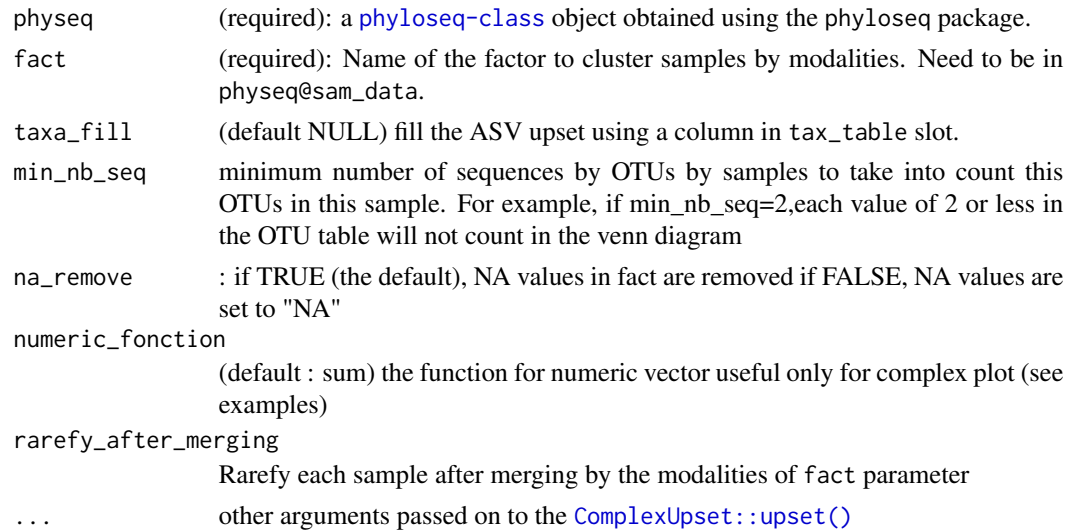

## Value

A [ggplot](#page-0-0)2 plot

## Author(s)

Adrien Taudière

## See Also

[ggvenn\\_pq\(\)](#page-48-0)

```
upset_pq(data_fungi_mini,
  fact = "Height", width_ratio = 0.2,
  taxa_fill = "Class"
)
upset_pq(data_fungi_mini, fact = "Height", min_nb_seq = 1000)
upset_pq(data_fungi_mini, fact = "Height", na_remove = FALSE)
upset_pq(data_fungi_mini, fact = "Time", width_ratio = 0.2, rarefy_after_merging = TRUE)
upset_pq(
  data_fungi_mini,
  fact = "Time",
  width_ratio = 0.2,
  annotations = list(
    "Sequences per ASV \n (log10)" = (
      ggplot(mapping = aes(y = log10(Abundance)))+
        geom_jitter(aes(
         color =
           Abundance
        ), na.rm = TRUE)
        +
        geom\_violin(alpha = 0.5, na.rm = TRUE) +theme(legend.key.size = unit(0.2, "cm")) +
        theme(axis.text = element_test(size = 12))),
    "ASV per phylum" = (
      ggplot(mapping = aes(fill = Phylum))
      +
        geom_bar() +
        ylab("ASV per phylum") +
        theme(legend.key.size = unit(0.2, "cm")) +
        theme(axis.text = element_text(size = 12))
   )
 )
\mathcal{L}upset_pq(
  data_fungi_mini,
  fact = "Time",
  width_ratio = 0.2,
  numeric_fonction = mean,
  annotations = list(
    "Sequences per ASV \n (log10)" = (
```
<span id="page-121-0"></span>

```
ggplot(mapping = aes(y = log10(Abundance)))+
        geom_jitter(aes(
          color =
            Abundance
        ), na.rm = TRUE)
        +
        geom\_violin(alpha = 0.5, na.rm = TRUE) +theme(legend.key.size = unit(0.2, "cm")) +
        theme(axis.text = element_text(size = 12))
    ),
    "ASV per phylum" = (
      ggplot(mapping = aes(fill = Phylum))+
        geom_bar() +
        ylab("ASV per phylum") +
        theme(legend.key.size = unit(0.2, "cm")) +
        theme(axis.text = element_text(size = 12))
   )
 )
)
upset_pq(
  subset_taxa(data_fungi_mini, Phylum == "Basidiomycota"),
  fact = "Time",
  width_ratio = 0.2,
  base_annotations = list(),
  annotations = list(
    "Sequences per ASV \n (log10)" = (
      ggplot(mapping = aes(y = log10(Abundance)))+
        geom_jitter(aes(
          color =
            Abundance
        ), na.rm = TRUE)
        +
        geom_violin(alpha = 0.5, na.rm = TRUE) +
        theme(legend.key.size = unit(0.2, "cm")) +
        theme(axis.text = element_text(size = 12))
    ),
    "ASV per phylum" = (
      ggplot(mapping = aes(fill = Class))
      +
        geom_bar() +
        ylab("ASV per Class") +
        theme(legend.key.size = unit(0.2, "cm")) +
        theme(axis.text = element_text(size = 12))
   )
  \mathcal{L}\mathcal{L}
```
data\_fungi2 <- data\_fungi\_mini

```
data_fungi2@sam_data[["Time_0"]] <- data_fungi2@sam_data$Time == 0
data_fungi2@sam_data[["Height__Time_0"]] <-
  paste0(data_fungi2@sam_data[["Height"]], "__", data_fungi2@sam_data[["Time_0"]])
data_fungi2@sam_data[["Height__Time_0"]][grepl("NA", data_fungi2@sam_data[["Height__Time_0"]])] <-
  NA
upset_pq(data_fungi2, fact = "Height__Time_0", width_ratio = 0.2, min_size = 2)
```
upset\_test\_pq *Test for differences between intersections*

### Description

[Experimental]

## Usage

```
upset_test_pq(
 physeq,
  fact,
 var_to_test = "OTU",
 min_nb_seq = 0,
 na_remove = TRUE,
 numeric_fonction = sum,
  ...
\lambda
```
#### Arguments

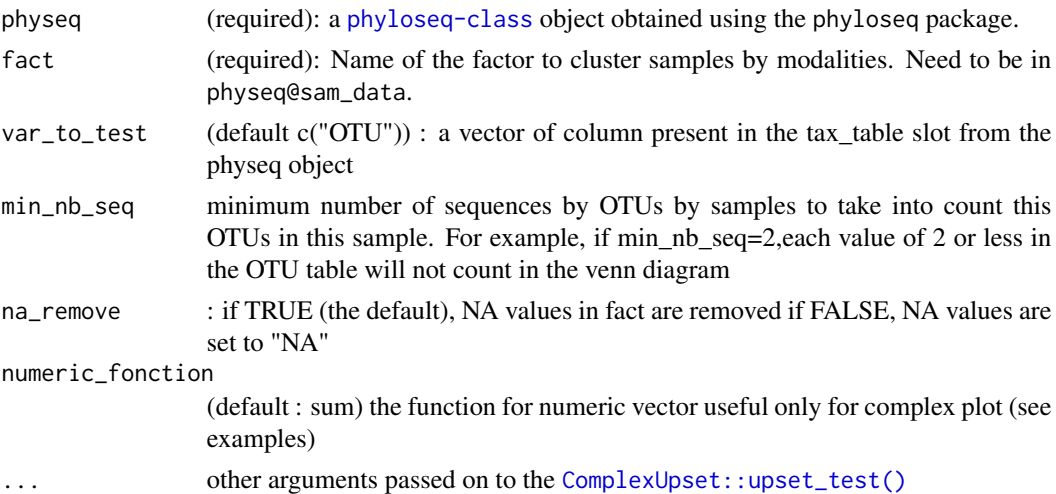

#### Value

A [ggplot](#page-0-0)2 plot

<span id="page-123-0"></span>

#### <span id="page-124-0"></span>venn\_pq 125

## Author(s)

Adrien Taudière

#### See Also

[upset\\_pq\(\)](#page-120-0)

## Examples

```
data(data_fungi)
upset_test_pq(data_fungi, "Height", var_to_test = c("OTU", "Class", "Guild"))
upset_test_pq(data_fungi, "Time")
```
venn\_pq *Venn diagram of* [phyloseq-class](#page-0-0) *object*

## Description

## [Maturing]

## Usage

venn\_pq(physeq, fact, min\_nb\_seq = 0, print\_values = TRUE)

## Arguments

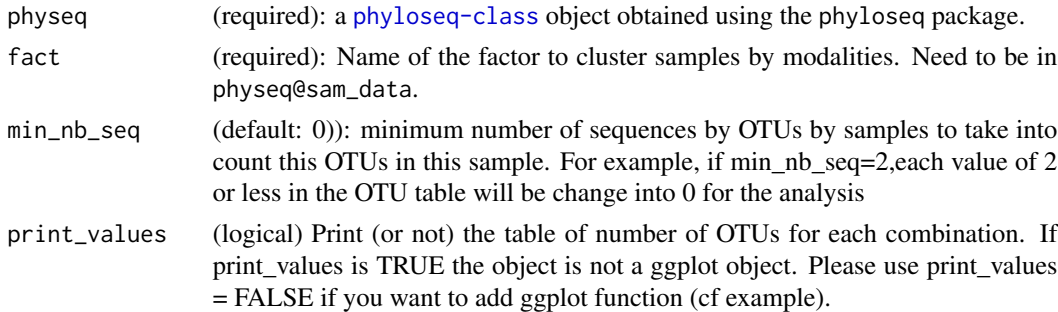

#### Value

A [ggplot](#page-0-0)2 plot representing Venn diagram of modalities of the argument factor

## Author(s)

Adrien Taudière

### See Also

[venneuler](#page-0-0)

## Examples

```
data("enterotype")
venn_pq(enterotype, fact = "SeqTech")
venn_pq(enterotype, fact = "ClinicalStatus")
venn_pq(enterotype, fact = "Nationality", print_values = FALSE)
venn_pq(enterotype, fact = "ClinicalStatus", print_values = FALSE) +
  scale_fill_hue()
venn_pq(enterotype, fact = "ClinicalStatus", print_values = FALSE) +
  scale_fill_hue()
```
verify\_pq *Verify the validity of a phyloseq object*

## Description

## [Maturing]

Mostly for internal use in MiscMetabar functions.

#### Usage

```
verify_pq(
  physeq,
  verbose = FALSE,
 min_nb_seq_sample = 500,
 min_nb_seq_taxa = 1
\lambda
```
#### Arguments

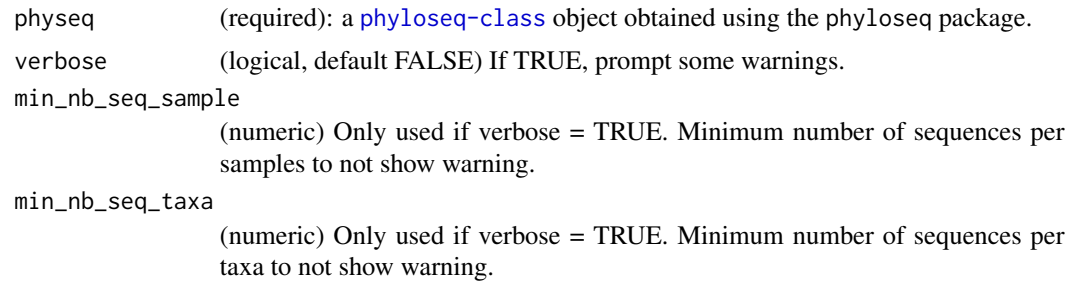

## Value

Nothing if the phyloseq object is valid. An error in the other case. Warnings if verbose = TRUE

<span id="page-125-0"></span>

<span id="page-126-1"></span><span id="page-126-0"></span>vsearch\_clustering *Recluster sequences of an object of class* physeq *or cluster a list of DNA sequences using vsearch software*

## Description

[Maturing]

## Usage

```
vsearch_clustering(
 physeq = NULL,
  dna_seq = NULL,
 nproc = 1,id = 0.97,vsearchpath = "vsearch",
  tax\_adjust = 0,vsearch_cluster_method = "--cluster_size",
  vsearch_args = "--strand both",
 keep_temporary_files = FALSE
\mathcal{L}
```
### Arguments

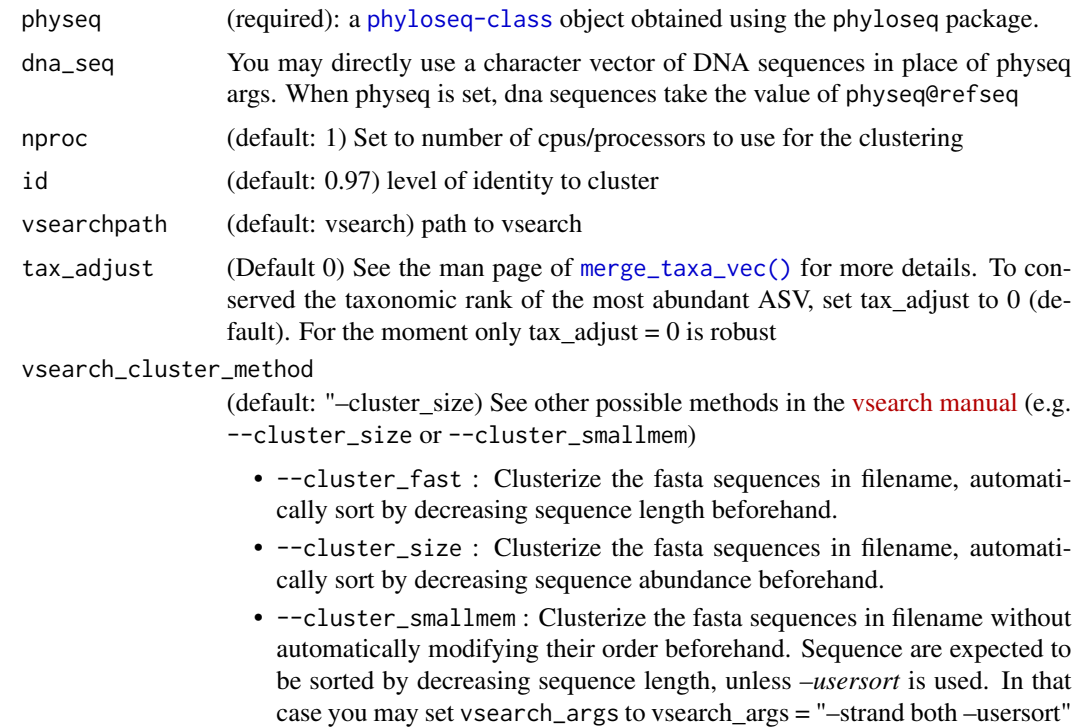

<span id="page-127-0"></span>vsearch\_args (default : "–strand both") a one length character element defining other parameters to passed on to vsearch.

keep\_temporary\_files

(logical, default: FALSE) Do we keep temporary files ?

- temp.fasta (refseq in fasta or dna\_seq sequences)
- cluster.fasta (centroid if method = "vsearch")
- temp.uc (clusters if method = "vsearch")

## Details

This function use the [merge\\_taxa\\_vec\(\)](#page-70-0) function to merge taxa into clusters. By default tax\_adjust  $= 0$ . See the man page of [merge\\_taxa\\_vec\(\)](#page-70-0).

This function is mainly a wrapper of the work of others. Please cite [vsearch.](https://github.com/torognes/vsearch)

#### Value

A new object of class physeq or a list of cluster if dna\_seq args was used.

#### Author(s)

Adrien Taudière

#### References

VSEARCH can be downloaded from <https://github.com/torognes/vsearch>. More information in the associated publication <https://pubmed.ncbi.nlm.nih.gov/27781170>.

#### See Also

[asv2otu\(\)](#page-15-0), [swarm\\_clustering\(\)](#page-109-0)

#### Examples

summary\_plot\_pq(data\_fungi) d\_vs <- vsearch\_clustering(data\_fungi) summary\_plot\_pq(d\_vs)

<span id="page-128-0"></span>vs\_search\_global *Search for a list of sequence in a fasta file against physeq reference sequences using* R*hrefhttps://github.com/torognes/vsearchvsearch*

## Description

[Maturing]

## Usage

```
vs_search_global(
 physeq,
  seq2search = NULL,
  path_to_fasta = NULL,
  vsearchpath = "vsearch",
  id = 0.8,
  iddef = 0,keep_temporary_files = FALSE
)
```
#### Arguments

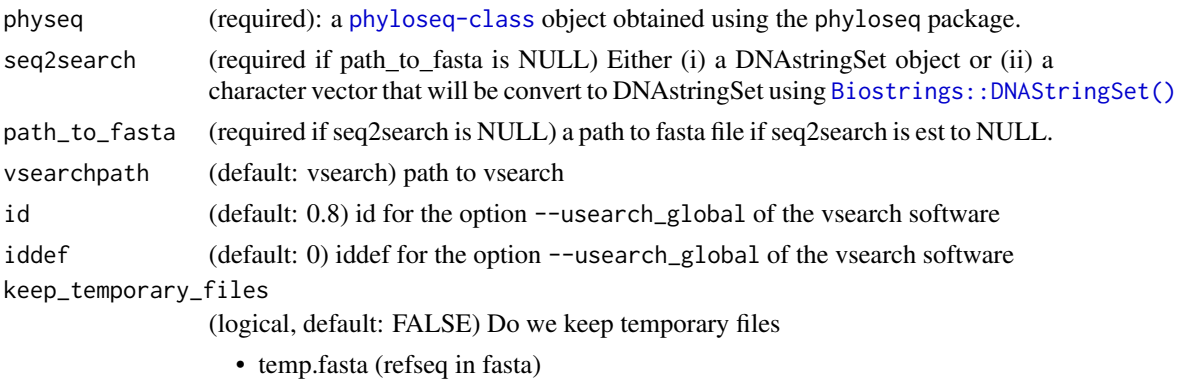

- cluster.fasta (centroid)
- 
- temp.uc (clusters)

### Details

This function is mainly a wrapper of the work of others. Please cite [vsearch.](https://github.com/torognes/vsearch)

## Value

A dataframe with uc results (invisible)

## Author(s)

Adrien Taudière

## <span id="page-129-0"></span>Examples

```
file_dna <- tempfile("dna.fa")
seqinr::write.fasta("GCCCATTAGTATTCTAGTGGGCATGCCTGTTCGAGCGTCATTTTCAACC",
  file = file_dna, names = "seq1"
)
res <- vs_search_global(data_fungi, path_to_fasta = file_dna)
unlink(file_dna)
res[res$identity != "*", ]
clean_pq(subset_taxa(data_fungi, res$identity != "*"))
```
write\_pq *Save phyloseq object in the form of multiple csv tables.*

#### Description

[Maturing]

## Usage

```
write_pq(
  physeq,
  path = NULL,
  rdata = FALSE,
  one_file = FALSE,
 write_sam_data = TRUE,
  sam_data_first = FALSE,
  clean\_pq = TRUE,reorder_asv = FALSE,
  rename_asv = FALSE,
  remove_empty_samples = TRUE,
  remove_empty_taxa = TRUE,
  clean_samples_names = TRUE,
  silent = FALSE,
  verbose = FALSE,
  quote = FALSE,
  sep\_csv = "\t",...
)
```
#### <span id="page-130-0"></span>write\_pq 131

## Arguments

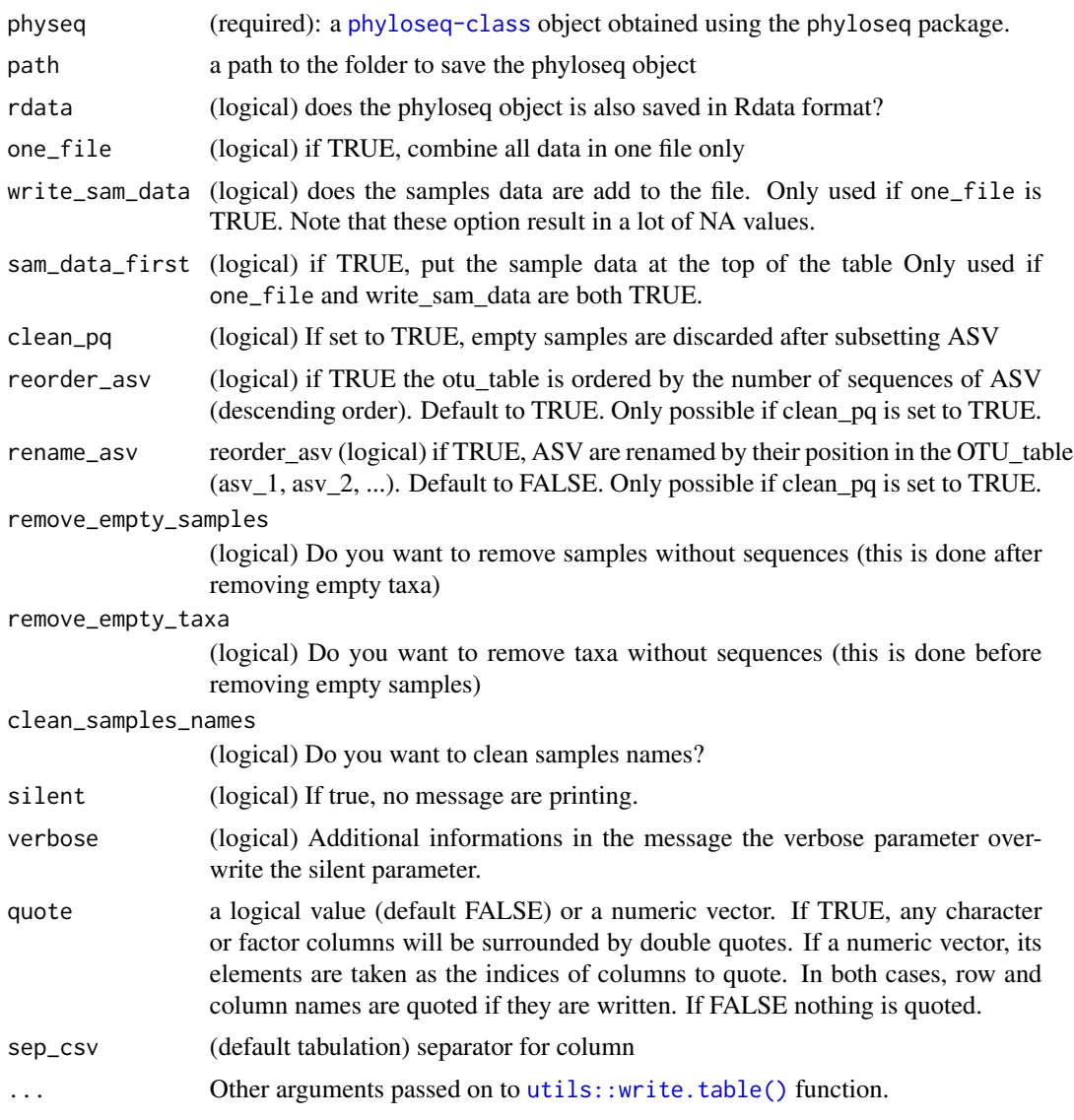

## Value

Build a folder (path) containing one to four csv tables (refseq.csv, otu\_table.csv, tax\_table.csv, sam\_data.csv) and if present a phy\_tree in Newick format

## Author(s)

Adrien Taudière

## See Also

[save\\_pq\(\)](#page-99-0)

```
write_pq(data_fungi, path = paste0(tempdir(), "/phyloseq"))
write_pq(data_fungi, path = paste0(tempdir(), "/phyloseq"), one_file = TRUE)
unlink(paste0(tempdir(), "/phyloseq"), recursive = TRUE)
```
# **Index**

∗ datasets data\_fungi, [37](#page-36-0) data\_fungi\_mini, [38](#page-37-0) data\_fungi\_sp\_known, [39](#page-38-0) Tengeler2020\_pq, [115](#page-114-0) accu\_plot, [5](#page-4-0) accu\_plot(), *[7](#page-6-0)* accu\_samp\_threshold, [6](#page-5-0) accu\_samp\_threshold(), *[6](#page-5-0)* add\_blast\_info, [7](#page-6-0) add\_dna\_to\_phyloseq, [8](#page-7-0) add\_funguild\_info, [9](#page-8-0) add\_funguild\_info(), *[84](#page-83-0)* add\_info\_to\_sam\_data, [10](#page-9-0) add\_new\_taxonomy\_pq, [11](#page-10-0) adespatial::beta.div(), *[63](#page-62-0)*, *[85,](#page-84-0) [86](#page-85-0)*, *[88](#page-87-0)* adonis\_phyloseq *(*MiscMetabar-deprecated*)*, [72](#page-71-0) adonis\_pq, [12,](#page-11-0) *[73](#page-72-0)* all\_object\_size, [13](#page-12-0) ANCOMBC::ancombc2(), *[14](#page-13-0)* ancombc\_pq, [14](#page-13-0) are\_modality\_even\_depth, [15](#page-14-0) as\_binary\_otu\_table, [18](#page-17-0) asv2otu, [16](#page-15-1) asv2otu(), *[72](#page-71-0)*, *[80](#page-79-0)*, *[111](#page-110-0)*, *[128](#page-127-0)* base::load(), *[100](#page-99-1)* base::rowsum(), *[71,](#page-70-1) [72](#page-71-0)* Biostrings::DNAStringSet(), *[28](#page-27-0)*, *[80](#page-79-0)*, *[129](#page-128-0)* biplot\_physeq *(*MiscMetabar-deprecated*)*, [72](#page-71-0) biplot\_pq, [19,](#page-18-0) *[73](#page-72-0)* biplot\_pq(), *[20](#page-19-0)*, *[56](#page-55-0)*, *[76](#page-75-0)* blast\_pq, [21](#page-20-0) blast\_pq(), *[7,](#page-6-0) [8](#page-7-0)*, *[24,](#page-23-0) [25](#page-24-0)* blast\_to\_derep, [22](#page-21-0) blast\_to\_phyloseq, [24](#page-23-0) blast\_to\_phyloseq(), *[22](#page-21-0)*, *[24](#page-23-0)*

build\_phytree\_pq, [26](#page-25-0)

calcNormFactors, *[79](#page-78-0)* chimera\_detection\_vs, [28](#page-27-0) chimera\_detection\_vs(), *[29,](#page-28-0) [30](#page-29-0)* chimera\_removal\_vs, [29](#page-28-0) chordDiagram, *[31,](#page-30-0) [32](#page-31-1)* circle\_pq, [30,](#page-29-0) *[73](#page-72-0)* circos.par, *[31,](#page-30-0) [32](#page-31-1)* clean\_physeq *(*MiscMetabar-deprecated*)*, [72](#page-71-0) clean\_pq, [32,](#page-31-1) *[73](#page-72-0)* clean\_pq(), *[29](#page-28-0)*, *[84](#page-83-0)*, *[104](#page-103-0)*, *[109](#page-108-0)*, *[116](#page-115-1)* compare\_pairs\_pq, [33,](#page-32-0) *[73](#page-72-0)* ComplexUpset::upset(), *[121](#page-120-1)* ComplexUpset::upset\_test(), *[124](#page-123-0)* count\_seq, [34](#page-33-0) cutadapt\_remove\_primers, [35](#page-34-0) dada2::filterAndTrim(), *[44](#page-43-0)* dada2::makeSequenceTable(), *[29](#page-28-0)* data\_fungi, [37](#page-36-0) data\_fungi\_mini, [38](#page-37-0)

data\_fungi\_sp\_known, [39](#page-38-0) DECIPHER::Clusterize(), *[16,](#page-15-1) [17](#page-16-0)* derep-class, *[22](#page-21-0)* DESeq, *[82](#page-81-0)* DESeq2::results(), *[81](#page-80-0)* DGEList, *[79](#page-78-0)* diff\_fct\_diff\_class, [39](#page-38-0) dist\_bycol, [41](#page-40-0) dist\_pos\_control, [42](#page-41-0)

edgeR, *[79](#page-78-0)* edgeR::estimateTagwiseDisp(), *[79](#page-78-0)* exactTest, *[83](#page-82-0)*

filter\_asv\_blast, [43](#page-42-0) filter\_trim, [44](#page-43-0) funguild\_assign, [45](#page-44-0)

```
funguild_assign(), 47
funky_color, 46
get_file_extension, 47
get_funguild_db, 47
get_funguild_db(), 46
ggbetween_pq, 48
ggplot, 6, 50, 51, 82, 83, 87, 96, 112, 121,
        124, 125
ggplot2::geom_label(), 20
ggplot2::geom_text(), 20
ggridges::geom_density_ridges(), 96
ggstatsplot::ggbetweenstats(), 48
ggVenn_phyloseq
        (MiscMetabar-deprecated), 72
ggvenn_pq, 49, 73
ggvenn_pq(), 122
graph_test_pq, 51, 73
gtsummary::tbl_summary(), 114
52
heat_tree_pq, 52, 73
```

```
hill_phyloseq (MiscMetabar-deprecated),
        72
hill_pq, 53, 73
hill_pq(), 48
hill_tuckey_phyloseq
        (MiscMetabar-deprecated), 72
hill_tuckey_pq, 55, 73
```

```
indicspecies::multipatt(), 73, 74
iNEXT::iNEXT(), 56
iNEXT_pq, 56
is_cutadapt_installed, 57
is_falco_installed, 58
is_krona_installed, 59
is_mumu_installed, 59
is_swarm_installed, 60
is_vsearch_installed, 61
```

```
krona, 61, 69
```

```
LCBD_pq, 63, 86, 88
list_fastq_files, 64
list_fastq_files(), 36
lulu, 65
lulu(), 67
lulu_phyloseq (MiscMetabar-deprecated),
        72
```
lulu\_pq, [67,](#page-66-0) *[73](#page-72-0)* merge\_krona, *[62](#page-61-0)*, [68](#page-67-0) merge\_krona(), *[62](#page-61-0)* merge\_samples2, [69](#page-68-0) merge\_samples2(), *[12](#page-11-0)*, *[20](#page-19-0)*, *[34](#page-33-0)*, *[51](#page-50-0)*, *[56](#page-55-0)*, *[89](#page-88-1)* merge\_samples2,otu\_table-method *(*merge\_samples2*)*, [69](#page-68-0) merge\_samples2,phyloseq-method *(*merge\_samples2*)*, [69](#page-68-0) merge\_samples2,sample\_data-method *(*merge\_samples2*)*, [69](#page-68-0) merge\_taxa\_vec, [71](#page-70-1) merge\_taxa\_vec(), *[17](#page-16-0)*, *[110,](#page-109-1) [111](#page-110-0)*, *[127,](#page-126-1) [128](#page-127-0)* merge\_taxa\_vec,otu\_table-method *(*merge\_taxa\_vec*)*, [71](#page-70-1) merge\_taxa\_vec,phylo-method *(*merge\_taxa\_vec*)*, [71](#page-70-1) merge\_taxa\_vec,phyloseq-method *(*merge\_taxa\_vec*)*, [71](#page-70-1) merge\_taxa\_vec,taxonomyTable-method *(*merge\_taxa\_vec*)*, [71](#page-70-1) merge\_taxa\_vec,XStringSet-method *(*merge\_taxa\_vec*)*, [71](#page-70-1) MiscMetabar-deprecated, [72](#page-71-0) MiscMetabar-package, [4](#page-3-0) multcompLetters, *[54](#page-53-0)* multi\_biplot\_pq, [76](#page-75-0) multipatt\_pq, [73](#page-72-0) multiplot, [74](#page-73-0) multitax\_bar\_pq, [75](#page-74-1) multitax\_bar\_pq(), *[90](#page-89-0)*, *[112](#page-111-0)* mumu\_pq, [77](#page-76-0)

otu\_circle *(*MiscMetabar-deprecated*)*, [72](#page-71-0)

perc, [78](#page-77-0) phangorn::bootstrap.pml(), *[27](#page-26-0)* phangorn::optim.pml(), *[26,](#page-25-0) [27](#page-26-0)* phyloseq-class, *[5](#page-4-0)*, *[18](#page-17-0)*, *[21](#page-20-0)*, *[24](#page-23-0)*, *[30](#page-29-0)*, *[49](#page-48-1)*, *[99](#page-98-0)*, *[109](#page-108-0)*, *[113](#page-112-0)*, *[125](#page-124-0)* phyloseq::distance(), *[12](#page-11-0)* phyloseq::distanceMethodList(), *[12](#page-11-0)* phyloseq::merge\_taxa(), *[72](#page-71-0)* phyloseq::mt(), *[87](#page-86-0)* phyloseq::rarefy\_even\_depth(), *[48](#page-47-0)* phyloseq::subset\_samples(), *[106](#page-105-0)* phyloseq::subset\_taxa(), *[106](#page-105-0)* phyloseq\_to\_edgeR, [79](#page-78-0)

#### INDEX 135

phyloseqGraphTest::graph\_perm\_test(), *[51](#page-50-0)* physeq\_graph\_test *(*MiscMetabar-deprecated*)*, [72](#page-71-0) physeq\_heat\_tree *(*MiscMetabar-deprecated*)*, [72](#page-71-0) physeq\_or\_string\_to\_dna, [80](#page-79-0) plot, *[6](#page-5-0)* plot\_deseq2\_phyloseq *(*MiscMetabar-deprecated*)*, [72](#page-71-0) plot\_deseq2\_pq, *[73](#page-72-0)*, [81,](#page-80-0) *[83](#page-82-0)* plot\_edgeR\_phyloseq *(*MiscMetabar-deprecated*)*, [72](#page-71-0) plot\_edgeR\_pq, *[73](#page-72-0)*, *[82](#page-81-0)*, [83](#page-82-0) plot\_guild\_pq, [84](#page-83-0) plot\_guild\_pq(), *[9](#page-8-0)* plot\_LCBD\_pq, *[63](#page-62-0)*, [85](#page-84-0) plot\_mt, [87](#page-86-0) plot\_SCBD\_pq, [88](#page-87-0) plot\_tax\_pq, [89](#page-88-1) plot\_tax\_pq(), *[112](#page-111-0)* plot\_tsne\_pq, [91](#page-90-0) plotly::ggplotly(), *[20](#page-19-0)* purrr::as\_mapper(), *[70](#page-69-0)*

read\_phyloseq *(*MiscMetabar-deprecated*)*, [72](#page-71-0) read\_pq, *[73](#page-72-0)*, [92](#page-91-0) rename\_samples, [93](#page-92-0) rename\_samples(), *[98](#page-97-0)* rename\_samples\_otu\_table, [94](#page-93-0) reorder\_taxa\_pq, [95](#page-94-0) results, *[81](#page-80-0)[–83](#page-82-0)* ridges\_pq, [96](#page-95-0) rotl\_pq, [97](#page-96-0)

```
sample_data_with_new_names, 98
sankey_phyloseq
        (MiscMetabar-deprecated), 72
sankey_pq, 73, 99
sankeyNetwork, 99, 100
save_pq, 100
save_pq(), 131
search_exact_seq_pq, 101
select_one_sample, 102
select_taxa, 102
select_taxa,otu_table,character-method
        (select_taxa), 102
```
select\_taxa,phylo,character-method *(*select\_taxa*)*, [102](#page-101-0) select\_taxa,phyloseq,character-method *(*select\_taxa*)*, [102](#page-101-0) select\_taxa,sample\_data,character-method *(*select\_taxa*)*, [102](#page-101-0) select\_taxa,taxonomyTable,character-method *(*select\_taxa*)*, [102](#page-101-0) select\_taxa,XStringSet,character-method *(*select\_taxa*)*, [102](#page-101-0) simplify\_taxo, [103](#page-102-0) specaccum, *[6](#page-5-0)* SRS\_curve\_pq, [104](#page-103-0) subsample\_fastq, [105](#page-104-0) subset\_samples\_pq, [106](#page-105-0) subset\_taxa\_pq, [106](#page-105-0) subset\_taxa\_pq(), *[10](#page-9-0)* subset\_taxa\_tax\_control, [108](#page-107-0) summary\_plot\_phyloseq *(*MiscMetabar-deprecated*)*, [72](#page-71-0) summary\_plot\_pq, *[73](#page-72-0)*, [109](#page-108-0) swarm\_clustering, [110](#page-109-1) swarm\_clustering(), *[18](#page-17-0)*, *[80](#page-79-0)*, *[128](#page-127-0)*

## tax\_bar\_pq, [112](#page-111-0) tax\_bar\_pq(), *[90](#page-89-0)* tax\_datatable, [113](#page-112-0) tbl\_sum\_samdata, [114](#page-113-0) Tengeler2020\_pq, [115](#page-114-0) tibble::tibble, *[46,](#page-45-0) [47](#page-46-0)* track\_wkflow, [116](#page-115-1) track\_wkflow(), *[117](#page-116-1)* track\_wkflow\_samples, [117](#page-116-1) track\_wkflow\_samples(), *[102](#page-101-0)*, *[116](#page-115-1)* treemap\_pq, [118](#page-117-0) treemapify::geom\_treemap(), *[118](#page-117-0)* tsne\_pq, [119](#page-118-0)

unique\_or\_na, [120](#page-119-0) upset\_pq, [121](#page-120-1) upset\_pq(), *[50](#page-49-0)*, *[125](#page-124-0)* upset\_test\_pq, [124](#page-123-0) utils::read.delim(), *[98](#page-97-0)* utils::write.table(), *[92](#page-91-0)*, *[100](#page-99-1)*, *[131](#page-130-0)*

vegan::adonis2(), *[12,](#page-11-0) [13](#page-12-0)* vegan::vegdist(), *[12](#page-11-0)*, *[42](#page-41-0)* vegdist, *[42](#page-41-0)*

```
venn_phyloseq
(MiscMetabar-deprecated
)
,
        72
venn_pq
, 73
, 125
venneuler
, 125
verify_pq
, 126
vs_search_global
, 129
vsearch_clustering
, 127
vsearch_clustering()
, 18
, 80
, 111
```
write\_phyloseq *(*MiscMetabar-deprecated *)* , [72](#page-71-0) write\_phyloseq() , *[92](#page-91-0)* write\_pq , *[73](#page-72-0)* , [130](#page-129-0) write\_pq() , *[100,](#page-99-1) [101](#page-100-0)*